**UNIVERSIDAD NACIONAL DEL CALLAO FACULTAD DE CIENCIAS CONTABLES ESCUELA PROFESIONAL DE CONTABILIDAD**

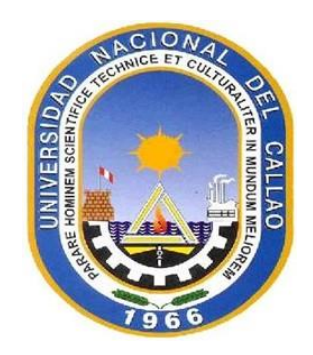

# **TRABAJO DE SUFICIENCIA PROFESIONAL PARA OPTAR EL**

# **TÍTULO PROFESIONAL DE CONTADOR PÚBLICO**

# **"CONTROL DE INVENTARIOS BAJO LA NIC 2 EN LA EMPRESA INDUSTRIAL GRUPO AGV SAC"**

# **AUTOR**

# **NATHALIA ANEL GARCÉS OSORIO**

# **ASESOR**

# **MG. CPC JUAN ROMÁN SÁNCHEZ PANTA**

**Callao – 2023**

**PERÚ**

# HOJA DE REFERENCIA DEL JURADO Y APROBACIÓN

## **MIEMBROS DEL JURADO:**

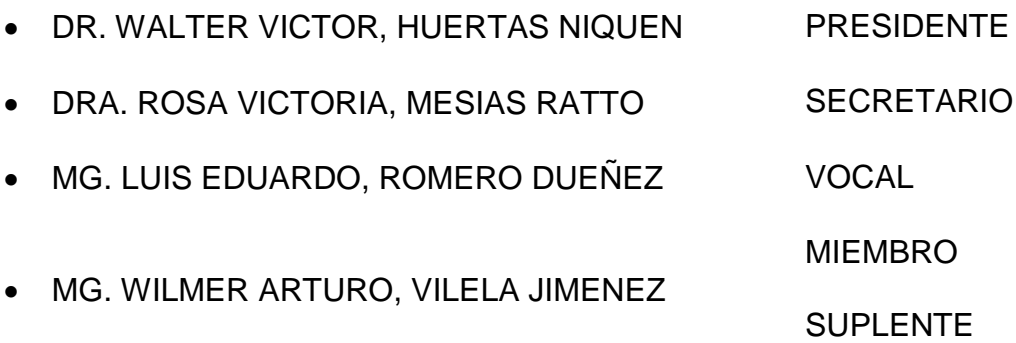

# **ASESOR:** MG. JUAN ROMÁN SÁNCHEZ PANTA

N.º de Libro: 01 FOLIO N° 8 INC. 10

N.º de Acta: 007-2023-04-CT-TSP/UNAC/FCC

Fecha de Aprobación: 07/10/2023

Resolución de Sustentación N° 433 de fecha 05 de octubre del 2023

UNIVERSIDAD NACIONAL DEL CALLAO **FACULTAD DE CIENCIAS CONTABLES** Ciclo Taller de Trabajo de Suficiencia Profesional 2023-1

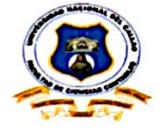

"Año De La Unidad, La Paz Y El Desarrollo"

#### ACTA DE EXPOSICIÓN N°007-2023-04-CT-TSP/UNAC/FCC DEL TRABAJO DE SUFICIENCIA PROFESIONAL PARA LA OBTENCIÓN DE TÍTULO PROFESIONAL DE CONTADOR PÚBLICO

LIBRO N° 01 FOLIO N° 8 INC. 10 del ACTA N°007-2023-04 DE EXPOSICIÓN DEL TRABAJO DE SUFICIENCIA PROFESIONAL PARA LA OBTENCIÓN DE TÍTULO PROFESIONAL DE CONTADOR PÚBLICO

A los 07 días del mes de octubre, del año 2023, siendo las 12:10 horas, se reunieron, en el auditorio de la Facultad de Ciencias Contables, el JURADO DE SUSTENTACIÓN DEL CICLO TALLER DE TRABAJO DE SUFICIENCIA PROFESIONAL 2023-04, para la obtención del TÍTULO profesional de Contador Público de la Facultad de Ciencias Contables conformado por los siguientes docentes ordinarios de la Universidad Nacional del Callao:

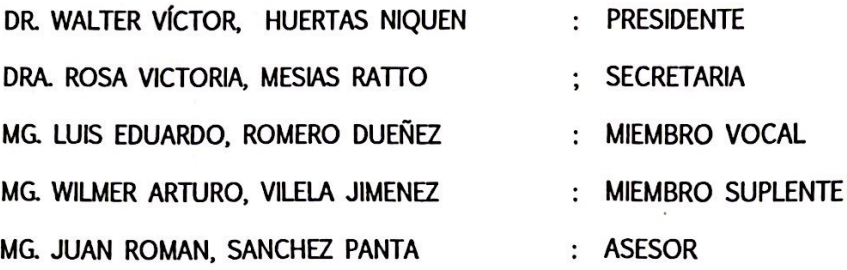

Previa lectura de la Resolución de Consejo de Facultas N°433 de fecha 05 de octubre del 2023. de la designación del Jurado de Sustentación del Trabajo de Suficiencia Profesional 2023-04, se da inicio al acto de exposición de la Bachiller: GARCÉS OSORIO, NATHALIA ANEL: quien habiendo cumplido con los requisitos para optar el Título Profesional de Contador Público expone el informe titulado: "CONTROL DE INVENTARIOS BAJO LA NIC 2 EN LA EMPRESA INDUSTRIAL GRUPO AGV SAC", cumpliendo con la exposición en acto público, de manera presencial

Con el quórum reglamentario de ley, se da inició a la exposición de conformidad con lo establecido por el Reglamento de Grados y Títulos de pregrado vigente. Luego de la exposición, y la absolución de las preguntas formuladas por el Jurado y efectuadas las deliberaciones pertinentes, acordó:

Dar por  $APROBA, Q, Q$  con la escala de calificación cualitativa  $MUY$   $BUENQ$  la calificación Reglamento de Grados y Títulos\_de la UNAC, aprobado por Resolución de Consejo Universitario N° 150-2023-CU, del 15 de junio del 2023.

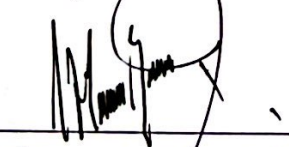

DR. WALTER VÍCTOR, HUERTAS NIQUEN Presidente

MG. LUIS EDUARDO, ROMERO DUEÑEZ Vocal

PEDA 11. Alesias Rai

DRA. ROSA VIETORIA, MESÍAS RATTO Secretaria

MG. WILMER ARTURO, VILELA JIMENEZ **Miembro Suplente** 

Ciudad Universitaria: Av. Juan Pablo II Nº306 Bellavista - Callao Teléfono: 429-6101 / 429-3131

# **Scanned with CamScanner**

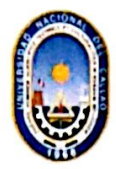

UNIVERSIDAD NACIONAL DEL CALLAO **FACULTAD DE CIENCIAS CONTABLES** Ciclo Taller de Trabajo de Suficiencia Profesional 2023-01

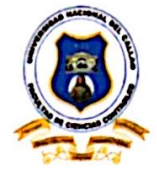

"Año de la unidad, la paz y el desarrollo"

# INFORME FAVORABLE DE LA EXPOSICIÓN DEL TRABAJO DE SUFICIENCIA PROFESIONAL N° 007-2023-04-CT-TSP/FCC/UNAC.

# **INFORME TITULADO:**

"CONTROL DE INVENTARIOS BAJO LA NIC 2 EN LA EMPRESA INDUSTRIAL GRUPO AGV SAC"

#### AUTOR: GARCÉS OSORIO, NATHALIA ANEL,

En Bellavista, Callao, Ciudad Universitaria, en la Facultad de Ciencias Contables, luego de escuchar la exposición, el Jurado Evaluador del Trabajo de Suficiencia Profesional 2023-04, por unanimidad no encuentran observación alguna, por lo que el Bachiller queda Expedito para realizar el trámite, para el Título Profesional por la modalidad de Trabajo de Suficiencia Profesional.

DR. WALTER VÍCTOR, HUERTÁS NIQUEN Presidente

MG. LUIS EDUARDO, ROMERO DUEÑEZ Vocal

esias Rai

MG. WILMER ARTURO, VILELA JIMENEZ Miembro Suplente

Por consiguiente, como se indica en el Reglamento de Grados y Títulos de pregrado que a la letra dice: en el Art. 58 El resultado de la calificación es inapelable e irrevisable. Cada participante, en coordinación con su asesor, realiza las correcciones o levanta las observaciones (SI LAS HUBIERA) formuladas por el jurado y en un plazo no mayor a los quince (15) dias calendarios, presentando el informe de trabajo de investigación o tesis final para su revisión por los miembros del jurado, quienes en no más de siete (07) dias calendarios emiten su DICTAMEN COLEGIADO. El jurado no hará observaciones complementarias o adicionales a las planteadas inicialmente en el dictamen.

Con ello, el participante queda EXPEDITO para realizar el empastado del trabajo de investigación, tesis y/o trabajo de suficiencia profesional, según corresponda y continuar con los trámites para la obtención de su grado, título profesional o título de segunda especialidad.

> Ciudad Universitaria: Av. Juan Pablo II Nº306 Bellavista - Callao Teléfono: 429-6101 / 429-3131

> > **Scanned with CamScanner**

# Document Information

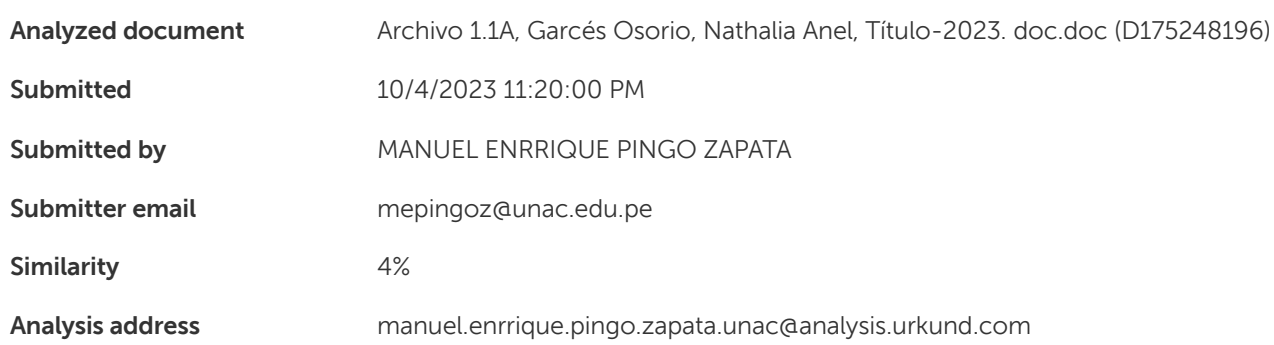

# Sources included in the report

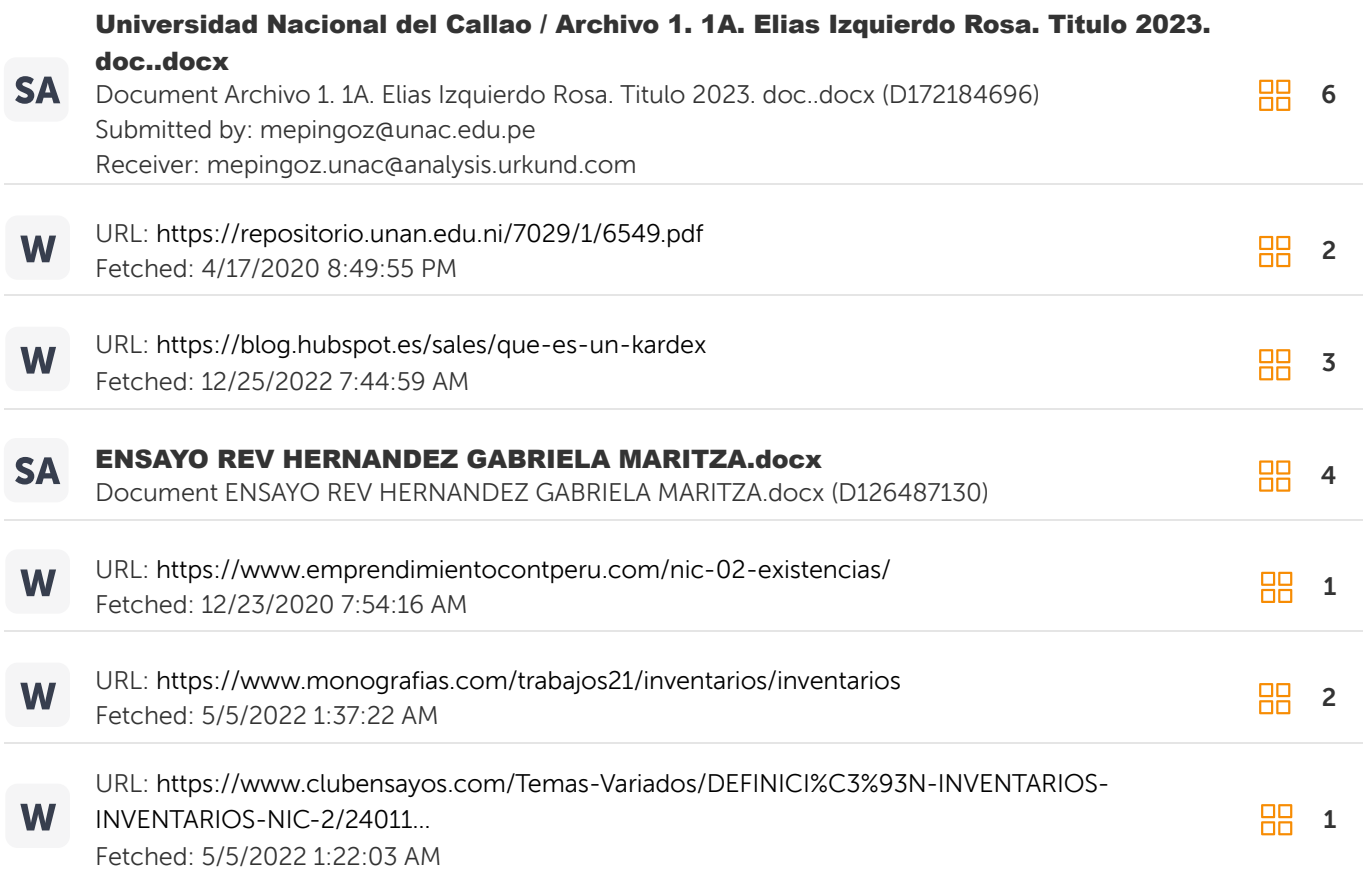

#### Entire Document

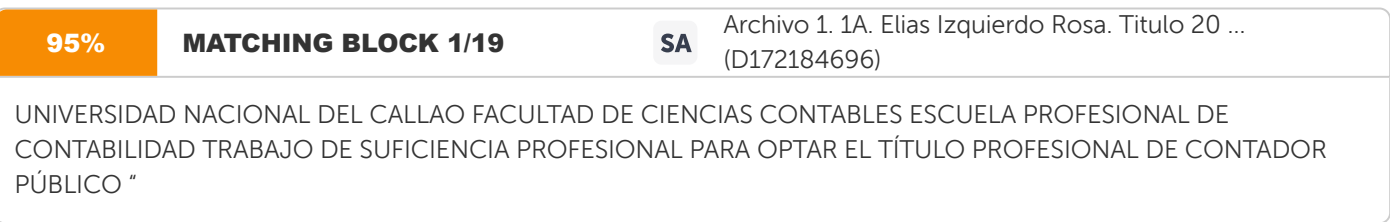

CONTROL DE INVENTARIOS BAJO LA NIC 2 EN LA EMPRESA INDUSTRIAL GRUPO AGV SAC"

#### Document Information

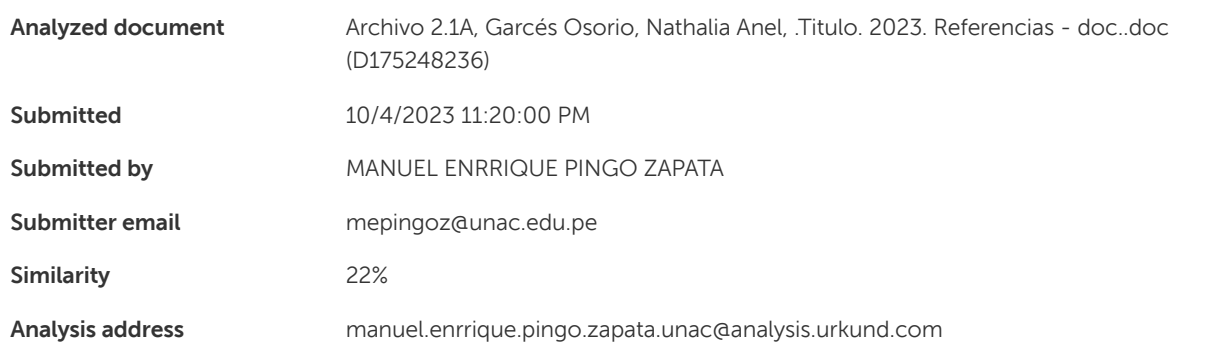

#### Sources included in the report

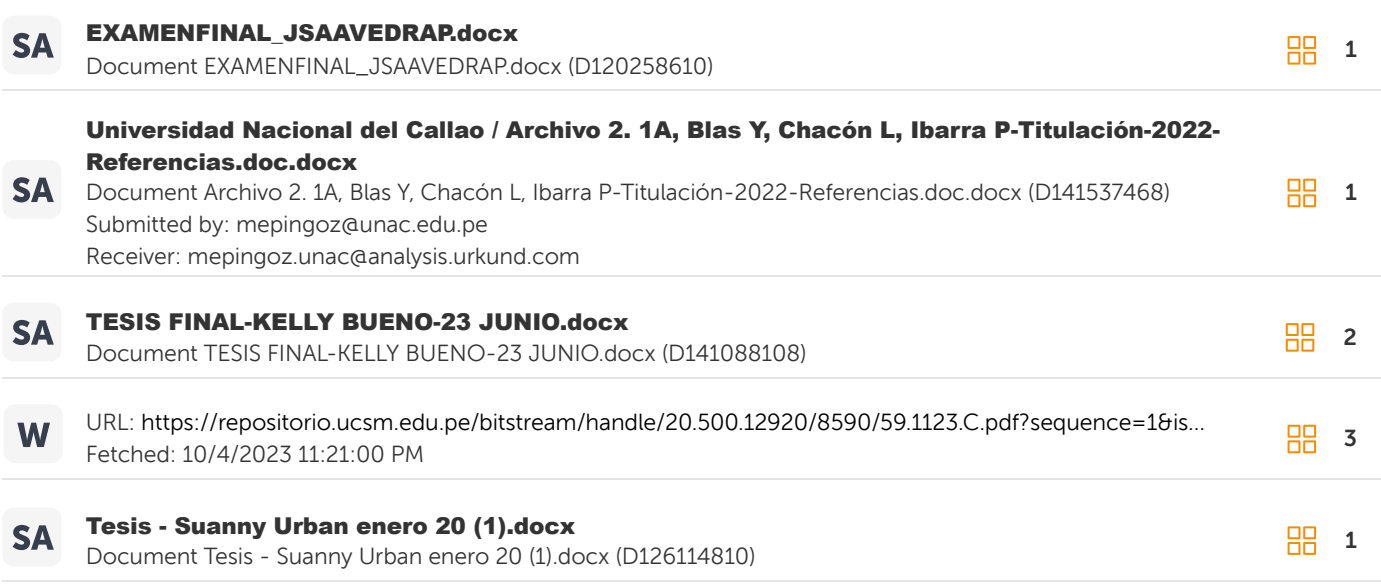

#### Entire Document

BIBLIOGRAFIA

Bazalar, J. (2020). Desvalorización de existencias - codificación contable. Revisado el 18 de setiembre del 2023, disponible en: https://www.josebazalar.com/post/desvalorizaci%C3%B3n-de-existencias-codificaci%C3%B3n-

contable#:~:text=Las%20desvalorizaci%C3%B3n%20describe%20a%20aquellos,Disminuci%C3%B3n%20del%20valor%20de%20merca do

Caballero, F. (2020). Materia prima. Revisado el 15 de setiembre del 2023, disponible en:

https://economipedia.com/definiciones/materia-prima.html

Castillo, L. (2022). Gestión administrativa y el control de inventarios en la empresa comercializadora de productos de la construcción, Lima – 2022. Disponible en: https://repositorio.ucv.edu.pe/handle/20.500.12692/99252

Cordova, M. (2022). Teorización de Inventarios. Disponible en: https://docplayer.es/230797402-Fase-i-definicion-las-bases-teoricasde-la-investigacion-se-enfocan-a-desarrollar-los.html

Corpocesar (2014). Procedimiento, sobrantes, faltantes, recuperación y traslado de bienes. Revisado el 15 de setiembre del 2023, disponible en: https://www.corpocesar.gov.co/files/PCA-02-P-

04%20Procedimiento%20Sobrantes,%20Faltantes,%20Recuperacion%20y%20Traslado%20de%20Bienes.pdf

Corpocesar (2014). Procedimiento, sobrantes, faltantes, recuperación y traslado de bienes. Revisado el 15 de setiembre del 2023, disponible en: https://www.corpocesar.gov.co/files/PCA-02-P-

04%20Procedimiento%20Sobrantes,%20Faltantes,%20Recuperacion%20y%20Traslado%20de%20Bienes.

# **DEDICATORIA**

El presente trabajo va dedicado a Dios por haberme permitido llegar hasta aquí con salud.

A mis padres y hermana por su amor y apoyo incondicional a lo largo de mi vida tanto en el campo personal como profesional, siempre apoyándome para lograr los objetivos que me propongo.

# **AGRADECIMIENTO**

A mi familia por ser mi pilar y darme su total apoyo en la obtención de este logro tan importante para mí.

Mi agradecimiento a la Universidad Nacional del Callao, quien me brindó las bases necesarias para formarme como profesional.

# **INDICE**

<span id="page-9-0"></span>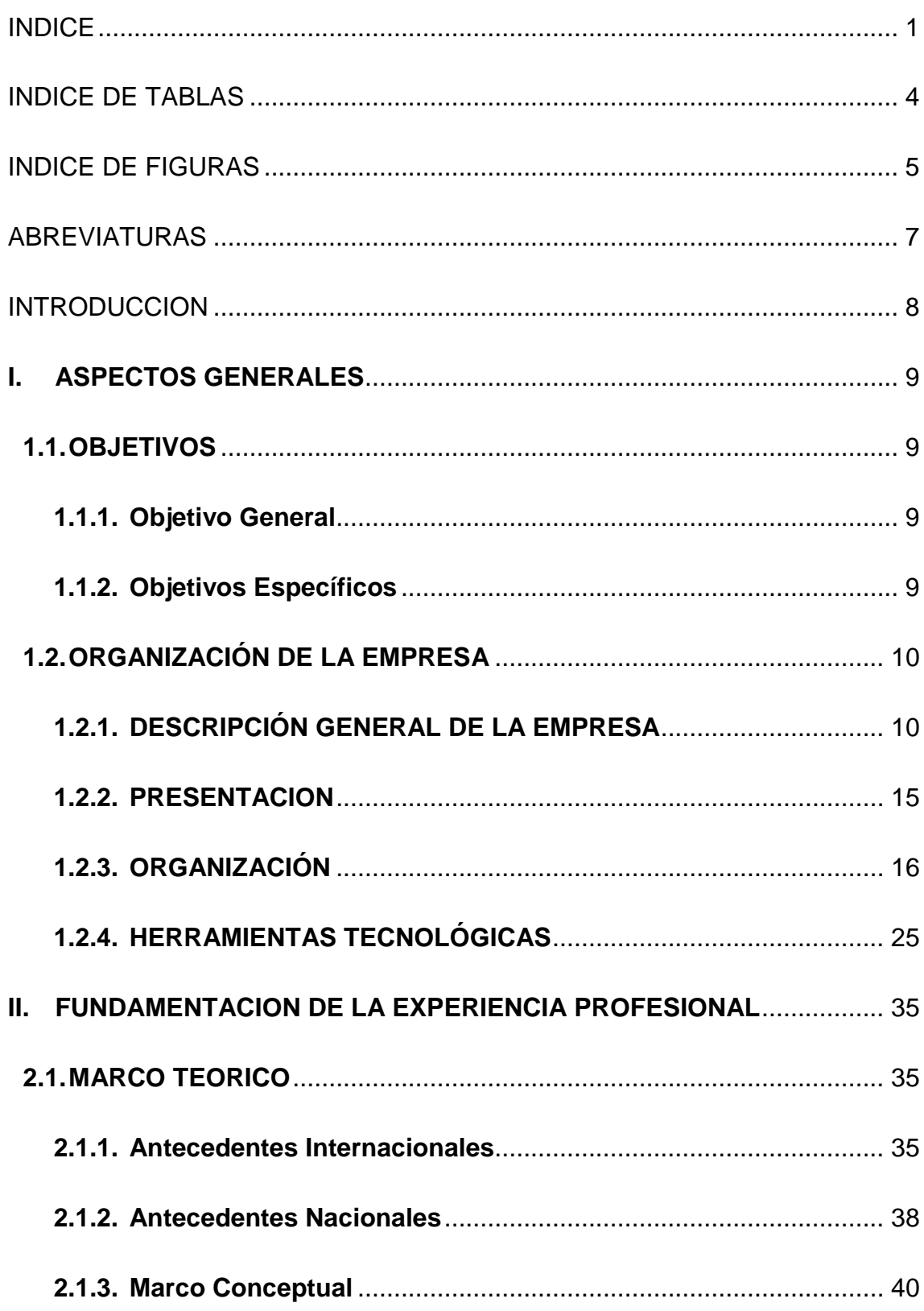

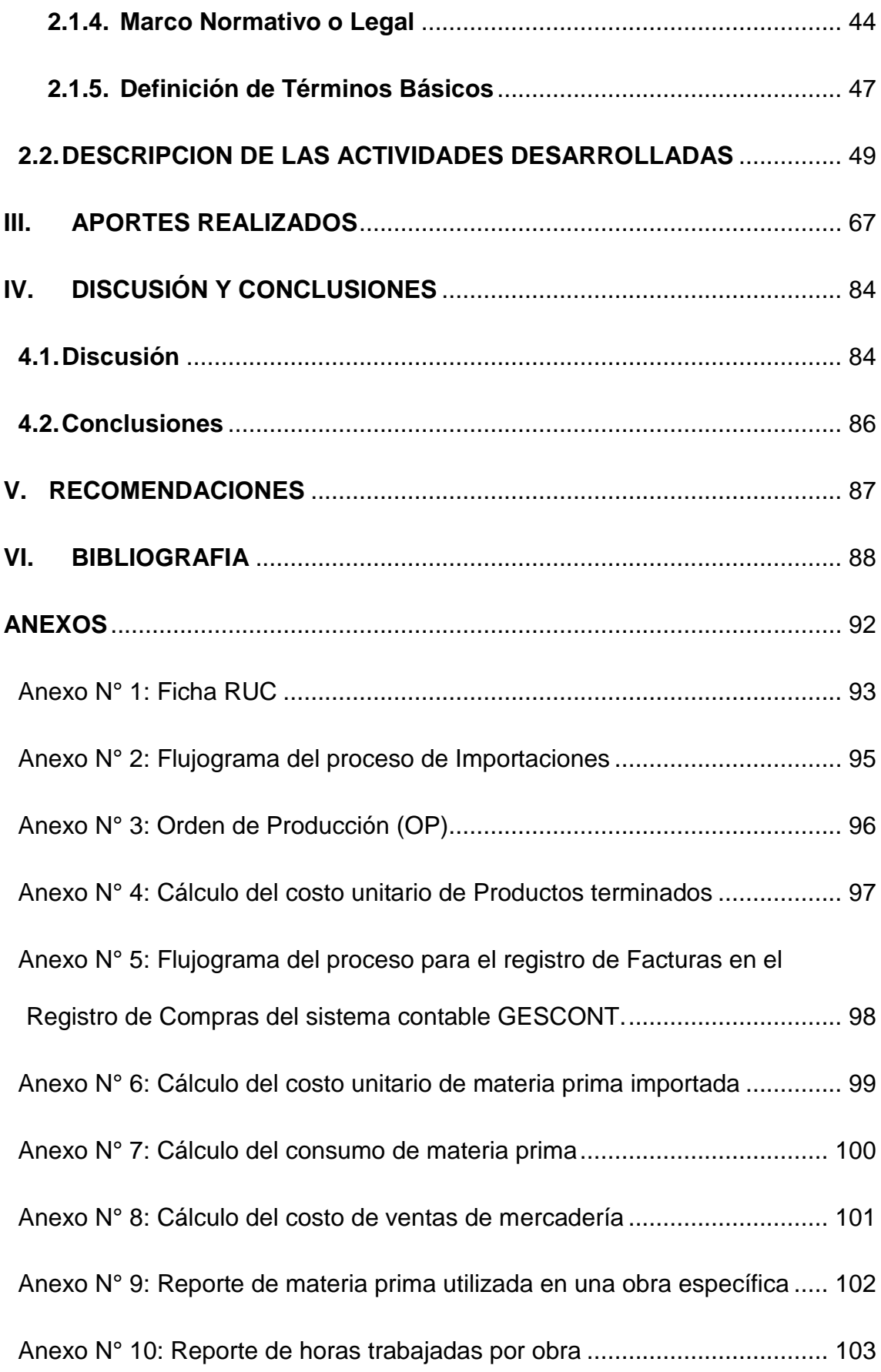

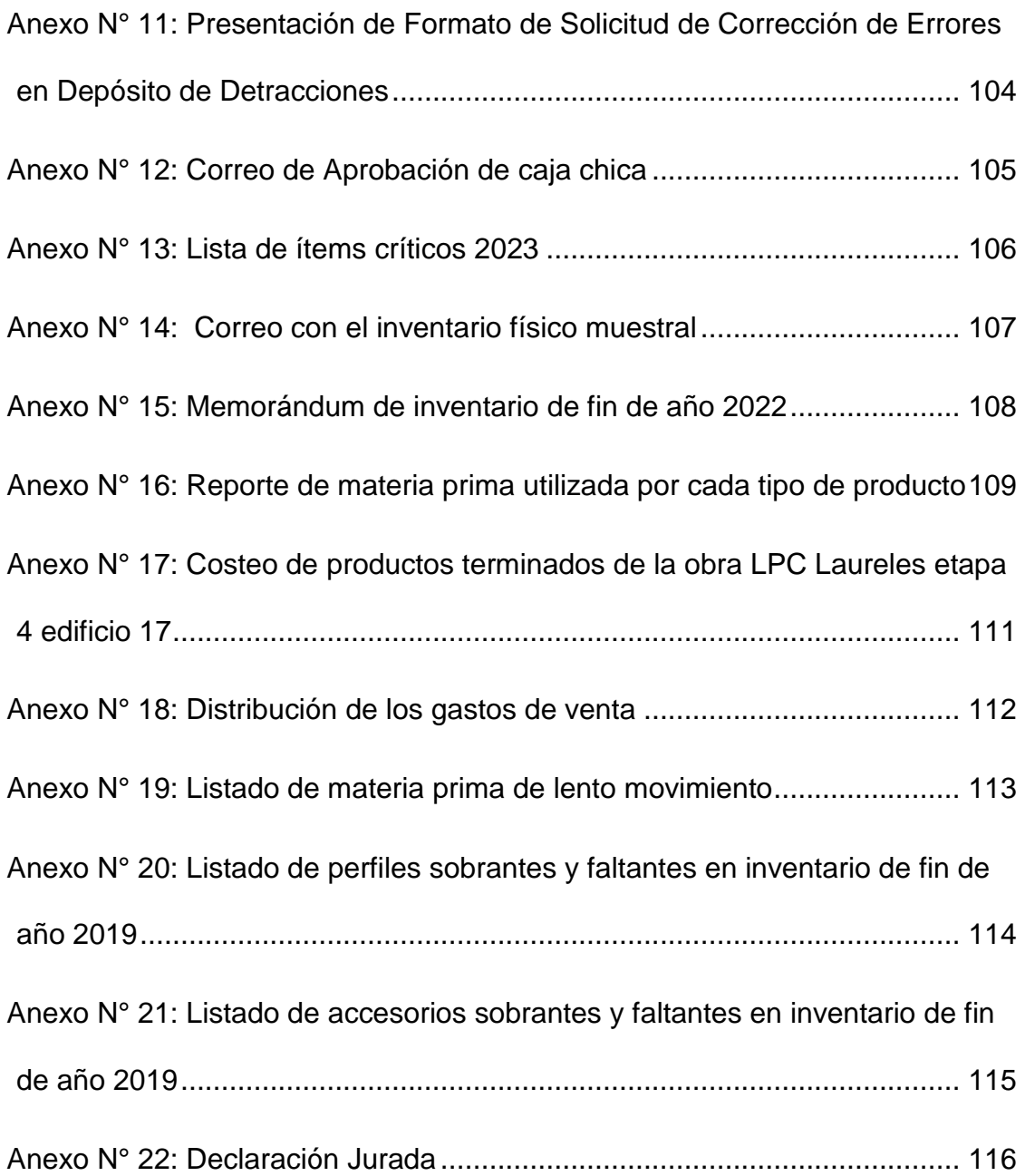

# **INDICE DE TABLAS**

<span id="page-12-0"></span>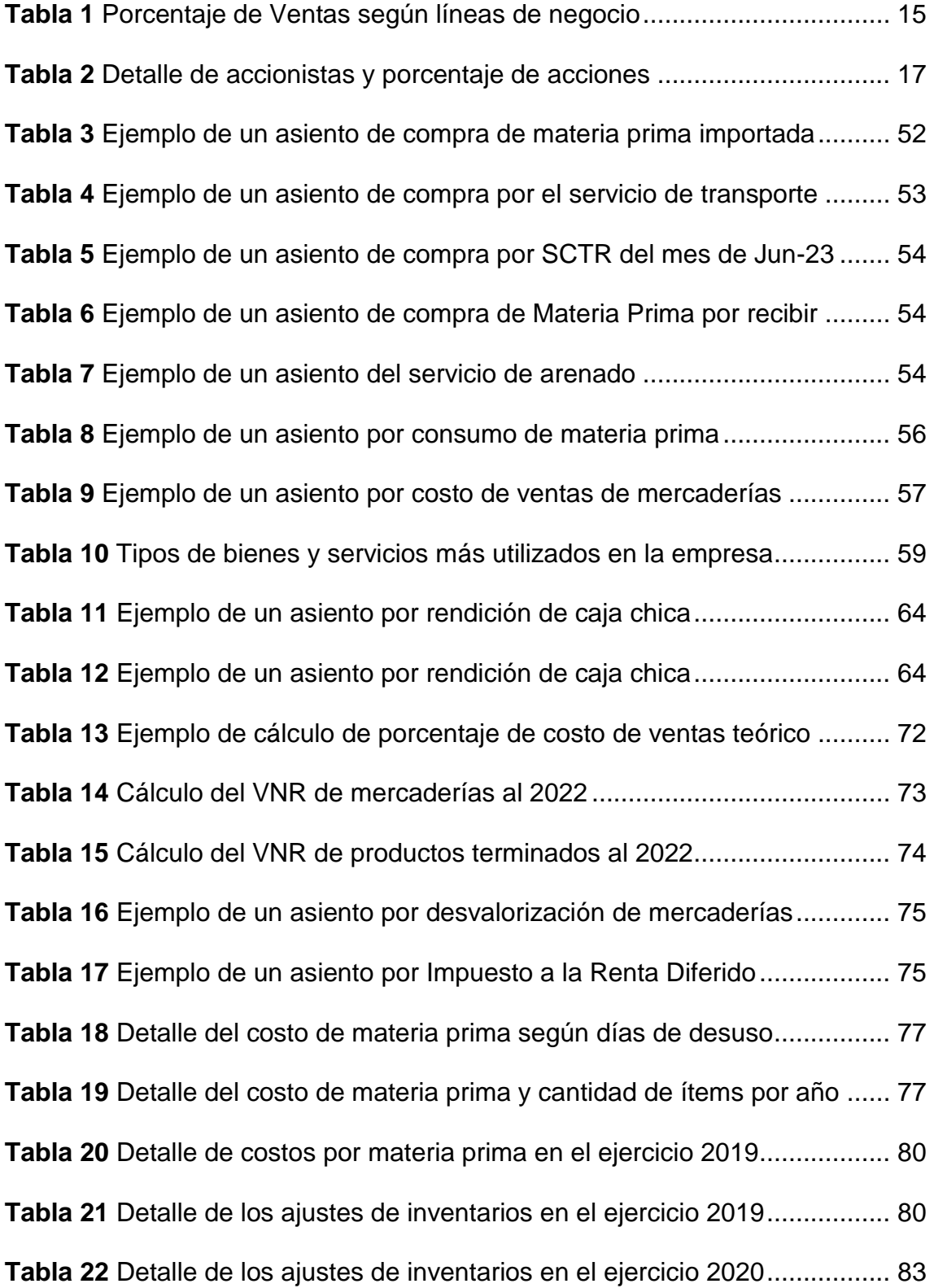

# <span id="page-13-0"></span>**INDICE DE FIGURAS**

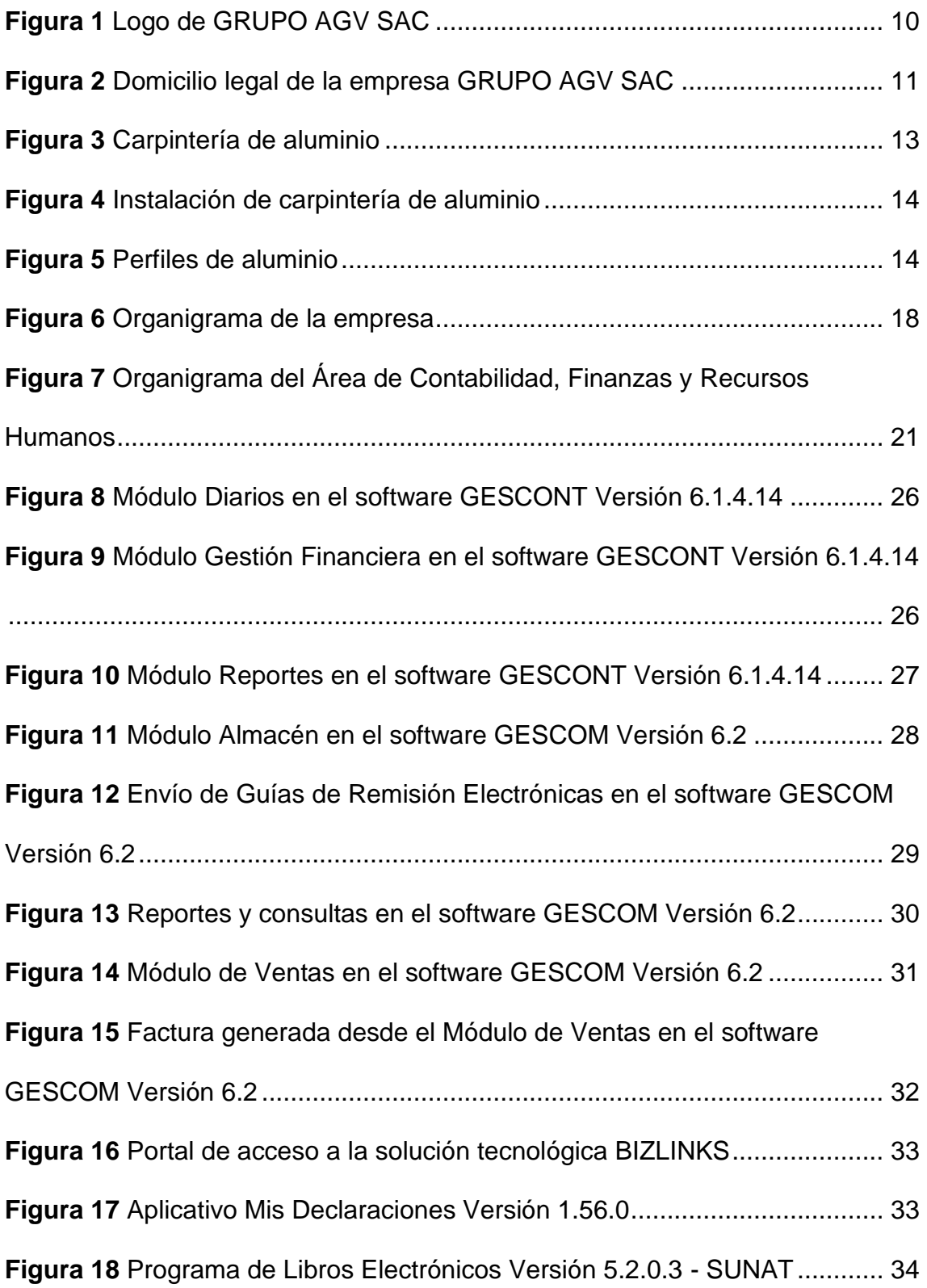

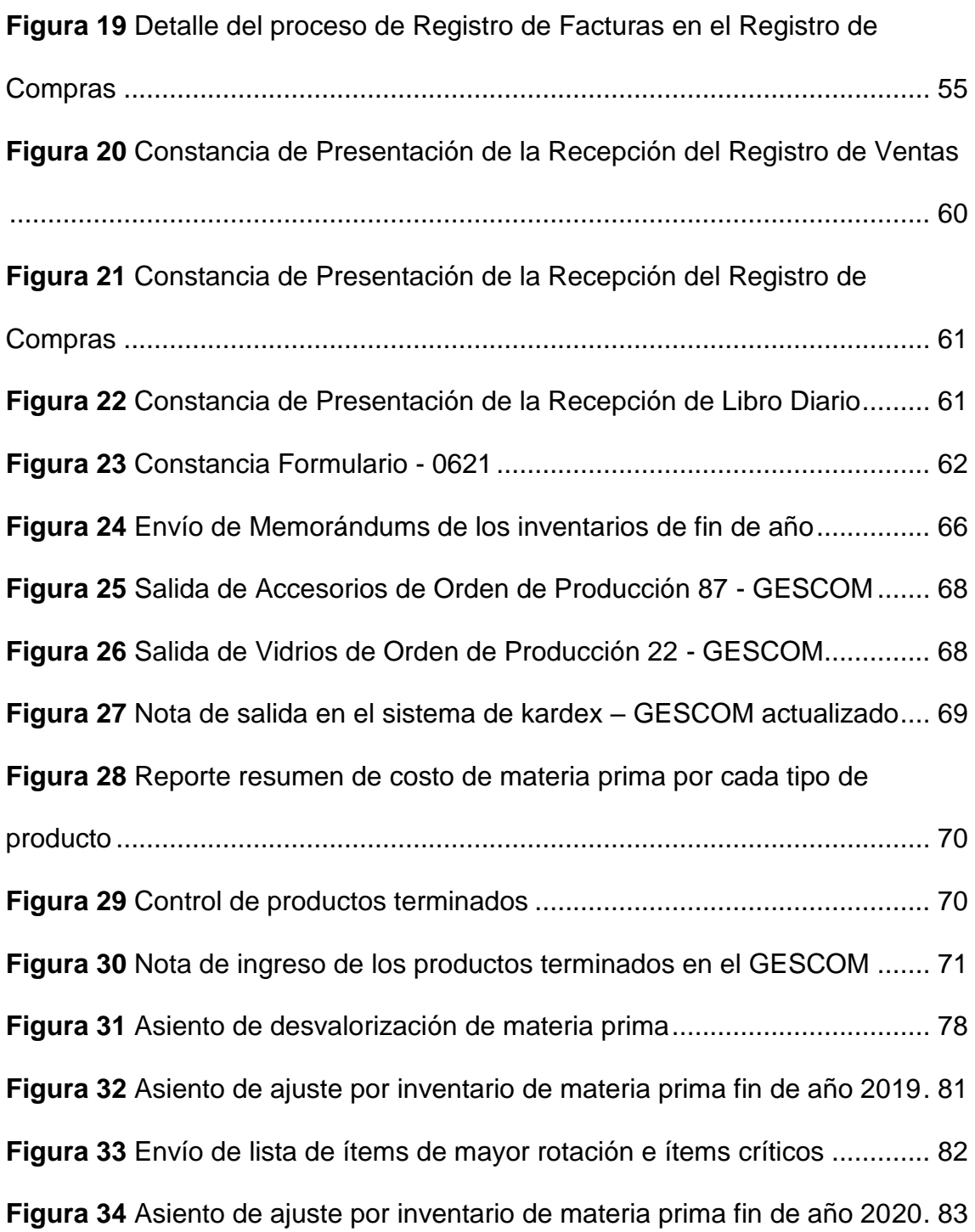

# **ABREVIATURAS**

- <span id="page-15-0"></span>SAC: Sociedad Anónima Cerrada.
- NIC 2: Norma Internacional Contable 2 Inventarios.
- VNR: Valor Neto Realizable.
- XML: Lenguaje de marcado extensible.
- PDF: Formato de documento portátil.
- CDR: Constancia de recepción.
- SUNAT: Superintendencia Nacional de Aduanas y de Administración Tributaria.
- PLE: Programa de Libros Electrónicos.
- SPOT: Sistema de Pagos de Obligaciones Tributarias.
- TXT: Archivo de texto.
- DAM: Declaración Aduanera de Mercancías.
- OP: Orden de producción.

## **INTRODUCCION**

<span id="page-16-0"></span>Elaboré el presente informe de trabajo de suficiencia profesional con la finalidad de dar a conocer mi experiencia laboral en el campo contable dentro de la empresa GRUPO AGV SAC.

GRUPO AGV SAC es una empresa dedicada a la fabricación e instalación de ventanas, mamparas, puertas y barandas de aluminio en edificios residenciales de Lima Metropolitana y en provincias, así como también a la importación para la comercialización de perfiles, planchas y accesorios de aluminio.

El presente informe de suficiencia profesional se desarrolló según lo estipulado en la directiva N° 004-2022-R aprobado mediante Resolución Rectoral N° 319-2022-R del 22 de abril del 2022 de acuerdo con el Anexo 8: Estructura de trabajo de Suficiencia, el cual consta de los siguientes numerales: I. Aspectos generales, se explican los objetivos y organización de la empresa.

II. Fundamentación de la experiencia profesional, presento el marco teórico y la descripción de mis actividades dentro de la empresa GRUPO AGV SAC.

III. Aportes realizados durante mi permanencia en la empresa, se presenta evidencia y descripción de los aportes.

IV. Discusión y conclusiones, de acuerdo a los resultados obtenidos y también en base a los antecedentes vinculados al presente informe.

V. Recomendaciones, se realizan sugerencias por cada conclusión.

VI. Bibliografía, se detalla el material bibliográfico, y los anexos correspondientes como evidencia de las actividades y aportes realizados en la empresa.

8

# <span id="page-17-0"></span>**I. ASPECTOS GENERALES**

#### **1.1. OBJETIVOS**

<span id="page-17-1"></span>El presente informe de trabajo de suficiencia profesional sobre mi experiencia laboral en el campo contable ha sido desarrollado con los siguientes objetivos.

#### **1.1.1. Objetivo General**

<span id="page-17-2"></span>Explicar la importancia del control de inventarios en la empresa industrial GRUPO AGV SAC, con el fin de elaborar y presentar los Estados Financieros bajo los lineamientos de la Norma Internacional Contable 2 - Inventarios con información veraz para una correcta toma de decisiones.

### **1.1.2. Objetivos Específicos**

<span id="page-17-3"></span>Diagnosticar la necesidad de actualización en la versión del sistema de kardex de productos terminados, para un mejor control del stock y el cálculo de los costos unitarios.

Determinar e implementar la política del cálculo del valor neto realizable de mercaderías y productos terminados con el fin de presentar correctamente su valor en libros.

Calcular el valor de las materias primas de lento movimiento con el propósito de realizar el ajuste correspondiente para su correcta presentación en los Estados Financieros.

Cumplir con el adecuado control de la materia prima mediante inventarios físicos mensuales, con el fin de realizar el correcto ajuste por diferencias de inventarios.

# <span id="page-18-0"></span>**1.2. ORGANIZACIÓN DE LA EMPRESA**

A continuación, se detallan los datos de la empresa, narrando su historia, sus principales actividades, visión, misión y valores con los que cuenta la compañía.

## <span id="page-18-1"></span>**1.2.1. DESCRIPCIÓN GENERAL DE LA EMPRESA**

## **A. Datos Generales de la Empresa**

La empresa GRUPO AGV SAC, dedicada a la importación para la venta de perfiles y planchas de aluminio, y a la fabricación e instalación de ventanas, mamparas, barandas y puertas de aluminio en diferentes proyectos residenciales en Lima y provincia, cuenta con Registro Único de Contribuyente 20101915051, registrando como principal giro la Fabricación de partes y piezas de carpintería para edificios y construcciones, y como actividad secundaria Otras actividades de servicios personales. (Véase anexo 1, p.93)

## <span id="page-18-2"></span>**Figura 1**

*Logo de GRUPO AGV SAC*

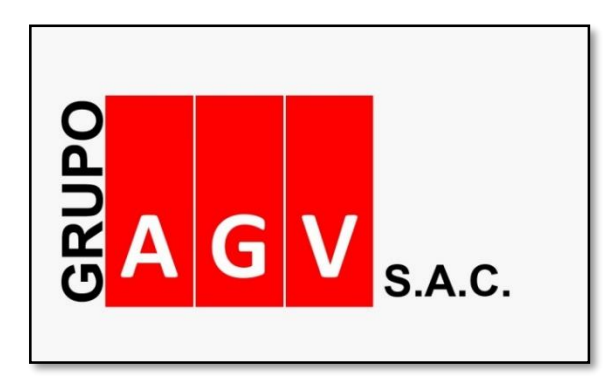

*Nota:* Tomado de la web de la empresa GRUPO AGV SAC (2023).

La empresa GRUPO AGV SAC cuenta con sus principales oficinas en la Av. Tomás Marsano 465 en el distrito de Surquillo, donde también se ubica su tienda de venta de perfiles y planchas de aluminio al por menor y mayor, la compañía cuenta a su vez con un establecimiento anexo ubicado en el distrito de Chorrillos que utiliza como almacén y planta productiva, ambos locales son propios de la compañía.

# <span id="page-19-0"></span>**Figura 2**

*Domicilio legal de la empresa GRUPO AGV SAC*

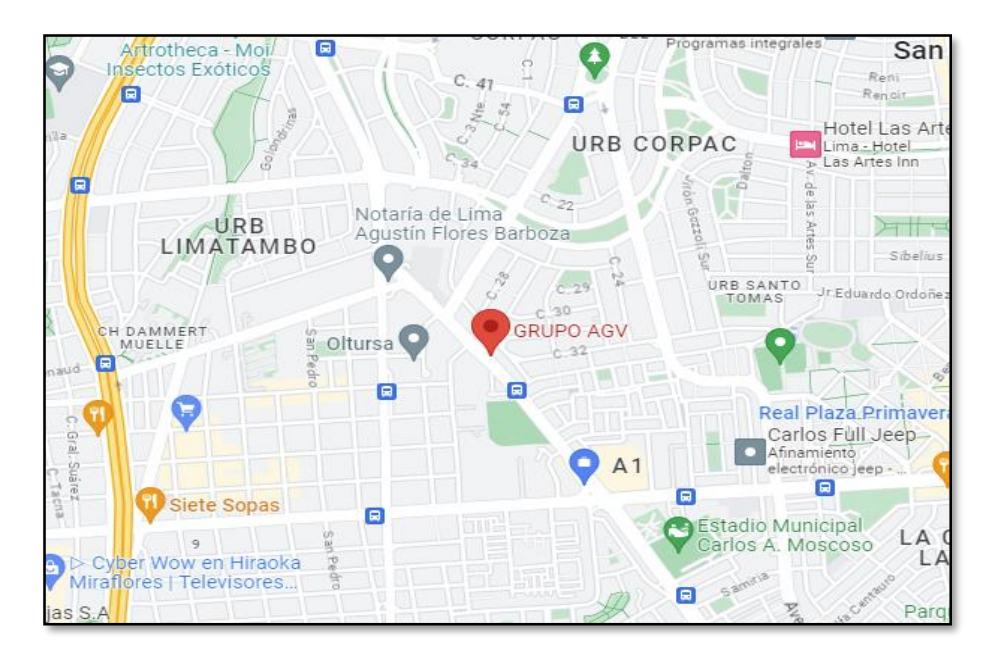

*Nota:* Tomado de Google Maps (2023).

GRUPO AGV SAC es emisor de comprobantes electrónicos desde Julio del año 2018, los comprobantes electrónicos a los que se encontraba obligado a emitir desde la fecha mencionada son; factura, boleta, nota de crédito y nota de débito. Según la [Resolución de Superintendencia N.º](https://bit.ly/3V5pv3L) 000123- [2022/SUNAT](https://bit.ly/3V5pv3L) a partir de este 1 de Julio de 2023 GRUPO AGV SAC se encuentra obligado a emitir guías de remisión electrónicas, debido a que pertenece al directorio de los Principales Contribuyentes de la Intendencia de Lima, la compañía fue incluida dentro del padrón en el año 2021 bajo Resolución de Superintendencia N° 000088-2021/SUNAT.

#### **B. Reseña Histórica de la Empresa**

La compañía GRUPO AGV SAC, con Registro Único de Contribuyente 20101915051, ubicada en Av. Tomás Marsano 465 - Surquillo en Lima, nace en el año 1990 como una empresa importadora de lingotes de aluminio electrolítico, que era distribuidora de diferentes fundiciones dentro de la ciudad de Lima. Años después, no solo distribuía lingotes de aluminio, sino también planchas y perfiles de aluminio, y a su vez ingresa al mercado de la manufactura e instalación de ventanas, mamparas, barandas y puertas de aluminio.

GRUPO AGV SAC tiene más de 30 años de experiencia dentro del mercado de la manufactura de aluminio, y siempre se encuentra desarrollando cambios en sus diseños con el fin de encontrarse acorde a las exigencias del mercado actual, la compañía desarrolla proyectos personalizados hasta proyectos de mediana y alta trascendencia, tales como Mi Vivienda, Techo Propio, edificios industriales, residencias, muro cortinas y cristal templado.

#### **C. Actividades Principales de la Empresa**

Actualmente GRUPO AGV SAC cuenta con 2 líneas de negocio, que conforman una extensa serie de productos y servicios de calidad puesta a la orden de los clientes:

 La principal línea de negocio es la fabricación e instalación de ventanas, mamparas, puertas y barandas de aluminio, para ello se obtiene materia prima importada de calidad, y se elaboran diferentes sistemas de carpintería de aluminio, trabajando en el armado de diferentes series de ventanas y mamparas, tales como corredizas, batientes, proyectantes,

etc., una vez realizada la elaboración de los productos estas se instalan en edificios residenciales de Lima y provincias y también en proyectos personalizados como casas y oficinas, para ello la compañía cuenta con trabajadores capacitados en todas las etapas del proyecto, iniciando por la asesoría donde se identifican las necesidades primordiales del cliente hasta la instalación del producto final.

# <span id="page-21-0"></span>**Figura 3**

*Carpintería de aluminio*

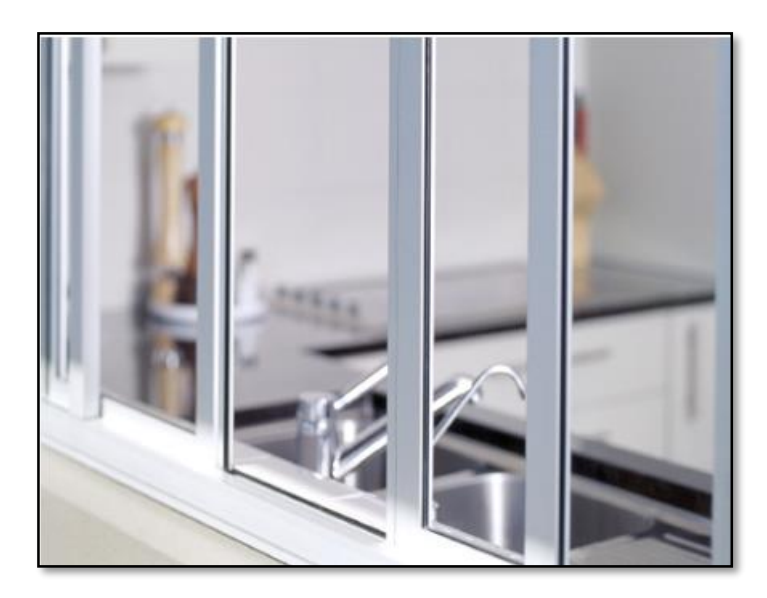

*Nota:* Tomado de la web de la empresa GRUPO AGV SAC (2023).

# <span id="page-22-1"></span>**Figura 4**

*Instalación de carpintería de aluminio*

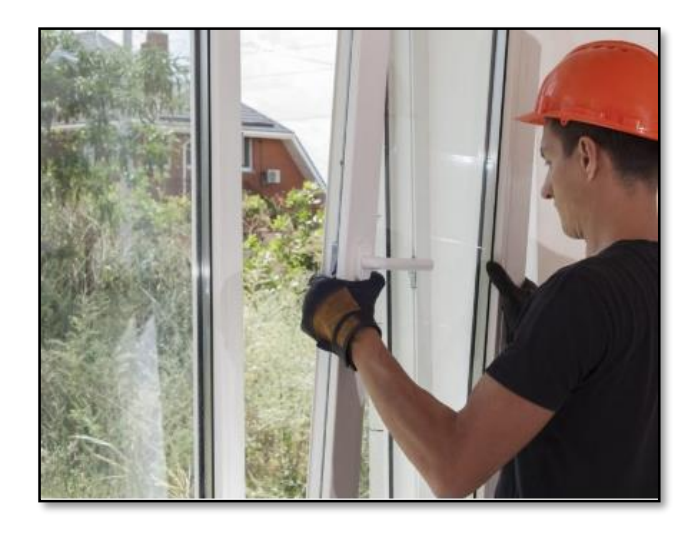

*Nota:* Tomado de la web de la empresa GRUPO AGV SAC (2023).

 Como segunda línea de negocio se encuentra la comercialización y distribución de perfiles y planchas de aluminio, abasteciendo a toda la ciudad de Lima brindando diversos productos a precios acordes al mercado.

# <span id="page-22-2"></span>**Figura 5**

*Perfiles de aluminio*

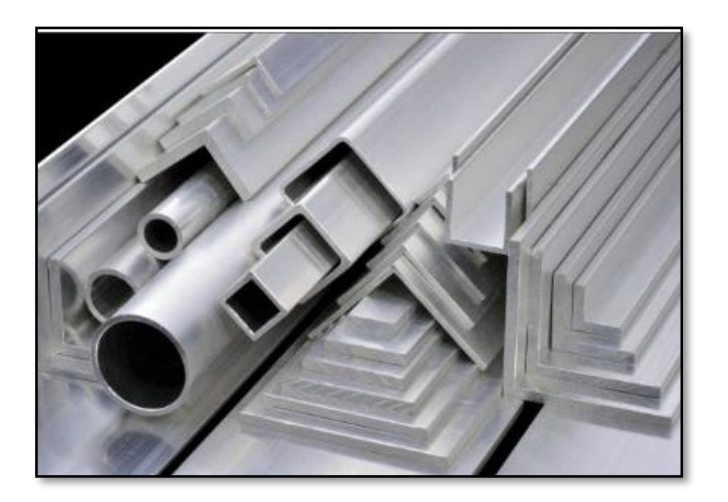

<span id="page-22-0"></span>*Nota:* Tomado de la web de la empresa GRUPO AGV SAC (2023).

## **Tabla 1**

*Porcentaje de Ventas según líneas de negocio*

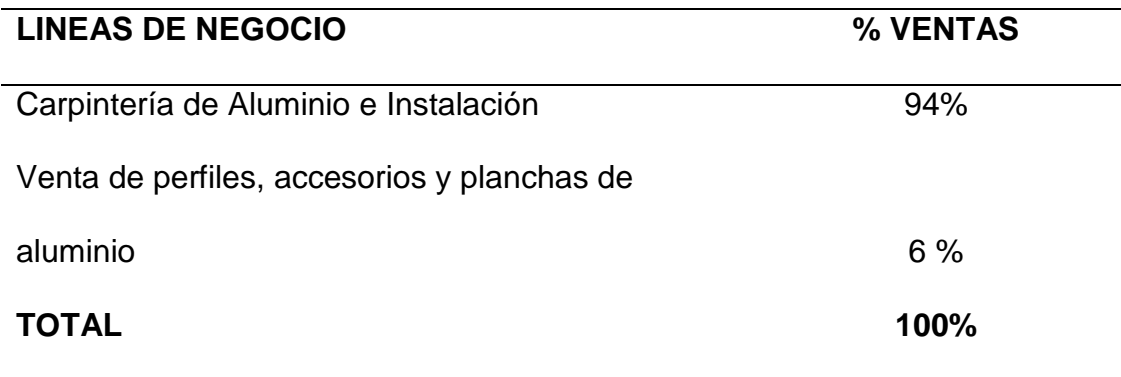

*Nota:* Esta tabla muestra el porcentaje de ventas según las líneas de negocio de la compañía GRUPO AGV SAC.

# <span id="page-23-0"></span>**1.2.2. PRESENTACION**

# **A. GRUPO AGV SAC**

- **Visión**

Ser socios estratégicos en el desarrollo y cumplimiento de sus proyectos en el sector construcción, entregando un producto de calidad y con un servicio personalizado.

## - **Misión**

Ser reconocidos en el mercado a nivel nacional, como la mejor opción en el servicio de carpintería y cristales, destacando por nuestros innovadores diseños, soluciones integrales asegurando la calidad y seguridad de nuestros clientes.

#### - **Valores de la Organización**

La compañía siempre cuida de que sus clientes se encuentren satisfechos con el producto final entregado, por lo que dentro de sus principales valores se encuentran:

- $\checkmark$  Calidad: La compañía busca que sus productos siempre superen las expectativas de los clientes.
- $\checkmark$  Eficiencia: La empresa busca ser eficiente en sus servicios, siempre cumpliendo adecuadamente con lo solicitado por el cliente en el tiempo acordado.
- $\checkmark$  Confianza: Ya que genera seguridad y credibilidad ofreciendo productos y servicios acorde a las exigencias de los clientes, con estándares de calidad superiores.
- $\checkmark$  Honestidad: Debido a que se desempeñan con transparencia generando un acercamiento con sus clientes.
- $\checkmark$  Ética: Basándose en su cultura de ética empresarial y la responsabilidad para con sus clientes y su entorno, cumpliendo con los diferentes protocolos de seguridad en todas las fases desde la fabricación hasta la instalación.

## <span id="page-24-0"></span>**1.2.3. ORGANIZACIÓN**

#### <span id="page-24-1"></span>**A. Organigrama de la Empresa**

La compañía cuenta 5 socios, donde 3 de ellos conforman el directorio de la compañía, y uno de ellos quien es el socio con mayor capital, hace la labor de Gerente General.

# **Tabla 2**

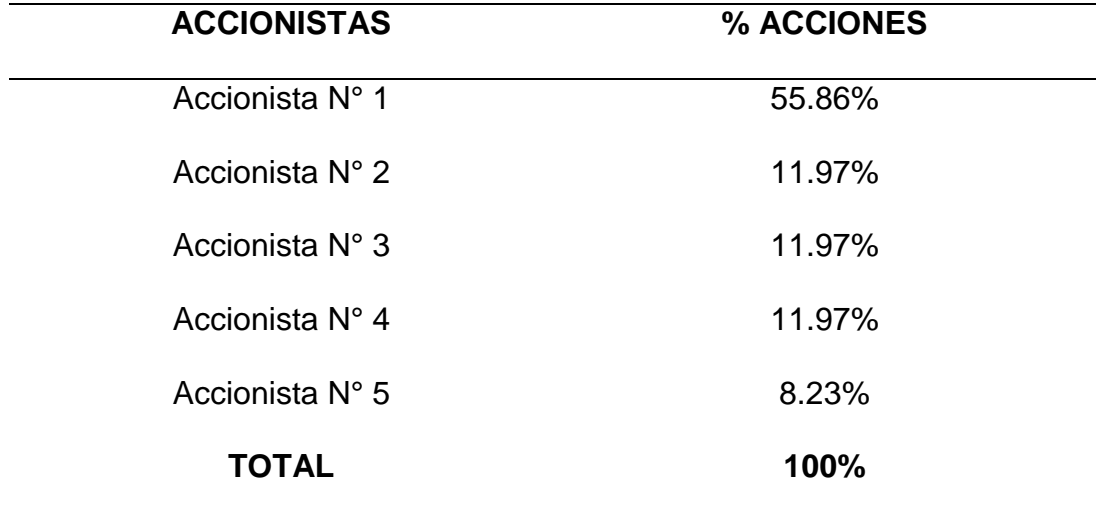

*Detalle de accionistas y porcentaje de acciones*

*Nota:* Esta tabla muestra el porcentaje de acciones de cada uno de los 5 socios con los que cuenta la compañía GRUPO AGV SAC.

**Figura 6** *Organigrama de la empresa*

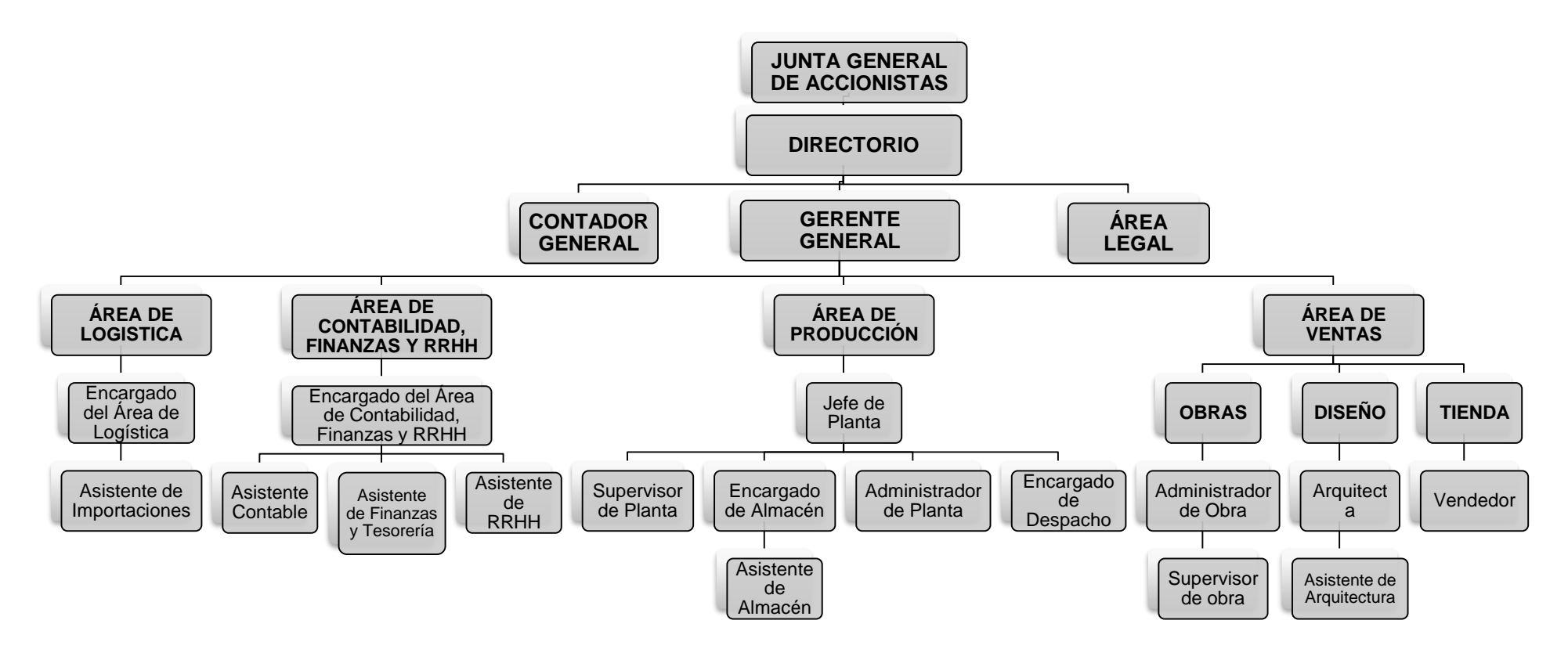

<span id="page-26-0"></span>*Nota:* Obtenido de los archivos de la empresa GRUPO AGV SAC

#### - **Junta General de Accionistas**

La Junta General de Accionistas es el principal órgano de gobierno dentro de la sociedad GRUPO AGV, esta junta se organiza para deliberar y llegar a acuerdos de temas relevantes para la empresa. Dentro de la junta general de Accionistas se encuentran los 5 socios.

#### - **Directorio**

La Junta General de Accionistas elige al directorio, en el caso de GRUPO AGV este es conformado por 3 socios.

#### - **Gerente General**

En el caso de la compañía GRUPO AGV el Gerente General es el socio con mayor capital (55.86%), este fue designado por la Junta General de Accionistas. Entre las facultades del Gerente General se encuentra el representar a la sociedad en actos de compra y venta en cualquier forma de los bienes e inmuebles, efectuar operaciones bancarias, solicitar fianzas, firmar contratos de arrendamiento financiero, celebrar contratos de créditos documentarios, suscribir cheques en conjunto con otro director, entre otras facultades.

#### - **Área Legal**

Contamos con la asesoría legal externa la cual nos brinda asesoría en los casos en que se requiera, este servicio es brindado por la compañía VCCON Villegas Calle Consultores & Asesores.

#### - **Contador General**

Contamos con el Contador General de la compañía el cual es externo, con el cual se tiene una reunión mensual para la revisión de los Estados

19

Financieros, pero está presto a absolver cualquier consulta durante todo el mes, este servicio es brindado por la compañía VCCON Villegas Calle Consultores & Asesores.

La compañía GRUPO AGV SAC está organizada en diferentes áreas para lograr su buen funcionamiento:

## - **Área de Logística**

El Área de Logística se encarga de realizar la compra de materia prima y mercadería, que en su gran mayoría son importados. Esta área es liderada por el encargado de Logística que, junto a la asistente de importaciones, se encargan de realizar la compra de perfiles, accesorios y cristales provenientes de China para cumplir con los diferentes proyectos contratados y próximos a contratar y para su venta en la tienda de Surquillo.

#### **a) Asistente de Importaciones**

La importancia de su cargo es gestionar la compra de materia prima y mercadería importada según la necesidad y demanda de los proyectos contratados para lo cual desarrolla los siguientes pasos. (Véase anexo 2, p.95)

- Revisar el informe de saldos, notando los stocks faltantes de materia prima y/o mercadería.
- Realizar el pedido de importación con aprobación del encargado de Importaciones.
- Reunir todos los documentos de importación Invoice, Packing List y Bill of Lading, para remitirlos al agente de aduana.
- Realizar el pago de derechos de la Declaración Aduanera de Mercancías (DAM).
- Realizar el pago al agente de aduana por los demás gastos de nacionalización, tales como, visto bueno, depósito temporal, devolución de contenedor, aviso de llegada, comisión de agente de aduana, gastos administrativos y transporte local.
- Coordinar con agente de aduana y almacén para el retiro de los contenedores.

# - **Área de Contabilidad, Finanzas y Recursos Humanos Logística**

El Área de Contabilidad, Finanzas y Recursos Humanos es liderado por una encargada contable, la cual se encarga de supervisar las tareas de los 3 asistentes.

# <span id="page-29-0"></span>**Figura 7**

*Organigrama del Área de Contabilidad, Finanzas y Recursos Humanos*

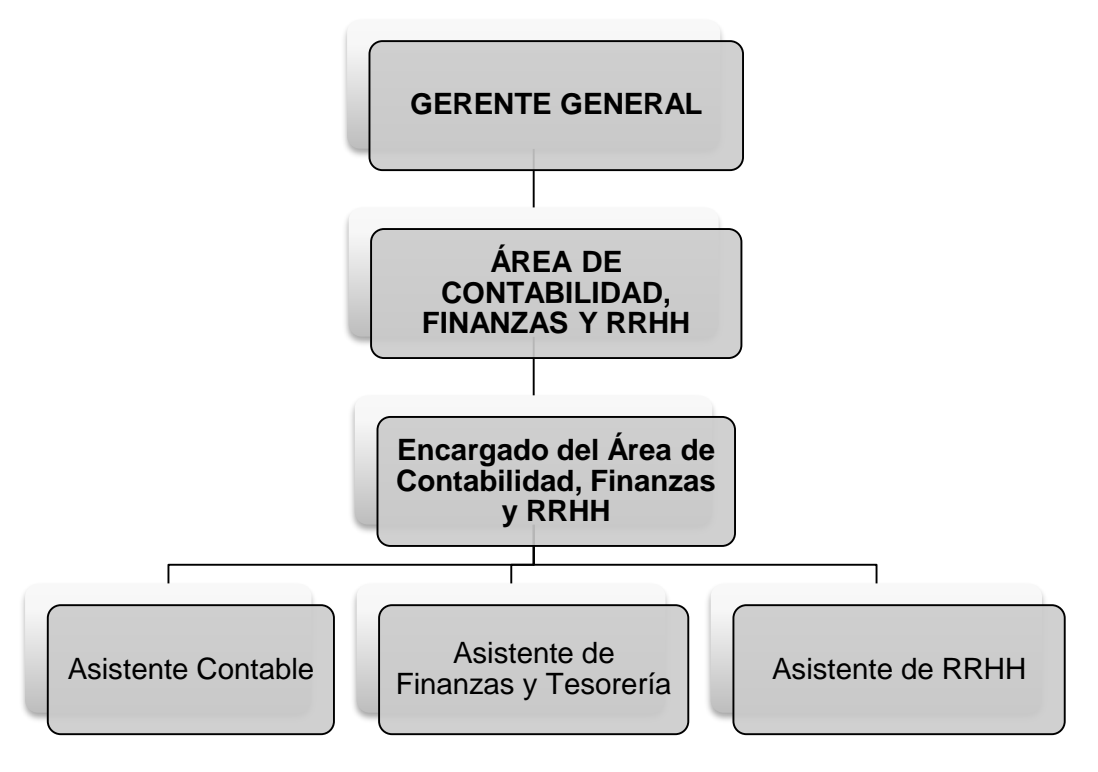

*Nota:* Organigrama del Área de Contabilidad, Finanzas y Recursos Humanos

#### **a) Asistente Contable**

Personal encargado de analizar algunas cuentas contables y preparar algunos de los anexos para los Estados Financieros, a su vez realiza las siguientes funciones:

- Registro de los comprobantes de compra, previa verificación de que el comprobante está emitido correctamente, y también se almacena el XML de manera virtual en la nube.
- Prepara los libros electrónicos, tales como el Libro Diario, Libro Mayor, Registro de Compras y Registro de Ventas, para lo cual elabora los archivos y formatos correspondientes y los envía a SUNAT mediante el programa de libros electrónicos PLE.
- Calcula, paga y registra las detracciones y auto detracciones en el sistema GESCONT para lo cual previamente determina si una compra es una operación sujeta al SPOT, considerando el tipo de bien o servicio y el monto mínimo establecido en la norma, posteriormente realiza el cálculo a pagar tomando en cuenta las tasas establecidas por la Administración Tributaria, así como el tipo de cambio si las facturas son en dólares.
- Prepara, liquida y presenta la Declaración Virtual 621 de manera mensual.
- Registra los asientos contables manuales; por ejemplo, costo de ventas, devengue de seguros mensualmente y los gastos mensuales.

#### **b) Asistente de Finanzas y Tesorería**

Es la persona encargada de realizar la facturación a los clientes y mantener informada a la encargada y a la Gerencia General, del flujo de dinero, a su vez realiza las siguientes funciones:

- Realiza los cobros a clientes en las fechas pactadas, así como también el pago a proveedores según la solicitud de la administración.
- Registro de los egresos e ingresos en el sistema contable GESCONT.
- Se encarga realizar el flujo de caja actualizado semanalmente, con el fin de mantener informado a la Gerencia General del saldo de las cuentas bancarias, futuros pagos y cobros.
- Se encarga de realizar cotizaciones por el tipo de cambio.
- Realizar las conciliaciones bancarias mensualmente.

# **c) Asistente de Recursos Humanos**

Es la persona encargada del reclutamiento de personal, así como también del cálculo de la planilla en quincena y en fin de mes.

- Se encarga de reclutar al personal según requerimiento del área que lo solicita.
- Se encarga del cálculo de la planilla quincenal y mensual.
- Realiza el registro contable de la planilla: sueldos, vacaciones, CTS, ESSALUD, ONP, Renta de 5ta categoría, Renta de 4ta categoría, entre otras.
- Declara el PDT 601 Planilla Electrónica.
- Realiza el pago de AFP y ONP, según corresponda.

# - **Área de Producción**

En esta área encontramos al Jefe de Planta quien es el responsable de elaborar las OP (órdenes de producción), donde se detallan las cantidades de productos a producir, y las materias primas a utilizar. (Véase anexo 3, p.96)

**Administrador de Planta**, se encarga de realizar la comprar de materiales y suministros nacionales necesarios para completar la producción, tales como, autorroscantes, siliconas, lubricantes, accesorios, etc., A su vez, encontramos al **Supervisor de Planta**, quien se encarga de llevar a cabo la realización de la OP (orden de producción), junto a su equipo de trabajo, divide por zonas el trabajo con el fin de obtener el producto final. También, en esta área notamos al **Encargado de Almacén**, junto a su asistente son los encargados de despachar la materia prima requeridas en las órdenes de producción, a su vez, dan alerta si algún ítem nacional llega a su stock mínimo, generando un pedido para que el administrador de planta realice la compra. Por último, en esta área notamos al **Encargado de Despachos**, quien es el encargado del traslado de los productos terminados a los diferentes proyectos cumpliendo con los requerimientos de obra.

#### - **Área de Ventas**

Dentro del Área de Ventas contamos con personal como el **Administrador de Obra** que junto con su asistente se encargan de conversar con los clientes acerca de medidas, remetrados, modelos, tipos de ventanas con el fin de cumplir todos los protocolos establecidos en cada obra, a su vez, pasan esta información al área de **Arquitectura**, quienes se encargan de diseñar el producto final y también tienen contacto con los clientes ya que ellas son las que generan el presupuesto y/o cotizaciones según solicitud de los clientes. Por último, contamos con el **Vendedor** quien se ubica en la tienda de Surquillo y realiza las ventas por mayor y menor de planchas y perfiles de aluminio, esta tienda no ofrece las ventanas o mamparas como producto final,

24

sino que solo vende el perfil en bruto, nuestros principales clientes aquí son maestros de obra, quienes buscan este material para algún proyecto pequeño, o personas que quieran realizar remodelaciones en sus domicilios.

#### **B. Organigrama de la Gerencia General**

La compañía cuenta con un solo Gerente, que es el Gerencia General y las diferentes áreas las presiden encargados.

## <span id="page-33-0"></span>**1.2.4. HERRAMIENTAS TECNOLÓGICAS**

#### **A. Herramientas Tecnológicas de Gestión**

La compañía cuenta con 2 software, los cuales ayudan al registro, generación de data, control de kardex y envío de comprobantes electrónicos.

**El primer software es GESCONT**, este software contable es utilizado para el registro de asientos contables de todas las transacciones realizadas por la empresa, y también para obtener reportes de las diferentes cuentas contables para su análisis y armado de los Estados Financieros. Cuenta con diferentes módulos que ayudan al registro y análisis de las cuentas contables.

 Módulo de Diarios: En este módulo se realiza el registro de los comprobantes de pago de compra, los Recibo por Honorarios y también se centraliza la información de los comprobantes de venta, tales como las facturas, boletas, notas de crédito y débito.

La información de ventas no es ingresada manualmente, sino que extrae la base de datos del sistema GESCOM, que es el software comercial donde se emiten los comprobantes de pago.

A su vez, en este módulo se ingresarán los diferentes asientos de las distintas operaciones realizadas por la compañía.

25

# <span id="page-34-0"></span>**Figura 8**

*Módulo Diarios en el software GESCONT Versión 6.1.4.14*

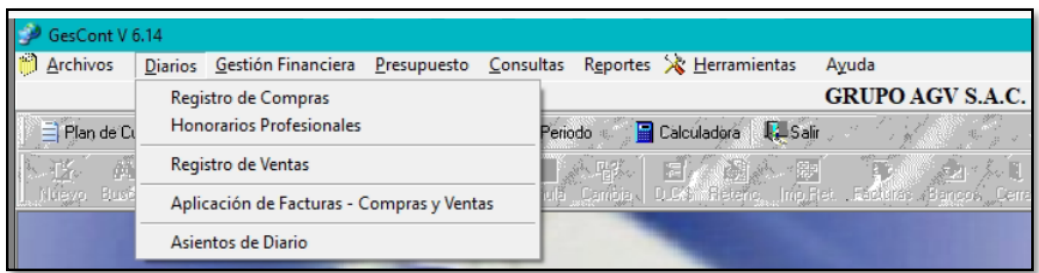

*Nota:* Imagen extraída del Software GESCONT de la compañía GRUPO AGV SAC.

 Módulo de Gestión Financiera: En este módulo se ingresarán todos los movimientos de ingreso y egresos de las diferentes cuentas bancarias de la compañía, actualmente GRUPO AGV trabaja con 3 bancos comerciales; Banco de Crédito del Perú, BBVA y Banco Internacional del Perú, y con el Banco de la Nación el cual sirve para recibir el pago de detracciones y el pago de obligaciones tributarias. También en este módulo se realizarán las conciliaciones bancarias mensuales y se ingresarán las letras por cobrar.

# <span id="page-34-1"></span>**Figura 9**

*Módulo Gestión Financiera en el software GESCONT Versión 6.1.4.14*

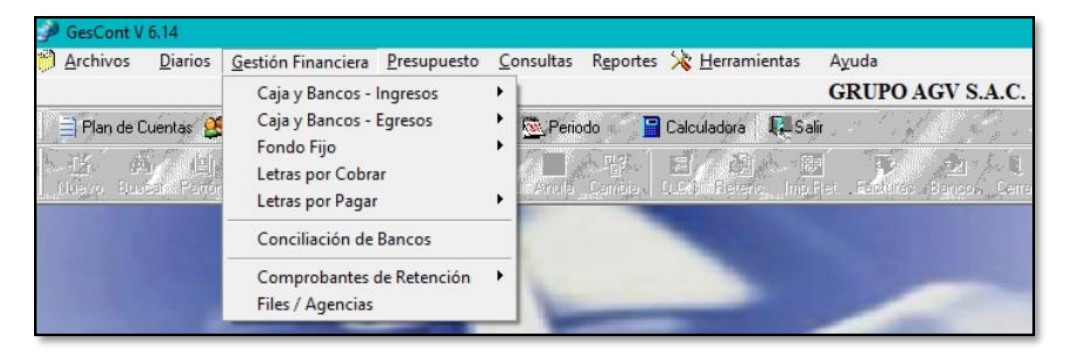

*Nota:* Imagen extraída del Software GESCONT de la compañía GRUPO AGV SAC.

 Módulo de Reportes: Este módulo es muy importante porque aquí se muestran los libros contables. También se pueden exportar los reportes de situación de los bancos con el fin de poder realizar la conciliación bancaria. A su vez, se generará el reporte del registro de ventas y compras, en esta parte se debe recalcar que este reporte no es completo por lo que se debe realizar en una hoja de cálculo y convertir en archivo plano para el envío de los libros electrónicos mensuales.

En este módulo de reportes se podrán generar reportes por cada cuenta contables utilizada, ello con el fin de analizar, ver los movimientos y comparar con meses o años anteriores. También en este módulo se podrá generar el balance de comprobación, data que se utilizará para realizar los Estados Financieros mensuales en una hoja de cálculo con sus respectivas notas.

## <span id="page-35-0"></span>**Figura 10**

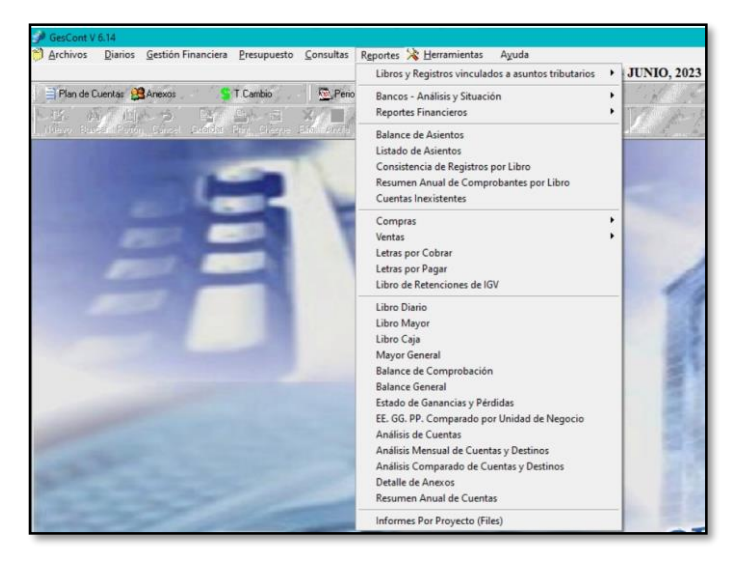

*Módulo Reportes en el software GESCONT Versión 6.1.4.14*

*Nota:* Imagen extraída del Software GESCONT de la compañía GRUPO AGV.
**Como segundo software contamos con GESCOM**, software que se utiliza para el área comercial y también para el control de kardex, en esta herramienta se van a realizar las facturas, boletas, notas de crédito y notas de débito, y a su vez se va a tener un control del kardex tanto de la tienda ubicada en Surquillo como los ítems de materia prima y mercadería almacenados en la sede de Chorrillos, a su vez, con esta herramienta se generan y envían las guías de remisión electrónicas. Este software cuenta con diferentes módulos:

 Módulo de Almacén: En este módulo se ingresará toda la información acerca de los ingresos y salidas de materia prima, mercadería, productos terminados, suministros, herramientas y maquinas menores, estos ingresos y salidas se pueden generar por distintos motivos, tales como, traslados de almacén, salidas por órdenes de producción, salidas de materiales a obra, devoluciones de obra, devoluciones de producción, conversión de productos, salida o devolución de herramientas y mantenimiento de máquinas menores.

## **Figura 11**

*Módulo Almacén en el software GESCOM Versión 6.2*

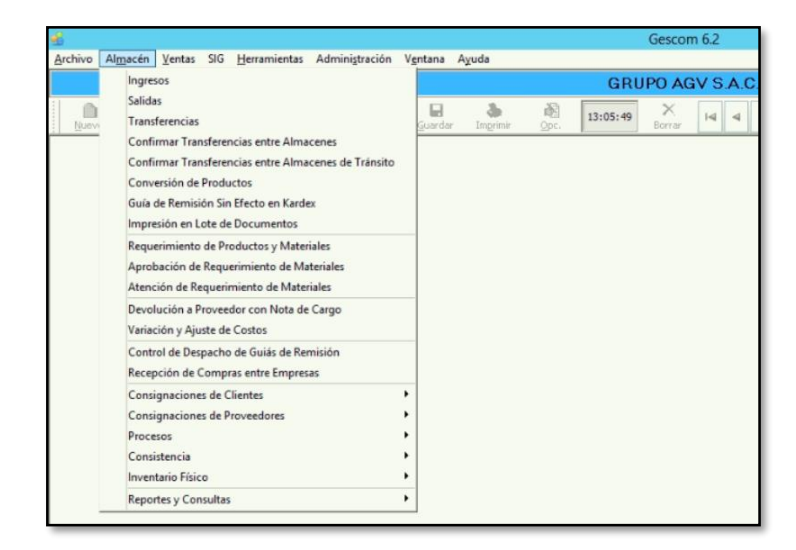

*Nota:* Imagen extraída del Software GESCOM de la compañía GRUPO AGV.

En este módulo de almacén también se generarán las guías de remisión electrónicas, las cuales son enviadas a SUNAT y también se pueden consultar los CDR y PDF respectivos.

#### **Figura 12**

*Envío de Guías de Remisión Electrónicas en el software GESCOM Versión 6.2*

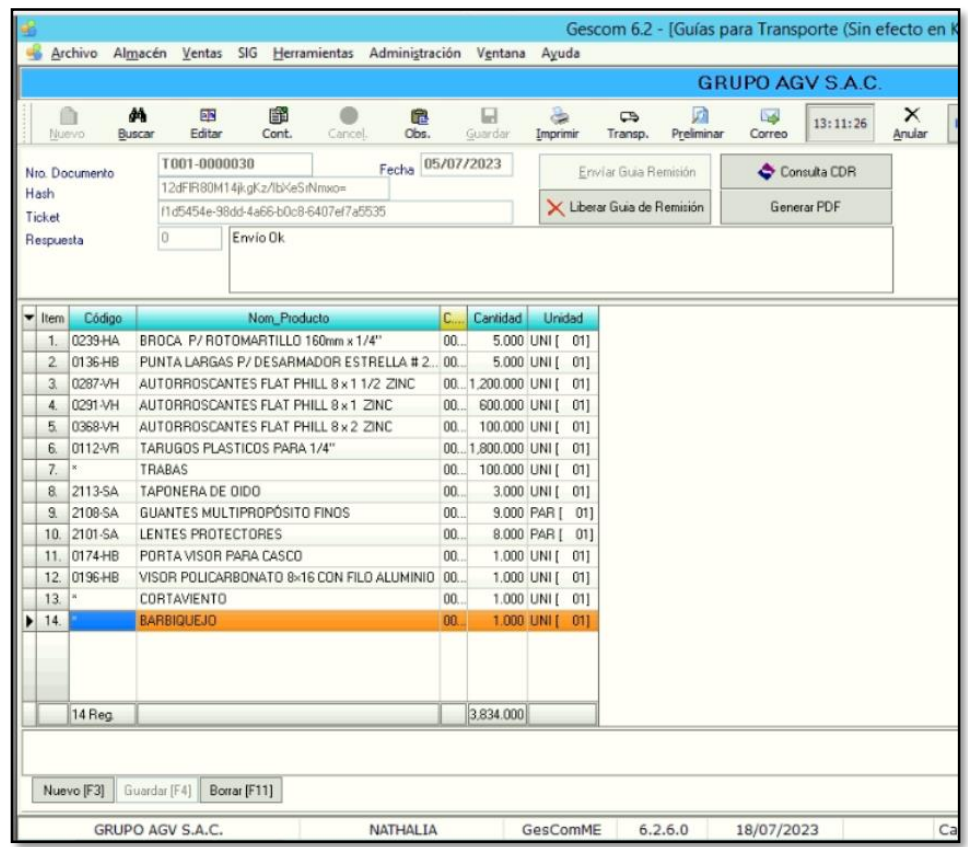

*Nota:* Imagen extraída del Software GESCOM de la compañía GRUPO AGV.

Uno de los puntos más importantes de este módulo es que cuenta con reportes que ayudan en la realización de las liquidaciones de obra de la compañía. La compañía cuenta con diferentes obras las cuales también llamamos centros de costo, cada salida o ingreso de material tiene que estar designado a un centro de costos, por lo que contar con un reporte que detalle los datos por cada uno de ellos, es muy importante, con ello podemos

saber la cantidad y costo de cada ítem utilizado para determinada obra. También en los reportes se mostrarán los stocks en unidades y valorizados con ello se tendrá un control para la realización del costo de ventas y del consumo de materia prima mensual.

## **Figura 13**

*Reportes y consultas en el software GESCOM Versión 6.2*

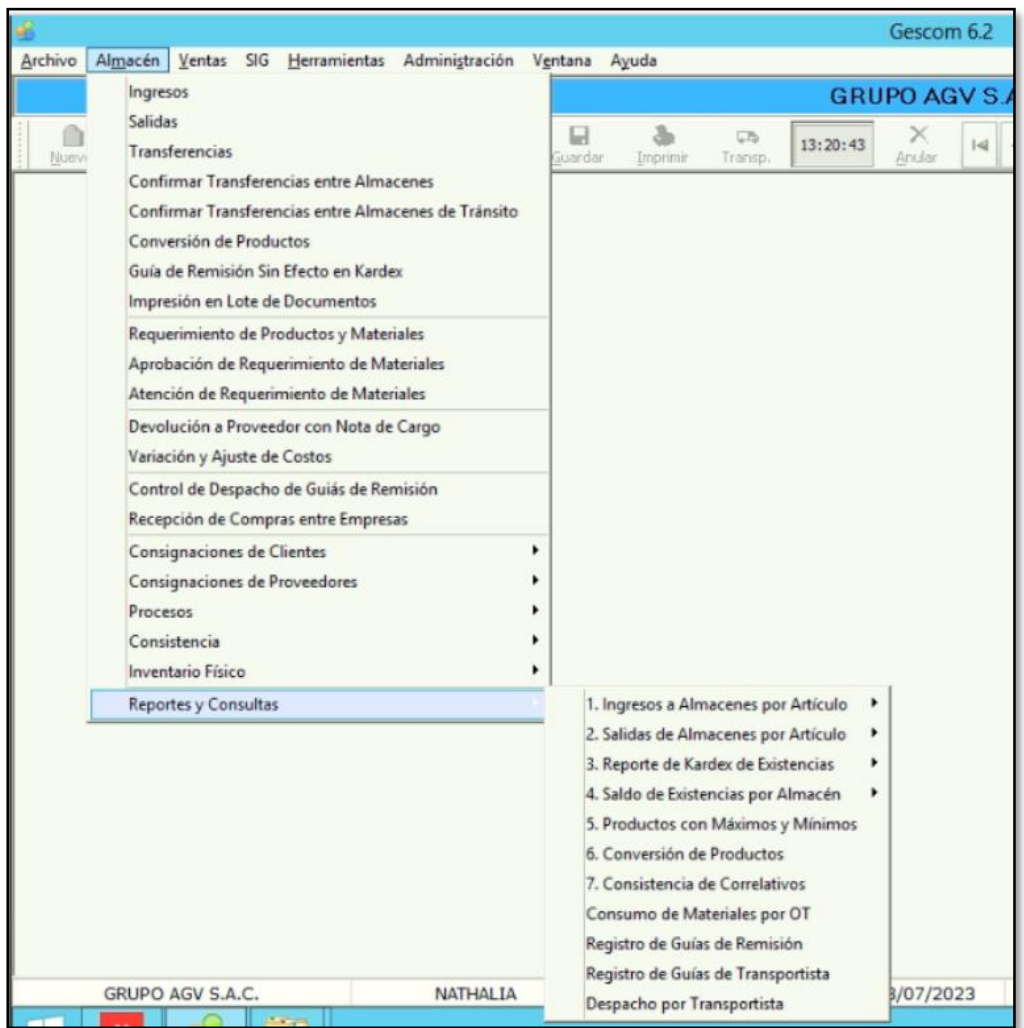

*Nota:* Imagen extraída del Software GESCOM de la compañía GRUPO AGV.

 Módulo de Ventas: En el módulo de ventas se generarán los comprobantes de pago de ventas, tales como, Facturas, Boletas, Notas de crédito y de débito, esta información ingresada pasa automáticamente al GESCONT donde se generarán los asientos de ventas y donde se podrán sacar los reportes del Registro de Ventas. A su vez, la base de datos de los comprobantes de ventas es exportada a la plataforma BIZLINKS, lo que realiza esta solución tecnológica denominada BIZLINKS es convertir esta información en un archivo plano TXT y enviarlo a SUNAT.

### **Figura 14**

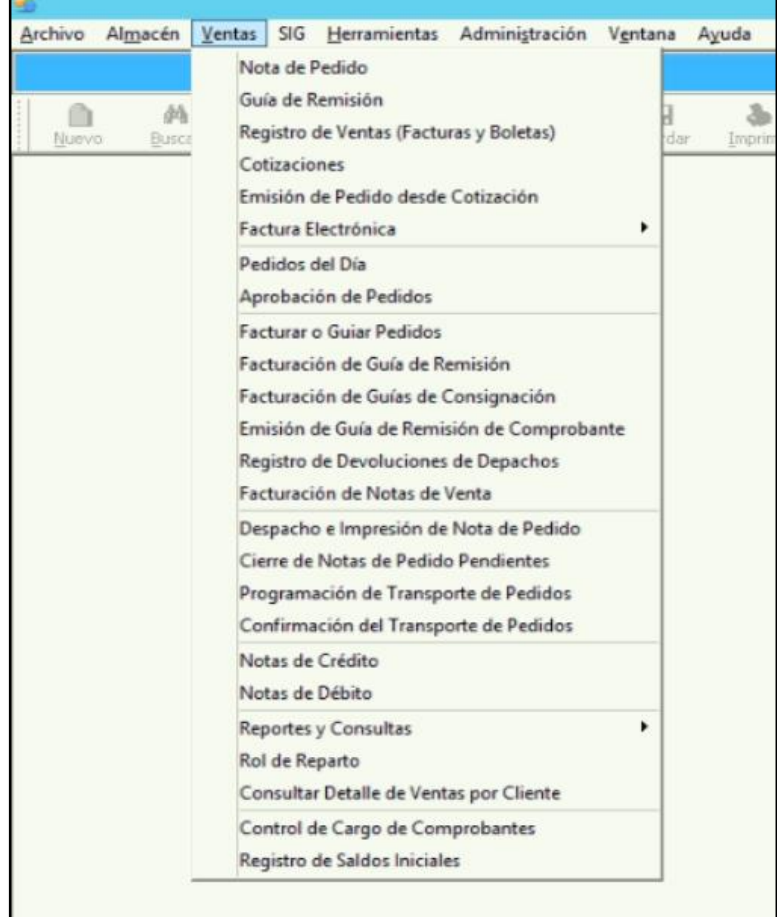

*Módulo de Ventas en el software GESCOM Versión 6.2*

*Nota:* Imagen extraída del Software GESCOM de la compañía GRUPO AGV.

## **Figura 15**

*Factura generada desde el Módulo de Ventas en el software GESCOM Versión 6.2*

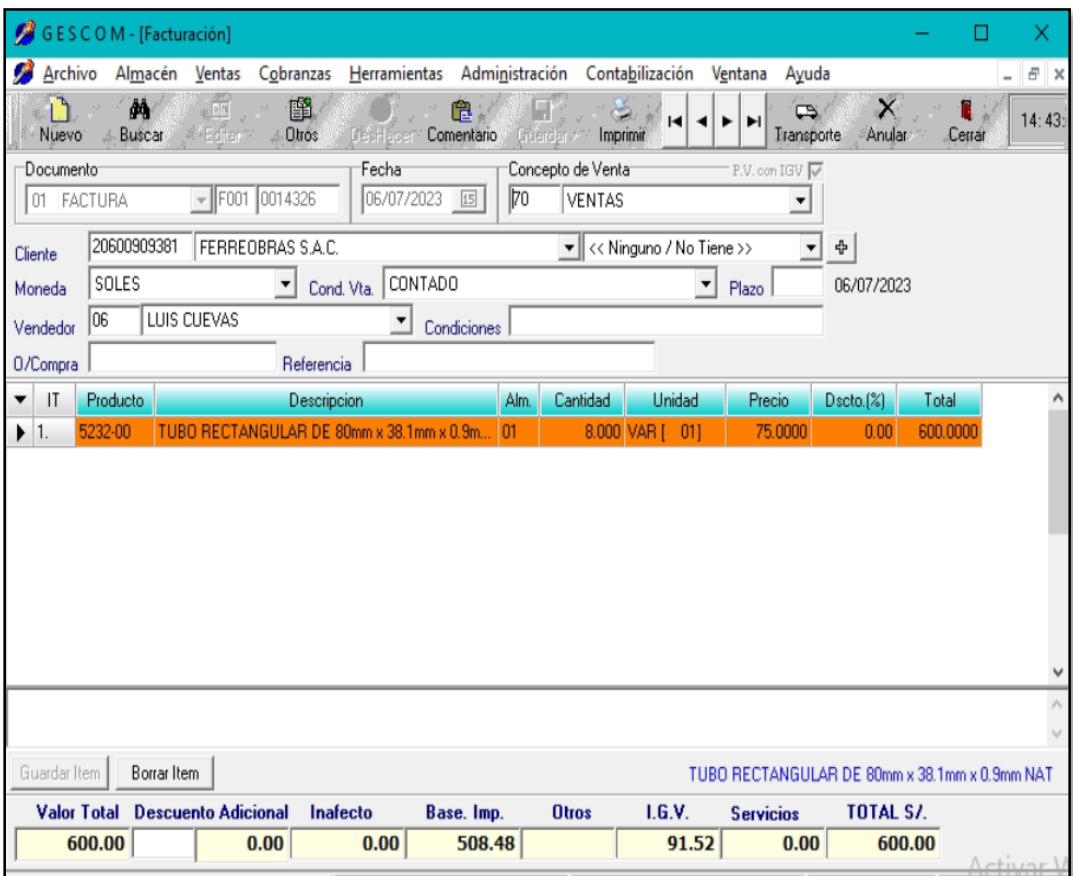

*Nota:* Imagen extraída del Software GESCOM de la compañía GRUPO AGV.

#### **B. Herramientas Tecnológicas de Gestión**

Para el envío a SUNAT de facturas, boletas, notas de crédito y débito, la empresa utiliza la solución tecnológica denominada BIZLINKS, el cual es un operador de servicios electrónicos (OSE) que nos brinda el servicio de extracción de data de nuestra base de datos GESCOM y envío de la información a SUNAT en tiempo real, obteniendo como respuesta el CDR.

## **Figura 16**

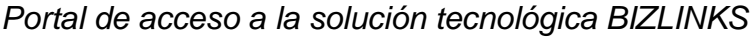

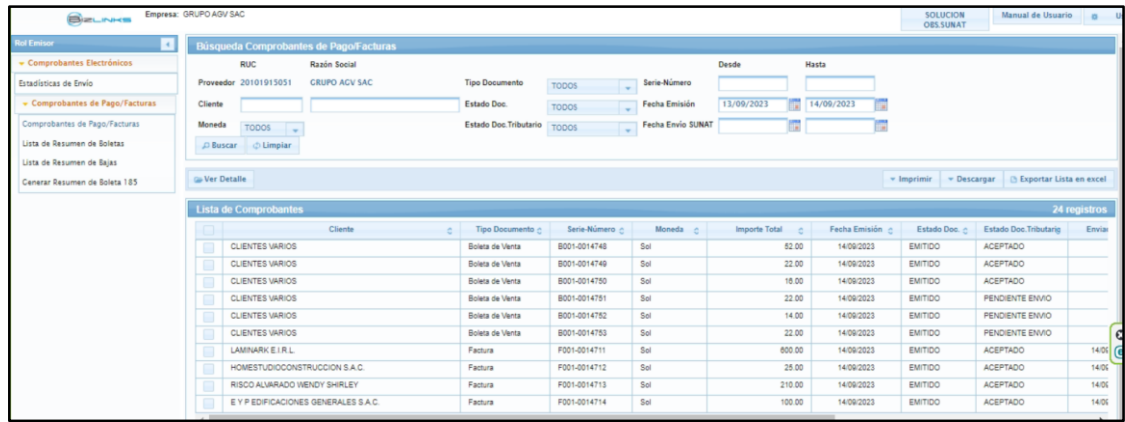

*Nota:* Imagen extraída del Portal BIZLINKS

Hoja de trabajo en Excel donde se realizan los cálculos de impuestos mensuales, los impuestos declarados por la compañía son IGV Cuenta Propia, Renta de 3era categoría. Para la declaración de los impuestos antes mencionados se utiliza la aplicación diseñada por SUNAT denominada Mis Declaraciones.

## **Figura 17**

*Aplicativo Mis Declaraciones Versión 1.56.0*

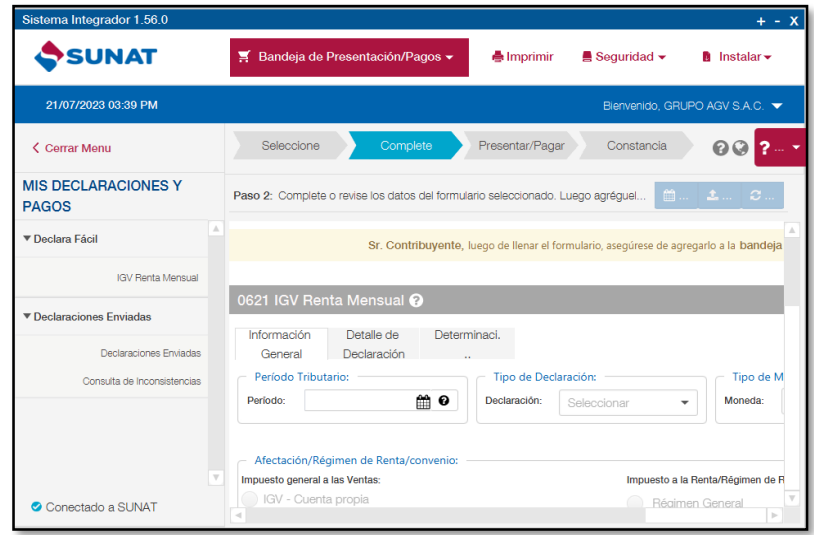

*Nota:* Imagen extraída del Aplicativo Mis Declaraciones Versión 1.56.0

A su vez, se cuenta con un formato en Excel donde se llena la información de los comprobantes de pago y se exporta en formatos planos TXT. para su presentación mediante la plataforma de envío de Libros Electrónicos denominada PLE.

## **Figura 18**

*Programa de Libros Electrónicos Versión 5.2.0.3 - SUNAT*

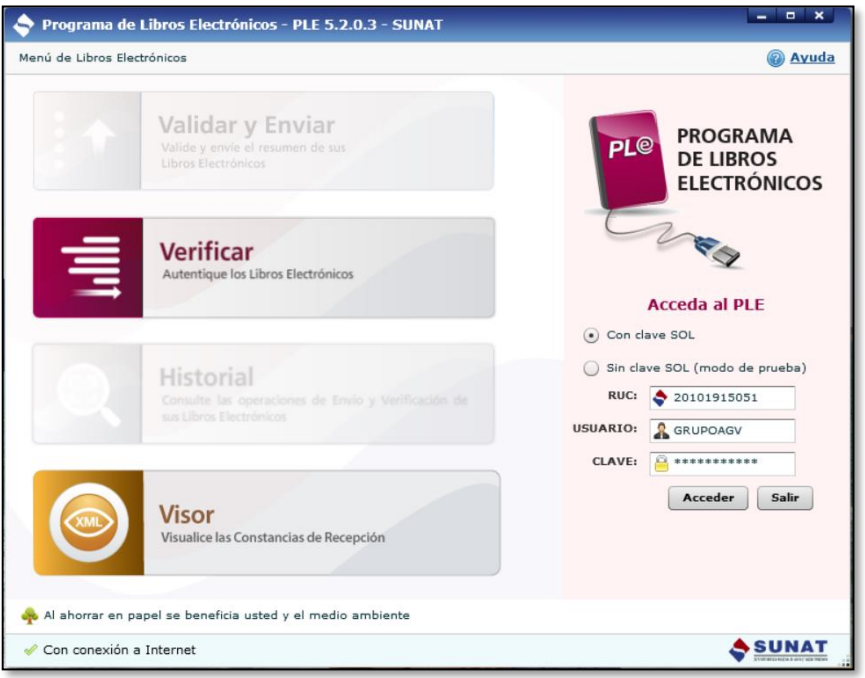

*Nota:* Imagen extraída del Programa de Libros Electrónicos – PLE 5.2.0.3 -

SUNAT

## **II. FUNDAMENTACION DE LA EXPERIENCIA PROFESIONAL**

#### **2.1. MARCO TEORICO**

#### **2.1.1. Antecedentes Internacionales**

García (2022) en su investigación tuvo como principal objetivo dar a conocer la gestión interna del inventario de materias primas y productos de la Empresa Industrial Fideera Pazmiño, y como esta influye en lograr una gestión eficiente de los equipos de producción a través de una gestión efectiva que pueda mantener condiciones aceptables de inventario. (p.7)

El autor concluyó que la empresa no puede administrar su inventario existente porque las operaciones se basan en el conocimiento experiencial de los encargados de las áreas de almacenamiento y producción, por lo que la empresa no cuenta con un presupuesto predeterminado para adquisiciones, se requieren nuevas materias primas e insumos en función de la disponibilidad de recursos económicos, pero no se requieren materiales de acuerdo con los requisitos y necesidades de producción. Esto se debe a que no existe información clara y precisa sobre la presencia del material. Y, en última instancia, hubo un excedente de materias primas porque no se conciliaba la información sobre las materias primas entrantes y salientes, o la información sobre las materias primas utilizadas en la producción de fideos. (p.18)

La presente tesis guarda relación con mi informe de suficiencia profesional, ya que muestra la importancia de contar con un adecuado control de inventarios, teniendo conocimiento del stock real de materia prima, para lo cual se deben realizar controles como los inventarios mensuales muestrales, con el fin de conocer el stock físico real lo que nos ayudará a tomar decisiones

para futuros requerimientos, prever el suficiente stock para la fabricación de productos y no caer en faltantes de materia prima, lo que generaría que la compañía incurra en costos elevados comprando con premura materia prima nacional y/o caiga en excesos de materias primas generando que la compañía haya gastado en la adquisición de materia prima sin necesidad.

Urban (2022) en su investigación tuvo como propósito identificar el sistema de gestión de inventarios ideal para empresas de importación y venta de bienes industriales. (p.3)

El autor concluyó que la empresa no mantenía un sistema que fuera el único responsable de la gestión de inventario, lo que aumentaba el potencial de errores e irregularidades en la gestión de inventario. Adicionalmente, encontró que el sistema de gestión de inventario ideal para este tipo de empresas requiere de aspectos fundamentales como establecer niveles de inventario óptimos para cada tipo de producto y actualizar constantemente los niveles de inventario, esto requiere sistemas integrados para todos los departamentos, monitoreo y control de procesos, planificación de pedidos y entregas, y más. (p.104)

Esta investigación guarda relación con mi trabajo de suficiencia profesional, ya que menciona la necesidad de toda compañía dedicada al rubro de importaciones y comercializadora de un sistema adecuado que integre diferentes áreas, y que muestre el stock de los productos terminados, así como también con los envíos de los mismos, lo cual tendrá como consecuencia que se posea un mayor control de los productos y que la partida de inventarios en

los Estados Financieros muestre información real y veraz para la adecuada toma de decisiones de parte de la gerencia.

Villamar (2020) en su investigación tuvo como principal objetivo el crear un manual de procedimientos de inventario en la Distribuidora Emily CaTo con el fin de gestionar mejor sus mercancías. (p.5)

Llegando a la conclusión de que la compañía no cuenta con suficiente espacio para el almacenamiento de sus mercaderías, tampoco cuentan sus bienes de manera periódica y cuando se realiza es hecho por el responsable de almacén, lo que podría generar posibles alteraciones en la información registrada, otra conclusión es que cuando se realizan las compras de reabastecimiento, no se planifican en base a los stocks mínimos y máximos, lo que resulta en faltantes o sobrantes de stocks, además la distribuidora no cuenta con un método de valoración de sus inventarios. (p.71)

La tesis citada guarda relación con el presente trabajo de suficiencia profesional, ya que los autores llegan a la conclusión de que la compañía no realiza inventarios de manera periódica lo cual significa que no tiene real conocimiento de su stock físico, solo cuenta con la información que posee en el sistema de kardex, el cual puede presentar errores, y se estarían basando en información no real pudiendo generar faltantes para la producción, a su vez, la presente tesis se asemeja con mi informe, debido a que menciona que la compañía no contaba con un método de valuación de sus inventarios, en el caso de la empresa GRUPO AGV esta no tenía conocimiento del costo unitario de sus productos terminados, lo cual tenía como consecuencia que el costo de

ventas de la manufactura de aluminio no sea calculado con los montos reales de productos terminados, generando así que la partida de inventarios no sea presentada con valores reales.

#### **2.1.2. Antecedentes Nacionales**

Hilario (2021) en su investigación tuvo como principal objetivo conocer cómo afectará la aplicación de la NIC 2 Inventarios a los Estados Financieros de la empresa Ecomotion S.A.C del distrito de la Molina - Lima 2018, y como objetivos específicos demostrar como el inventario incide en los Estados Financieros, también demostrar como el valor neto realizable y el valor razonable influyen en la preparación de los Estados Financieros. (p.9)

La tesis fue básica de tipo descriptivo no experimental, para la cual se recolectaron datos a 37 empleados de la compañía. La tesis tuvo como resultado que la correcta aplicación de la NIC 2 Inventarios influye en la preparación de los Estados Financieros. (p. 91)

La tesis guarda relación con mi informe de suficiencia profesional, ya que muestra la importancia de preparar y presentar los Estados Financieros cumpliendo con lo dictado en la Norma Internacional Contable N° 2 Inventarios la cual indica que el valor de inventarios a presentar en los Estados Financieros debe estar valuado al valor neto realizable o al costo, el que sea menor, para lo cual se debe realizar un cálculo restando al precio de venta estimado el costo de ventas y los costos para finalizar su producción. El cálculo del valor neto realizable es uno de los aportes que muestro en el presente informe, ya que la compañía GRUPO AGV no realizaba este cálculo lo que significaba que no presentaba un valor real de sus inventarios.

Castillo (2022) tuvo como objetivo en su investigación determinar cómo se relaciona la gestión administrativa con la gestión de inventarios en una empresa comercializadora de productos de construcción. Concluyendo que, la relación entre ambas variables es correlacional e influye en el cumplimiento de los objetivos de la organización, también, determinó que existe una relación positiva entre gestión administrativa y el sistema de control de inventarios, nivel de inventario y valoración de inventario. (p. 7,32)

Este trabajo de investigación guarda relación con mi informe, ya que muestra cual importante es que la compañía cuente con una adecuada gestión administrativa con el fin de obtener un óptimo control de inventarios, evitando así excesos de inventarios lo que podría generar falta de liquidez en la empresa, y/o exceso de existencias, generando así capital inmovilizado. Aquí se nota la importancia de contar con materia prima y mercadería adecuada según la demanda, en el caso del presente informe según fechas de obras contratadas y proyectadas.

Santos (2019) en su investigación tuvo como propósito evaluar la aplicación de la NIC 2 en la empresa, explicar la valoración inicial y posterior de los inventarios, explicar cómo reconocer el costo de inventarios y explicar la información revelada, para lo cual recopiló información de manera oral y documentada. Entre las principales conclusiones la autora menciona que la compañía no cumple adecuadamente con la determinación del costo inicial de sus existencias, tampoco tiene implementado un criterio de medición de sus inventarios posterior al reconocimiento inicial, por lo que no estaría aplicando la

Norma Internacional de Contabilidad 2 Inventarios de la forma adecuada. (p. 3,55)

Esta tesis tiene semejanza con mi informe de suficiencia profesional, ya que menciona que la compañía no cumple adecuadamente con la aplicación de la NIC N° 2 Inventarios lo que genera que la presentación en libros de la partida de inventarios se presente de manera inadecuada, la compañía no determina el costo inicial de sus inventarios, en el caso de la compañía GRUPO AGV, ésta no realizaba el cálculo de los costos unitarios de sus productos terminados, a su vez, no contaba con la política del cálculo del VNR, y presentaba los inventarios al costo inicial o al costo promedio ponderado.

#### **2.1.3. Marco Conceptual**

#### **2.1.3.1. Control de Inventarios**

Sierra et al. (2015) indican que es la posesión que se tiene sobre los activos o existencias que pertenecen a una compañía. En la realidad el control de inventarios no es tan sencillo como su concepto. Por sí mismo es un sistema que está supeditado a otros sistemas más grandes que tienen como propósito actuar para lograr los objetivos generales de toda empresa. (p.8)

El control de inventarios según Espinoza (2013, citado por Dávila y Maldonado, 2019) es un instrumento fundamental en la administración moderna, ya que esto permite a las empresas conocer la cantidad existente de inventarios disponible para la venta, en un lugar y periodo de tiempo determinado, así como las condiciones de almacenamiento aplicables en las empresas industriales. (p.78)

#### **2.1.3.2. Inventarios**

#### **A. Concepto**

Kieso (1999, citado por Cordova,2022) indican que las existencias o inventarios son partidas incluidas dentro de los activos que las empresas tienen o poseen disponibles para la venta en el curso habitual del negocio, o que se utilizarán o consumirán dentro del proceso productivo transformándose en mercadería para vender.

López (1997, citado por Cordova,2022) menciona que las existencias son uno de los activos más importantes que dispone una compañía comercial o industrial y, a su vez, es importante tener un adecuado abasto de inventarios pues de ellos dependen las actividades primarias para las que se constituyó la empresa.

#### **B. Importancia**

Safety Culture (2022) menciona que utilizar las herramientas y técnicas de gestión de inventario adecuadamente puede tener muchos beneficios para el negocio. Por ejemplo, les permiten mejorar los procesos de almacén y menorar los costos de inventario, mantenerlos en un alto nivel de almacenamiento óptimo hace que ahorren espacio y gastos de alquiler.

Las técnicas eficaces de gestión de inventarios facilitan llegar a sus clientes de manera óptima, el tener stock les ayuda con la atención de manera eficiente en las entregas de los productos, y ayuda a que los consumidores se sientan satisfechos.

#### **C. Tipos de Inventario**

Según Perdomo (2000, Citado por Cordova, 2022), clasifican a los inventarios en:

#### - **Inventario de Materia Prima:**

Lista clara, organizada y valiosa de artículos comprados a un proveedor que se modificarán, consumirán o luego personalizarán.

#### - **Inventario de Productos en Procesos:**

Bienes en proceso, es decir, no productos terminados, sino productos preventivos, semi acabados o semi finalizados.

#### - **Inventarios de Productos Terminados:**

Son bienes que resultan de la transformación de materias primas y están lista para el comercializarse.

#### - **Inventario de Mercaderías:**

Se trata de productos comprados a proveedores de la empresa y destinados para su comercialización como tal, es decir, de la misma forma que se adquirieron.

## **D. Métodos de Valuación de Inventarios**

Para Gasbarrino (2022) existen varios tipos de valuación de inventarios, y cada compañía escoge el tipo más adecuado o el que más le convenga a los productos que comercializa. En estos tres métodos detallados a continuación se maneja el mismo formato base pero lo que cambia es la forma en cómo se registran las salidas, entradas y la obtención de los saldos. Entre los principales métodos de valuación tenemos:

#### - **Método de promedio de inventario:**

Un kardex de este tipo es aquel que proporciona un precio de venta de mayor equilibrio sobre los demás ya que divide el valor total del inventario de un producto por la cantidad total del inventario de ese artículo. De esta forma, todos los bienes tienen el mismo precio, sin importar el costo de su almacenamiento y de adquisición sean diferentes entre ellas.

#### - **Método PEPS:**

Ahora, el método de Primeras Entradas, Primeras Salidas (PEPS) este método consiste en la pronta salida de los productos que primero entraron al almacén, para que de esta forma se evitan pérdidas debido a la caducidad o deterioro de estos, este método ayuda contra la inflación que se puede dar en el país.

#### - **Método UEPS:**

El método de Últimas Entradas, Primeras Salidas (UEPS) este método da lugar a que los productos que han llegado recientemente al almacén se venden primero, este método se utiliza más en productos que aumentan su valor con el pasar del tiempo y de esta manera se obtiene más ganancias.

#### - **Método costeo específico:**

Este método utiliza al detalle la información de cada proceso de compra para que las facturas de cada producto disponible puedan actualizarse al finalizar el periodo, se realiza asignándole un número único, que al momento de la venta se le pueda identificar la factura que le corresponde al producto vendido, de esta manera saber y calcular el precio real de dicha factura. Este método es más factible para empresas que llevan determinado número de productos en sus inventarios.

#### **2.1.3.3. Deterioro del Valor**

Según Bazalar (2020) se caracteriza como aquellas existencias que han perdido su valor por motivos diferentes al consumo en el propio proceso productivo y deberán ser ajustadas contablemente, estas podrían deberse a diferentes razones por ejemplo; daño físico, fallas, obsolescencia o disminución del valor.

#### **2.1.4. Marco Normativo o Legal**

#### **2.1.4.1. NIC 2: Inventarios** nos indica lo siguiente:

#### - **Objetivo**

El objetivo de la Norma Internacional de Contabilidad 2 Inventarios es indicar el adecuado tratamiento contable de los inventarios, mencionando como tema fundamental la cantidad de costo que debe reconocerse como un activo, incluyendo cualquier deterioro que implique que el valor del costo disminuya a su valor neto realizable. A su vez, la norma menciona las fórmulas que se utilizan para atribuir los costos a los inventarios.

#### - **Definiciones**

La norma define a los inventarios como aquellos activos que son poseídos para ser vendidos en el curso normal de la operación; también como aquellos que se encuentran en proceso productivo con propósito de venta; y también como aquellos en forma de suministros o materiales que serán consumidos en el proceso de producción o en la prestación de servicios.

A su vez, brinda la definición del *Valor Neto Realizable*, el cual resulta de la diferencia del valor estimado de venta de un activo en el curso normal de la operación y los costos estimados para terminar su producción y los necesarios para llevar a cabo la venta.

Y también, define al *Valor Razonable* como aquel precio que se recibiría por vender un activo o que se pagaría por transferir un pasivo en una transacción ordenada entre participantes del mercado en la fecha de la medición.

#### - **Medición de los Inventarios**

Los inventarios se medirán al costo o al valor neto realizable, el que resulte menor, donde el costo incluirá todos los costos derivados de su adquisición, transformación y otros costos en los que haya incurrido para obtener su condición y ubicación actual.

Entendiéndose por costos de adquisición a la suma del costo de compras, los aranceles de importación, otros impuestos, transporte, manejo y otros costos directamente atribuibles a la adquisición de las existencias.

A su vez, la norma nos señala la definición de los costos de transformación, los cuales define como aquellos costos directamente relacionados con las unidades de producción, tales como la mano de obra directa, y la distribución ordenada de los costos indirectos de producción, ya sean variables o fijos en los que hayan incurrido la materia prima para transformarse en un producto terminado. Y por último, define los otros costos, los cuales se incluirán en el inventario siempre que se utilicen en ellos para dar a los mismos su condición y ubicación actual.

#### - **Valor Neto Realizable**

En algunas ocasiones el valor de los inventarios no se puede recuperar, ya sea porque estos son obsoletos, poseen fallas, los precios en el mercado han disminuido, o por último los precios de los materiales para completar su producción se han incrementado, visto de esta manera el costo de los inventarios en algunas oportunidades no puede ser recuperable, por lo que la presente norma indica que el valor de inventarios no debe presentarse en libros por encima del valor que se espera obtener de ellos cuando se vendan o se usen.

A su vez, la norma señala que el calcular el valor neto realizable se debe realizar por cada partida del inventario, y esta evaluación se debe realizar con la información más fiable posible con la se cuente en ese momento, por ejemplo, en el caso de las mercaderías se debe tener en cuenta las fluctuaciones de precio del mercado, para los productos terminados que estén directamente relacionados a contratos ya pactados, se debe tomar en cuenta el precio que figura en el contrato.

También la norma nos señala que no se deben rebajar a su valor neto realizable las materias primas y otros suministros, mantenidos para su uso en la producción de inventarios, siempre y cuando estos productos terminados sean vendidos al costo o por encima del mismo. Y si en caso fuera necesario realizar esta evaluación, el costo de reposición de las materias primas puede ser la información más fiable para el cálculo del valor neto realizable.

#### - **Reconocimiento como un gasto**

Cuando los inventarios sean vendidos, se deberá reconocer el gasto en el periodo en el que los ingresos sean reconocidos. El importe de cualquier rebaja del valor de los inventarios, hasta alcanzar su valor neto realizable, asi como otras perdidas en los inventarios, serán reconocidas en el periodo en el que ocurre la rebaja o la perdida.

Esta norma se relaciona con el presente trabajo de suficiencia profesional, ya que el presente informe tiene como uno de sus objetivos específicos el cálculo del costo unitario de productos terminados y en la presente norma contable se presentan los lineamientos para su correcto costeo, y detalla que este debe contener el costo de adquisición, costos de transformación y otros costos en lo que se haya incurrido la materia prima para convertirse en un producto terminado, detallando que los costos de transformación son aquellos costos directamente relacionados con las unidades de producción, por ejemplo la mano de obra directa, y la distribución de los costos indirectos de una manera sistemática.

A su vez, esta norma contable nos indica que los inventarios se deben medir al costo o a su valor neto realizable el que resulte menos, lo cual también se menciona en uno de mis objetivos específicos, ya que la compañía no realizaba esta evaluación de sus mercaderías.

#### **2.1.5. Definición de Términos Básicos**

#### - **KARDEX**

Gasbarrino (2022) indica que el kardex es un archivo utilizado para gestionar productos en los almacenes de la empresa donde se registran los

cambios que se producen en los bienes, materias primas o mercancías de la empresa.

#### - **PRODUCTOS TERMINADOS**

Páez (2021) menciona que es la resultante del proceso productivo, es decir, bienes que resultan tras el proceso productivo y preparados para su traspaso, ya sea incluidos para otro proceso de producción o entregados al comprador final.

#### - **VALOR NETO REALIZABLE**

Ministerio Economía y Finanzas (2013) afirma que el VNR es el resultado de la diferencia del precio de venta estimado de un activo en el curso normal de la operación menos los costos estimados necesarios para completar su producción y menos los costos necesarios para llevar a cabo su venta.

#### - **MATERIA PRIMA**

Caballero (2020) indica que es cualquier bien que se transforma en el proceso productivo hasta conseguir un bien de consumo.

#### - **MERCADERIA**

Sánchez (2020) refiere que es todo bien tangible o no, que puede comercializarse a través de alguna actividad económica, como la compra y venta de mercancías.

#### - **INVENTARIOS FISICOS**

Westreicher (2019) menciona que es un recuento manual de todos los inventarios de la empresa. Tiene en cuenta materia prima, insumos, productos terminados y en proceso, activos fijos, entre otros.

#### - **DIFERENCIA DE INVENTARIOS**

Juspedia (2022) indican que es el contraste que permite estimar el alcance de las pérdidas desconocidas de la empresa, comparando datos teóricos y reales.

#### - **FALTANTES DE INVENTARIO**

Corpocesar (2014) menciona que son aquellos artículos que no se encuentran en los almacenes de la compañía, pero son su responsabilidad según la lista de existencias del almacén.

#### - **SOBRANTES DE INVENTARIO**

Corpocesar (2014) refiere que son elementos que están presentes en la instalación pero que no están incluidos en sus registros.

## **2.2.DESCRIPCION DE LAS ACTIVIDADES DESARROLLADAS**

#### **A. GRUPO AGV SAC**

Empecé a trabajar en la empresa GRUPO AGV SAC en el año 2013, a lo largo de los nueve años que tengo la oportunidad de laborar en esta compañía, he realizado diferentes tareas relacionadas al área de contable y de importaciones, ocupando en la actualidad el puesto de Asistente Contable y de Importaciones. A continuación, detallo mis funciones y una breve descripción de su procedimiento:

#### **Cálculo de los costos unitarios de los productos terminados.**

Se descargan los reportes de las salidas de materia prima por tipo de producto, a su vez, se recopila información de la mano de obra y de los demás costos directos e indirectos incurridos en la producción. Por lo que se obtienen los costos unitarios de los productos terminados. (Véase anexo 4, p.97)

## **Cálculo del valor neto realizable de mercadería y productos terminados.**

Este cálculo se realiza con la siguiente fórmula:

*VNR = Precio estimado de venta – Costos estimados para terminarlos – Costos necesarios para la venta*

- El precio estimado de venta de mercaderías se obtiene del precio de lista previa evaluación del mercado, en el caso de los productos terminados, este se obtiene de los contratos, donde figuran los costos unitarios por tipo de producto.
- Los costos estimados para terminarlos, no se incluyen ya que se trata de mercaderías y productos terminados.
- Los costos necesarios para venderlos, se obtiene mediante un factor, resultado de la división de los gastos de ventas entre las ventas por el rubro de mercaderías, para el caso de productos terminados se nota el valor de las ventas de suministro de carpintería de aluminio.

# **Realizar los pedidos de importaciones de mercadería y materia prima, y seguimiento de todo el proceso de importación y desaduanaje.**

Para realizar un pedido de materia prima importada, primero se actualiza una hoja de cálculo que en la compañía se conoce como "Informe de Saldos" este Excel se actualiza de manera mensual, aquí se notan las fechas de inicio y las materias primas a consumir de todas las obras en desarrollo, las obras contratadas próximas a dar inicio y las obras en proceso de contratación las cuales llamamos obras proyectadas.

Una vez actualizada toda la información de esta hoja de cálculo, se revisan los saldos de stock, donde se notan los faltantes y las fechas en las que el área de producción requerirá este material.

Después se procede a realizar el pedido de importación de materia prima considerando los faltantes, las fechas programadas, y los kilos con los cuales se llena un contenedor de 40 pies en el caso de los perfiles de aluminio y de accesorios y de 20 pies en el caso de cristales.

Una vez realizado el pedido se reúne toda la documentación requerida para el desaduanaje y declaración de la DAM, documentos tales como: Invoice, Packing List, Certificado de origen en caso fuera necesario, Bill of Lading y Seguro.

Una vez la carga esté por llegar al puerto de Callao se procede a la declaración de la DAM y al pago de derechos a SUNAT. Y por último, coordinar con el agente de aduana las fechas de retiro de la mercancía. (Véase anexo 2, p.95)

 **Realizar el costeo de mercadería y materia prima, e informar los precios unitarios al área de presupuestos.**

El cálculo del costo de mercadería y materia prima importadas se realiza sumando todos los costos incurridos en la compra de las mismas, estos costos son los del invoice, flete, seguro, inspección técnica, aviso de llegada, visto bueno, depósito temporal, devolución de contenedor (gate in), comisión de agente de aduana, gastos operativos, flete en destino y cuadrillas.

Se realiza el cálculo del total de costos, determinando los costos unitarios por producto. (Véase anexo 6, p.99)

#### **Tabla 3**

*Ejemplo de un asiento de compra de materia prima importada*

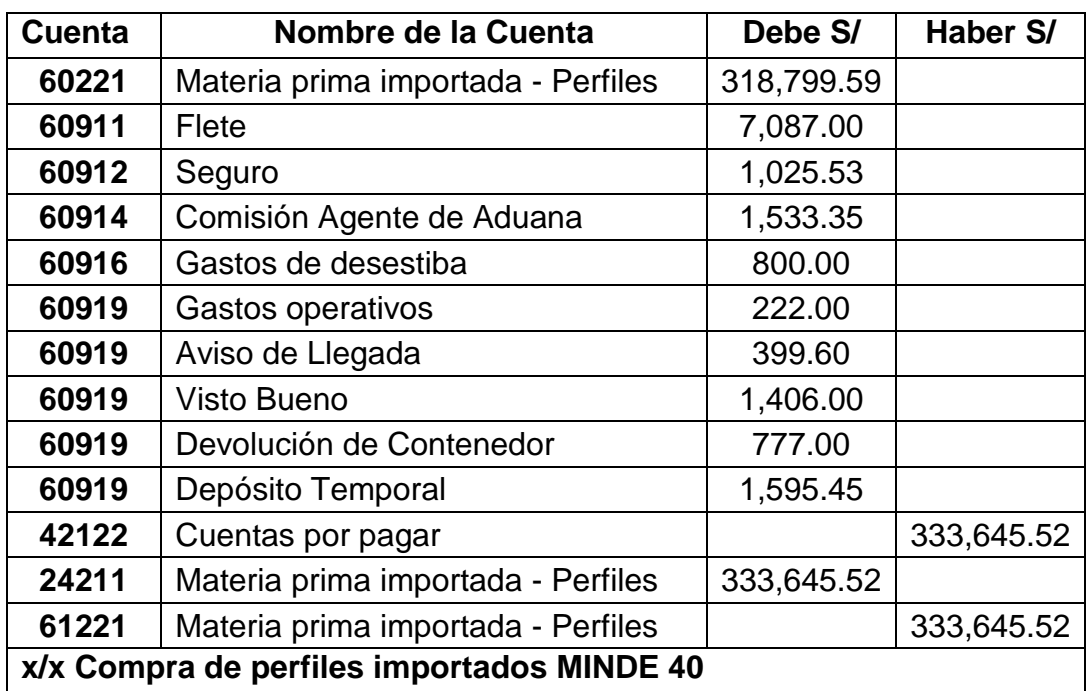

*Nota:* Elaborado con información del sistema contable GESCONT (2023).

Ahora en lo que respecta a informar estos costos al área de presupuestos, en el caso del aluminio se informa el costo por kilo, en el caso de los accesorios se informa el costo unitario y en el caso de cristales el costo a informar será por metros cuadrados. Esta información se traslada al área de presupuestos, la cual actualiza su base de datos para realizar las cotizaciones a clientes.

# **Realizar el registro de los comprobantes de compra en el sistema contable.**

Se obtienen los comprobantes de pago ya sea del Área de Administración de Chorrillos, o del Área de Tesorería y Finanzas de Surquillo. Estas áreas envían los comprobantes electrónicos vía email, adjuntando el PDF, XML y CDR de cada comprobante. Me encargo de realizar la verificación de los XML mediante la clave SOL SUNAT, comprobando si los XML cumplen con los requisitos exigidos por SUNAT. Una vez verificados respondo estos emails confirmando que los comprobantes son correctos, con el fin de que se proceda al pago a los proveedores o al reembolso de la caja chica Chorrillos. Así como también, una vez verificados los comprobantes son registrados en el sistema contable GESCONT. (Véase anexo 5, p.98)

A continuación, se muestran ejemplos de asientos por el registro de compras habituales realizadas por la compañía.

#### **Tabla 4**

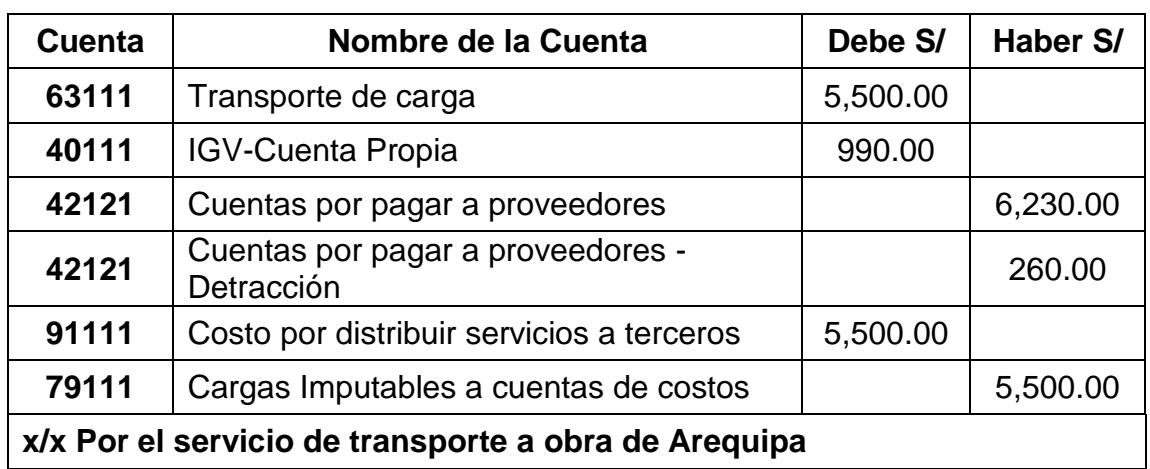

*Ejemplo de un asiento de compra por el servicio de transporte*

*Nota:* Elaborado con información del sistema contable GESCONT (2023).

## **Tabla 5**

*Ejemplo de un asiento de compra por SCTR del mes de Junio 2023*

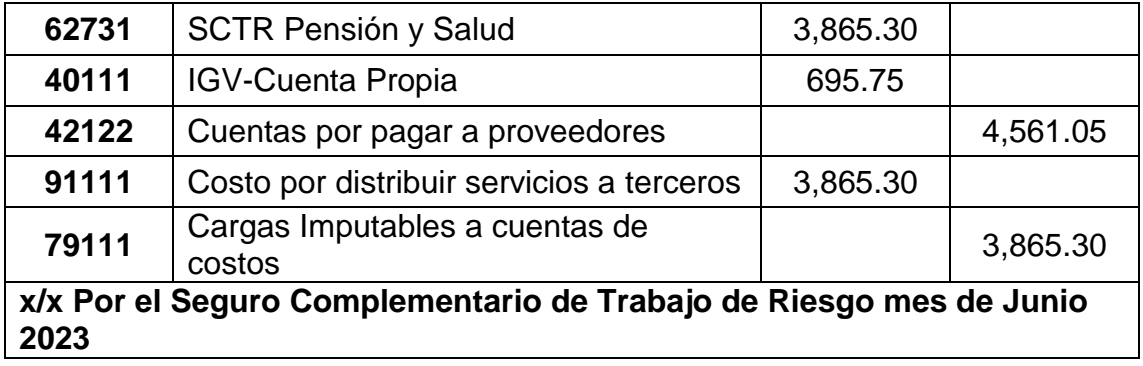

*Nota:* Elaborado con información del sistema contable GESCONT (2023).

## **Tabla 6**

*Ejemplo de un asiento de compra de Materia Prima por recibir en el mes de Julio*

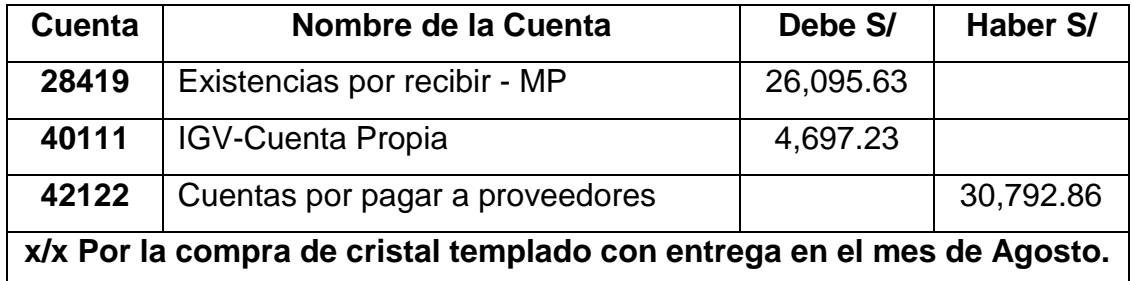

*Nota:* Elaborado con información del sistema contable GESCONT (2023).

## **Tabla 7**

*Ejemplo de un asiento del servicio de arenado de vidrios crudos de 4mm*

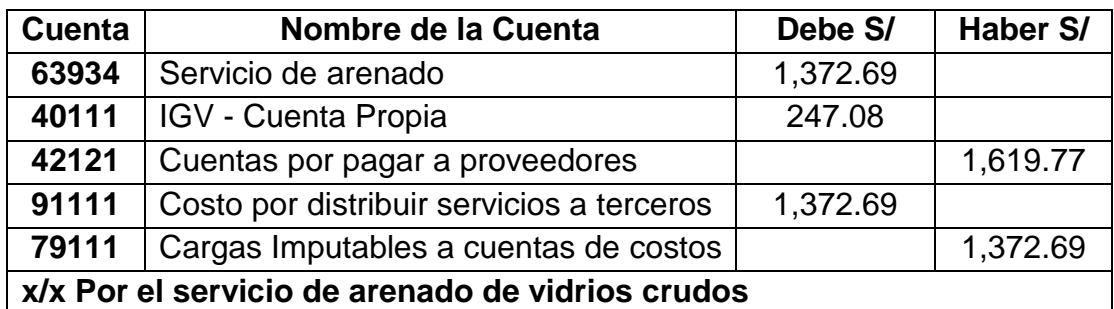

*Nota:* Elaborado con información del sistema contable GESCONT (2023).

#### **Figura 19**

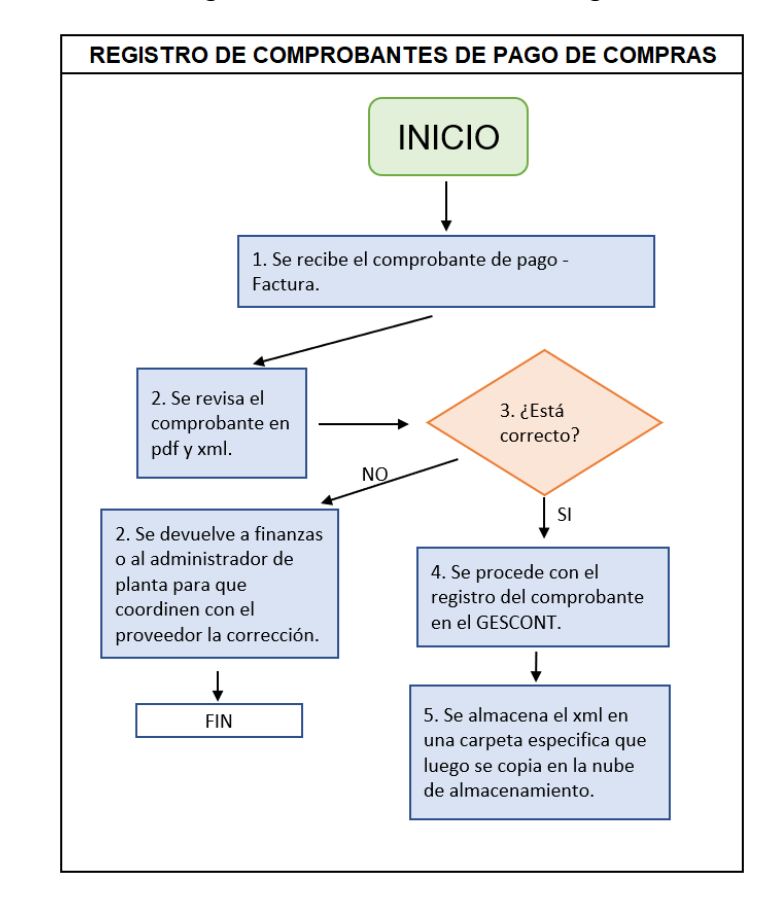

*Detalle del proceso de Registro de Facturas en el Registro de Compras*

#### *Nota:* Elaboración propia

#### **Elaboración del consumo de materia prima mensual.**

Primero me aseguro de que el área de almacén haya ingresado todos los movimientos de la materia prima al sistema; los ingresos, salidas, transferencias, devoluciones, etc. con los sustentos respectivos. Luego, se realiza el costeo de las diferentes compras realizadas en el mes, y también de los traslados de almacén, este costo se ingresa en el sistema GESCOM. Posterior a ello, se realiza el proceso de actualización de costos en el sistema GESCOM este proceso lo realiza el propio sistema y consiste en promediar todos los costos ingresados, lo cual genera que los costos unitarios se actualicen generando así el costo promedio por producto. Después procedo a descargar los reportes de stock a fin de mes. Por último, se realiza el cálculo

del consumo de materia prima. (Véase anexo 7, p.100)

*Consumo de Materia prima = Inventario Inicial de MP + Compras de MP -*

#### *Inventario Final de MP*

A continuación, detallo un ejemplo del asiento contable por el consumo

de materia prima:

#### **Tabla 8**

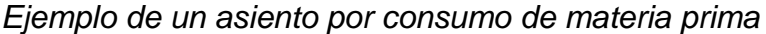

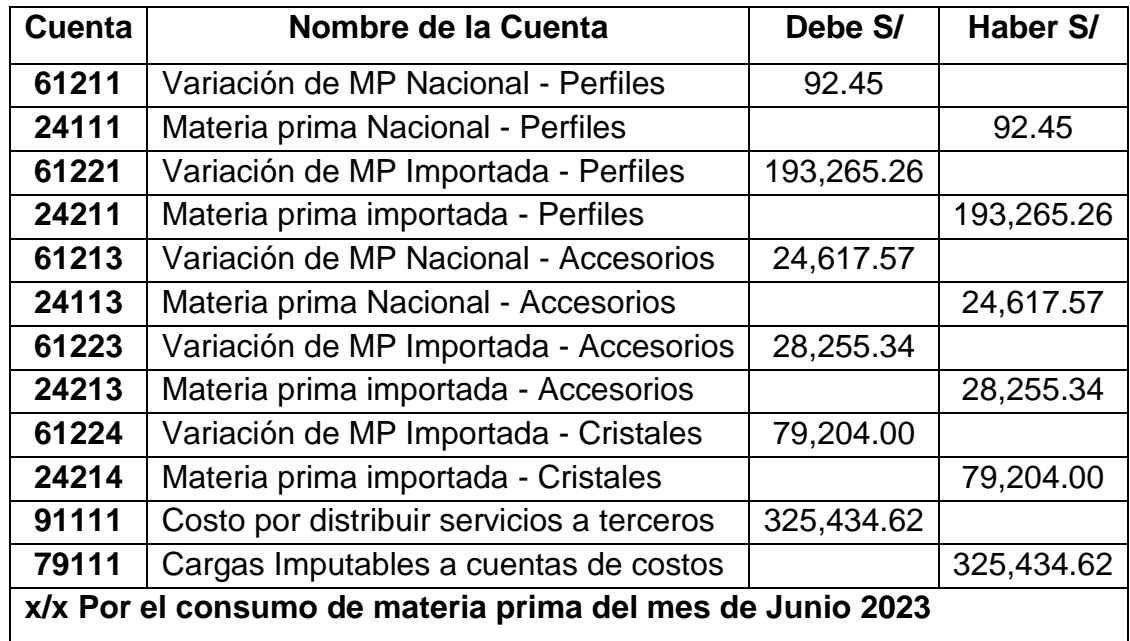

*Nota:* Elaborado con información del sistema contable GESCONT (2023).

#### **Elaboración del costo de ventas de mercadería.**

Lo mismo que para el consumo de materia prima me aseguro de que estén ingresadas todas las compras de mercadería, los traslados de almacén de mercadería importada, y exporto el reporte del stock de mercadería, con el fin de realizar el costo de ventas de mercaderías. (Véase anexo 8, p.101)

*Costo de Ventas de Mercadería = Inventario Inicial de Mercadería + Compras*

*de Mercaderías – Inventario Final de Mercaderías*

A continuación, detallo un ejemplo del asiento contable por el costo de ventas de mercadería:

#### **Tabla 9**

*Ejemplo de un asiento por costo de ventas de mercaderías*

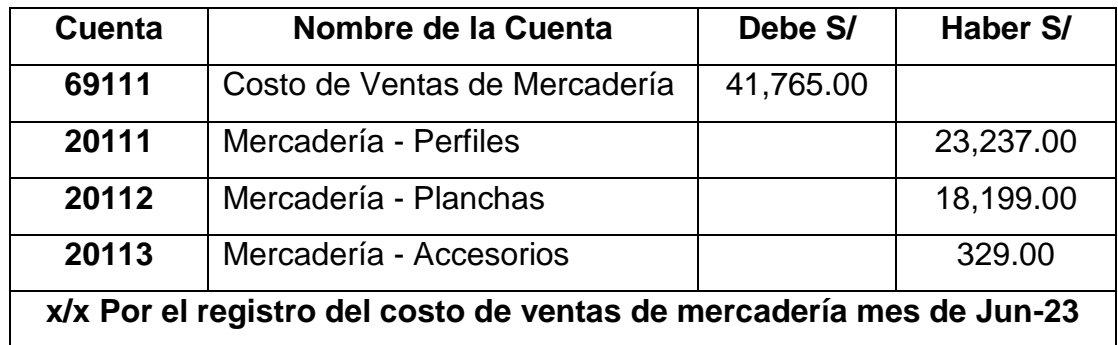

*Nota:* Elaborado con información del sistema contable GESCONT (2023).

# **Elaboración de las liquidaciones de obras determinando su utilidad y revisar la correcta asignación de los tres elementos del costo (MP, MO, CF).**

Una vez finalizada la obra se prepara una hoja de cálculo donde se detallan todos los costos y gastos en los que se han incurrido para esa obra en específico.

En el caso de materia prima se saca un reporte del sistema GESCOM, donde se detallan todos los materiales consumidos para esta obra en específico, este reporte es valorizado. (Véase anexo 9, p.102)

En el caso de la mano de obra, se tiene una hoja de cálculo donde se detalla el total de personal y las horas trabajadas también por centro de costos, y así obtenemos el costo por mano de obra. (Véase anexo 10, p.103)

En el caso de los demás costos incurridos para esa obra en específico, se sacan reportes del sistema contable GESCONT, donde se detallan todos los registros ya sea en el registro de compras o en diarios cargados a ese centro de costos. También tenemos que añadir a ello el gasto financiero, por las comisiones pagadas a los bancos por las cartas fianzas, este costo también se asigna a cada centro de costos.

#### **Control y registro de percepciones, retenciones y detracciones.**

Al tener 2 o 3 importaciones al mes, contamos con comprobantes de percepción, los cuales se registran en diarios al momento que se pagan, para así tenerlos en cuenta en la declaración de impuestos.

Algunas operaciones de venta están sujetas a retención, por lo que el área de finanzas debe estar atenta a la recepción de los comprobantes de recepción, para que también puedan ser considerados en la liquidación de impuestos del periodo correspondiente.

También realizo el pago de las detracciones, estas pueden llegar a ser en promedio 25 pagos al mes, por lo que se utiliza el pago masivo, ahorrándonos el pago individual y solo pagando S/11.00 por el total. Este pago masivo de detracciones se realiza el último día hábil del mes.

A continuación detallo los tipos de bienes y servicios más utilizados por la empresa:

#### **Tabla 10**

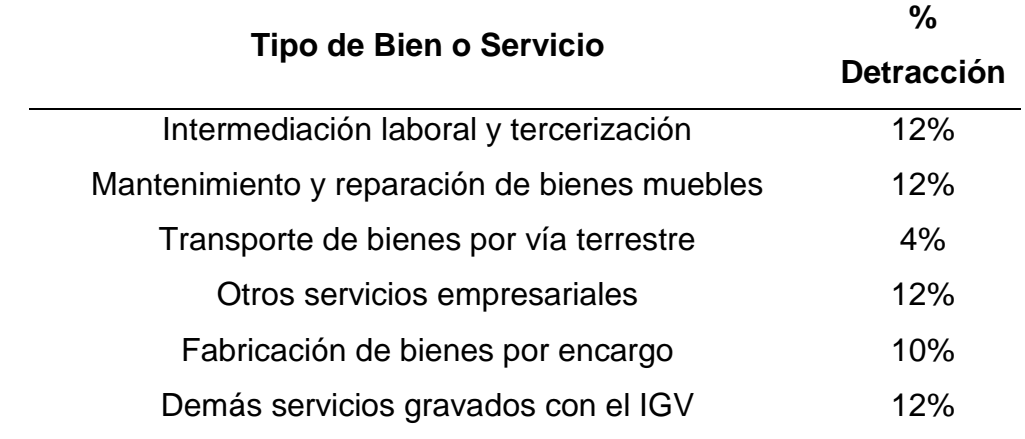

*Tipos de bienes y servicios más utilizados en la empresa*

#### *Nota:* Elaboración propia

A su vez, me encargo de corregir cualquier error en el pago, nos ha pasado que tenemos equivocaciones en el periodo, o pago duplicado, para ello se presenta Formato de Solicitud de Corrección de Errores en Depósito de Detracciones por medio de la mesa de partes virtual de SUNAT. (Véase anexo 11, p.104)

 **Elaboración y presentación de los Libros Electrónicos Registro de Compras, Registro de Ventas y Libro Diario.**

Primero se revisan los comprobantes de ventas, las facturas más significativas de la compañía se emiten desde el portal de SUNAT, pero los comprobantes de la tienda de Surquillo son las de más volumen, para la emisión se utiliza el sistema GESCOM y para el envío de XML a SUNAT se utiliza la herramienta tecnológica BISLINKZ. Por lo que para la revisión de los CDR ingresamos a BIZLINKS y revisamos si todos nuestros comprobantes de ventas fueron aceptados por SUNAT.

Luego, se revisan los comprobantes de compras, esta revisión consiste en verificar si los documentos cuentan con el PDF, XML y el CDR almacenados en nuestra nube, a su vez, se corrobora que están emitidos de forma correcta, verificándolos en SUNAT.

Se revisan que las facturas de compra sujetas a detracción tengan su constancia de pago de detracción adjunta, lo cual es sustento de que pueden ser utilizadas dentro del periodo correspondiente, de lo contrario se procede a realizar el pago de la detracción y se registra en el registro de compras para el mes siguiente.

Una vez revisada toda la información se procede al llenado del archivo plano del Registro de compras, Registro de ventas, y Libro Diario.

#### **Figura 20**

*Constancia de Presentación de la Recepción del Registro de Ventas*

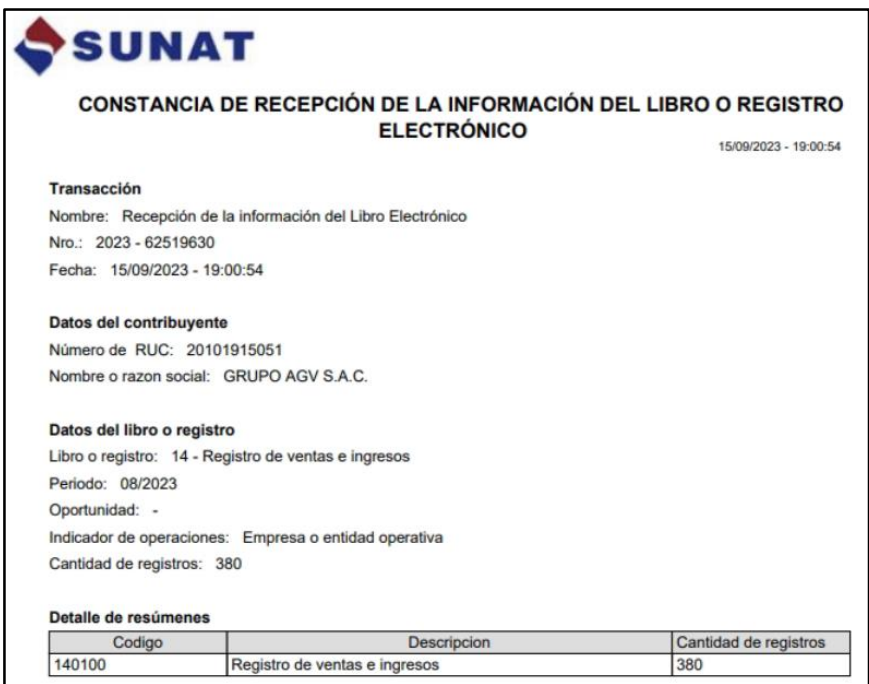

## **Figura 21**

*Constancia de Presentación de la Recepción del Registro de Compras*

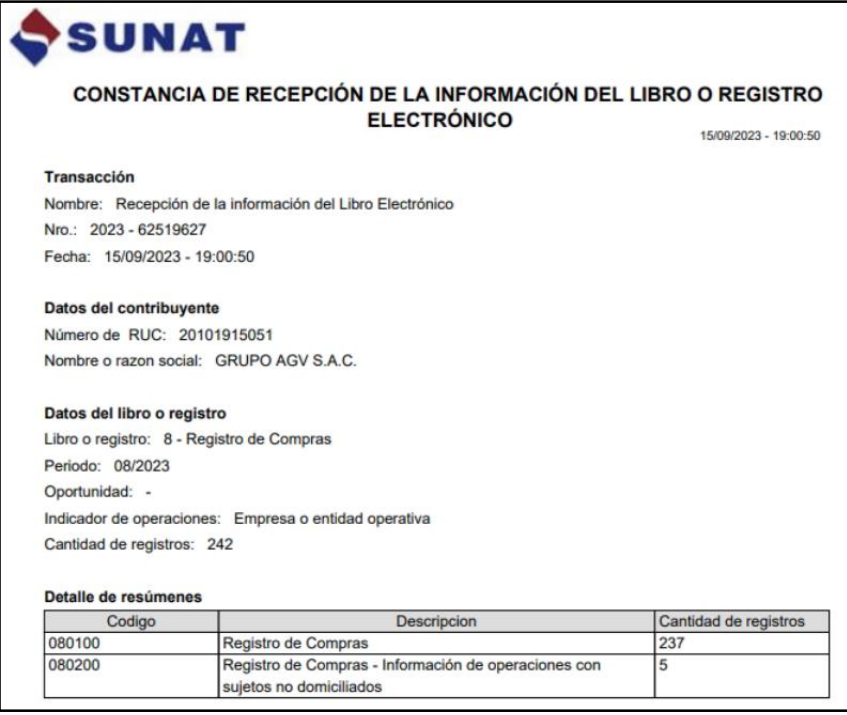

## **Figura 22**

*Constancia de Presentación de la Recepción de Libro Diario*

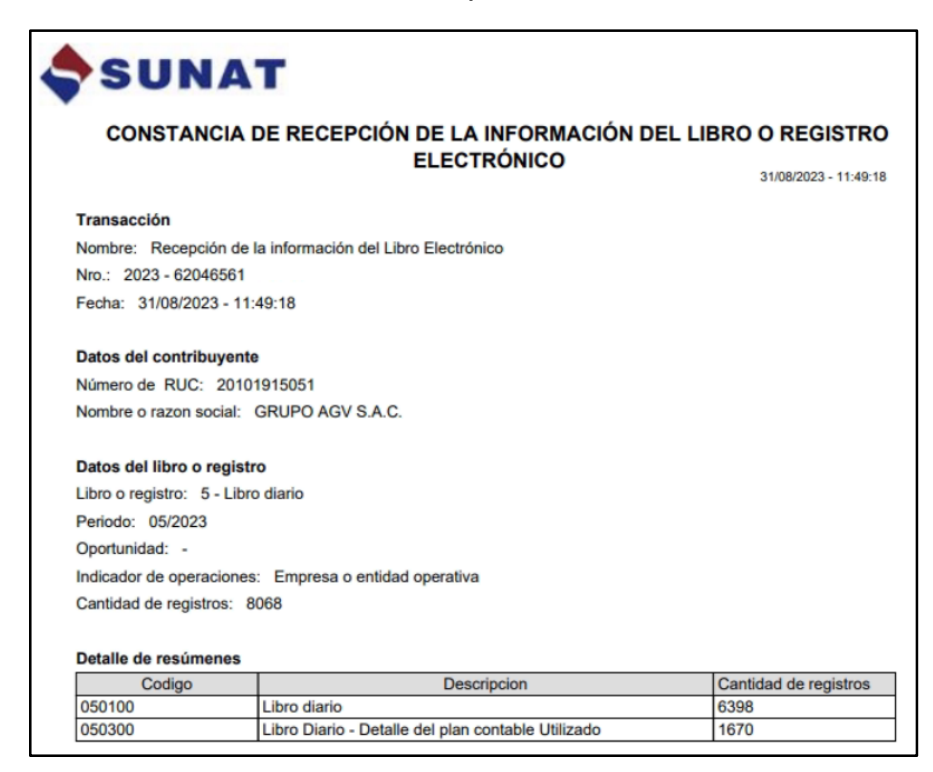

# **Elaboración de la liquidación de Impuestos, procediendo al correcto llenado, declaración y pago del PDT Virtual 621, 617, entre otros.**

Contamos con una hoja de cálculo donde se detallan los comprobantes de compras, comprobantes de ventas, comprobantes de percepción y retención, con este Excel se realiza el cálculo del IGV mensual.

Para el cálculo del pago a cuenta de Renta de 3era categoría, nuestra base imponible de renta se realiza mediante la siguiente fórmula:

*Base imponible de pago a cuenta de Renta de 3era Categoría = Base* 

*imponible de Ventas + Amortizaciones de adelantos - Adelantos de clientes*

#### **Figura 23**

*Constancia Formulario - 0621*

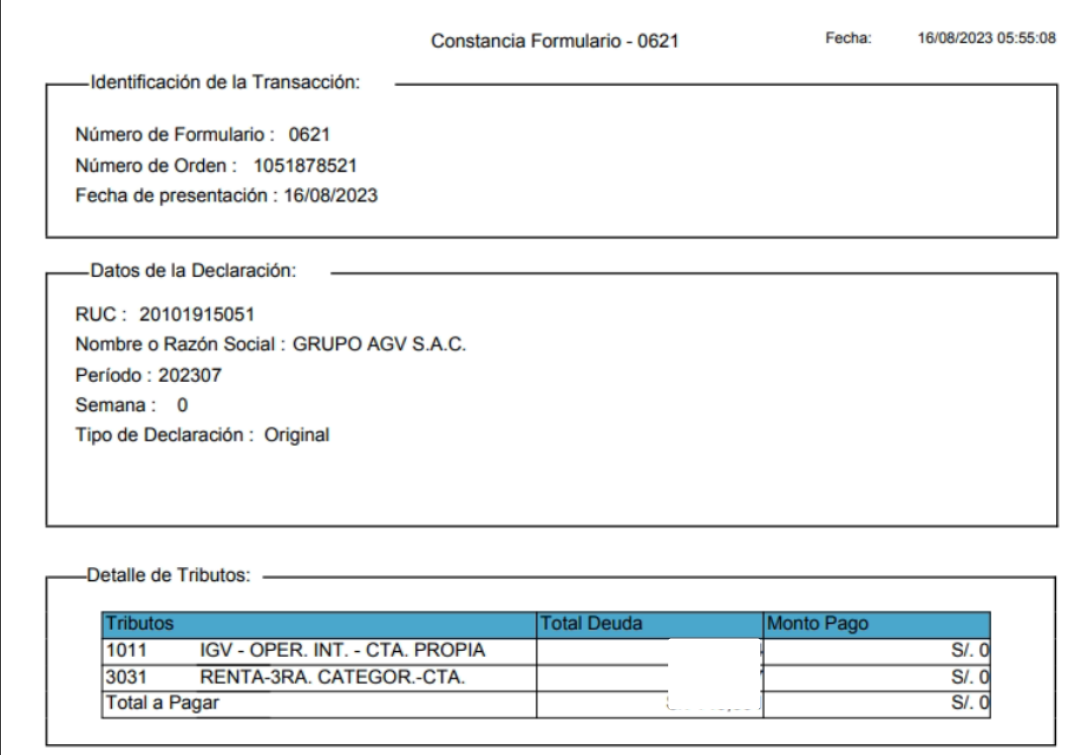

#### **Análisis de cuentas de gasto.**

Me encargo de analizar las cuentas de gasto al cierre de cada mes con la finalidad de identificar que gastos han sido registrados y cuáles no. Para lo cual descargo un reporte de todas las cuentas de gasto y reviso este Excel notando diferencias entre meses y años anteriores, esto me facilita la identificación de las partidas pendientes de registro.

#### **Análisis de las cuentas de las cuentas 10, 12, 28 y 42.**

Me encargo de analizar la cuenta 10 Efectivo y Equivalente de Efectivo, notando si hay alguna cuenta corriente sobregirada, esto sucede algunas veces en nuestra cuenta en soles ya que se emiten cheques por liquidaciones a los trabajadores y estos se demoran en cobrar, y como es una cuenta de mucho movimiento en oportunidades presenta un saldo contable negativo, en ese caso se tiene que cambiar dólares para cubrir esos cheques, que en algún momento serán cobrados.

También analizo la cuenta 12 Cuentas por Cobrar Comerciales, donde se ubican las facturas a clientes que hayan pasado la fecha de vencimiento, alertando a la Asistente de Finanzas para que realice el cobro o de lo contrario nos explique por qué la factura no se ha cobrado aún.

La cuenta 28, donde se notan las existencias por recibir, nosotros registramos aquí, las importaciones por llegar, las compras nacionales como los cristales templados que se compran por adelantado y necesitan ser contralados para ver si estos han llegado a nuestros almacenes, una vez ingresados se convierten en una materia prima.

La cuenta 42 Cuentas por Pagar Comerciales, se notan las facturas pendientes de pago, cuestionándonos si es correcto que aún figuren como pendientes o si hubo algún error al momento del registro.
# **Revisión y registro de las rendiciones de caja chica.**

Para realizar una correcta revisión, inicio verificando que la liquidación cuente con la aprobación del jefe de área. (Véase anexo 12, p.105)

A su vez, que los comprobantes que conforman la liquidación cumplan con los requisitos necesarios de acuerdo a ley. Posterior a ello, registro los documentos en el sistema GESCONT, estos documentos pueden ser facturas, boletas, planillas de movilidad y gastos varios. Luego de ello los comprobantes aparecen como pendientes de pago y procedo a cancelarlos contra la cuenta de caja chica.

# **Tabla 11**

*Ejemplo de un asiento por rendición de caja chica*

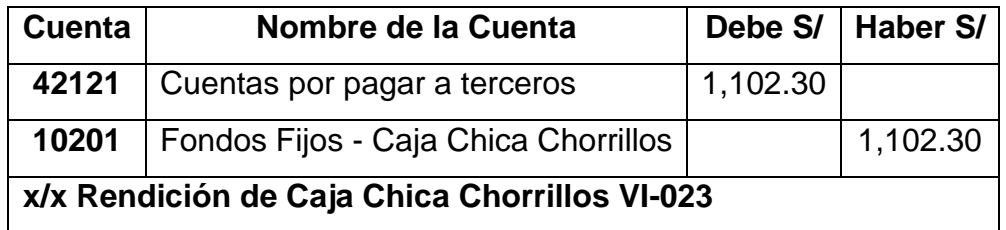

*Nota:* Elaborado con información del sistema contable GESCONT (2023).

Luego de la cancelación de todos los comprobantes, se genera un saldo en la cuenta de caja chica, la cual se debe jalar para que finalmente se realice el reembolso.

# **Tabla 12**

*Ejemplo de un asiento por rendición de caja chica*

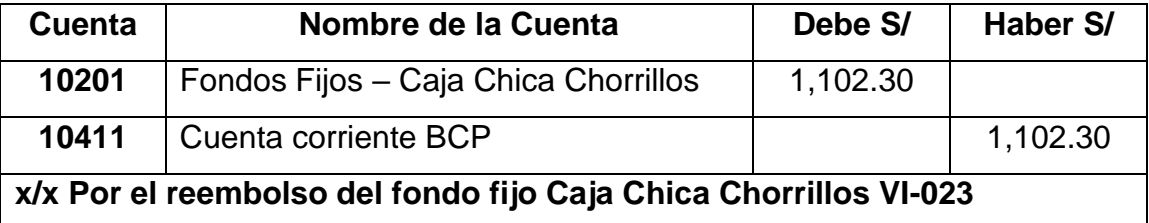

*Nota:* Elaborado con información del sistema contable GESCONT (2023).

La administración de Chorrillos cuenta solo con dos días hábiles a partir de la fecha del consumo de su caja chica para enviar la rendición a la sede Surquillo. Una vez recepcionados los comprobantes de pago el área contable tiene la responsabilidad de revisarlos el mismo día en que llegaron o máximo el día siguiente, para así proceder con el reembolso de su caja chica.

# **Realizar la lista de ítems de alta rotación y críticos para realizar los inventarios físicos mensuales.**

Se realizan 11 inventarios físicos mensuales durante el año, en ellos se cuentan 48 ítems, donde se priorizan los ítems de mayor rotación y los críticos, con ítems críticos me refiero a ítems que tienen que ser necesariamente importados, y que no se pueden comprar aquí, la compañía tiene perfiles exclusivos los cuales no pueden ser encontrados en el Perú. Para la preparación de estas listas de inventarios físicos mensuales se seleccionan estos ítems, y también los que tienen mayor uso. (Véase anexo 13, p.106)

Estos inventarios mensuales son realizados por la administración de Chorrillos y son reportados a mi persona mensualmente, de encontrarse alguna diferencia, esta se rastrea para identificar el error, de no encontrarse se procede a realizar la contabilización del ajuste por diferencia de inventario en el mes correspondiente. (Véase anexo 14, p.107)

#### **Realizar el conteo físico de fin de año de los inventarios.**

Aparte de los inventarios mensuales donde se cuentan los ítems de mayor rotación y críticos, todos los años a fin de año se realiza un inventario general tanto de mercadería en la tienda de Surquillo como de materia prima en el almacén de Chorrillos.

Se cuenta con operarios que ayudan en el conteo y se informa a los encargados de las áreas las fechas de la toma de inventarios para que prevean las salidas de material, ya que durante el inventario no se podrá ingresar y/o sacar ningún ítem. (Véase anexo 15, p.108)

# **Figura 24**

*Envío de Memorándums de los inventarios de fin de año*

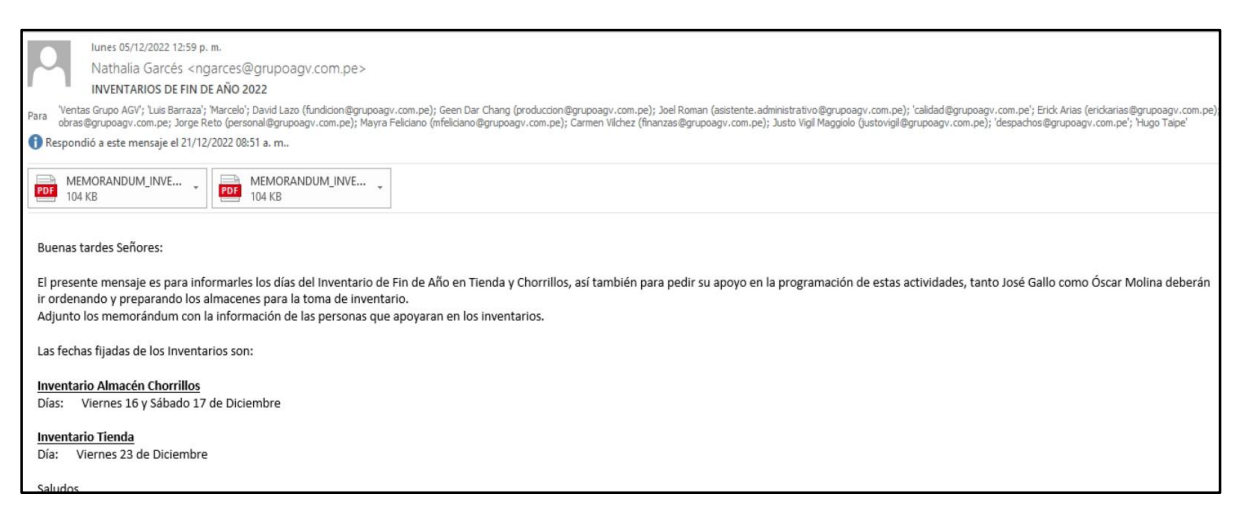

*Nota:* Correo enviado a las áreas correspondientes, detallando el personal que

apoyará en el conteo.

# **III. APORTES REALIZADOS**

A lo largo de estos años trabajando en la empresa GRUPO AGV SAC, he desarrollado diferentes actividades tanto en el campo contable como en el de importaciones, realizando actividades que son de gran importancia para mi persona ya que me han generado crecimiento personal y profesional.

Durante mi permanencia en la empresa, he realizado diferentes aportes con la finalidad de obtener información veraz para la preparación y presentación de los Estados Financieros, cumpliendo con la normativa vigente, los aportes son los siguientes:

# **A. Diagnóstico de la necesidad de una actualización en la versión de la herramienta de control de kardex de productos terminados - GESCOM.**

La compañía encargada de la fabricación de ventanas, puertas y mamparas de aluminio no controlaba el stock de sus productos terminados mediante la herramienta de control de kardex denominada GESCOM, esta información de stock de productos terminados solo se manejaba mediante hojas de cálculo en Microsoft Excel, las cuales en muchas oportunidades contenían errores en cantidad o en tipo de productos, lo que generaba que no se cuente con información real del stock de productos terminados por cada centro de costos.

A su vez, la compañía no realizaba el cálculo de los costos unitarios de los productos terminados, ya que para realizar este cálculo se necesitaba el dato del costo de la materia prima utilizado en cada tipo de producto, pero este

67

no se podía obtener ya que la herramienta de kardex GESCOM no contaba con los reportes necesarios para mostrar dicha información, datos como la cantidad de productos terminados por obra y tampoco se podían identificar las materias primas utilizadas para cada tipo de producto.

# **Figura 25**

*Salida de Accesorios de Orden de Producción 87 - GESCOM*

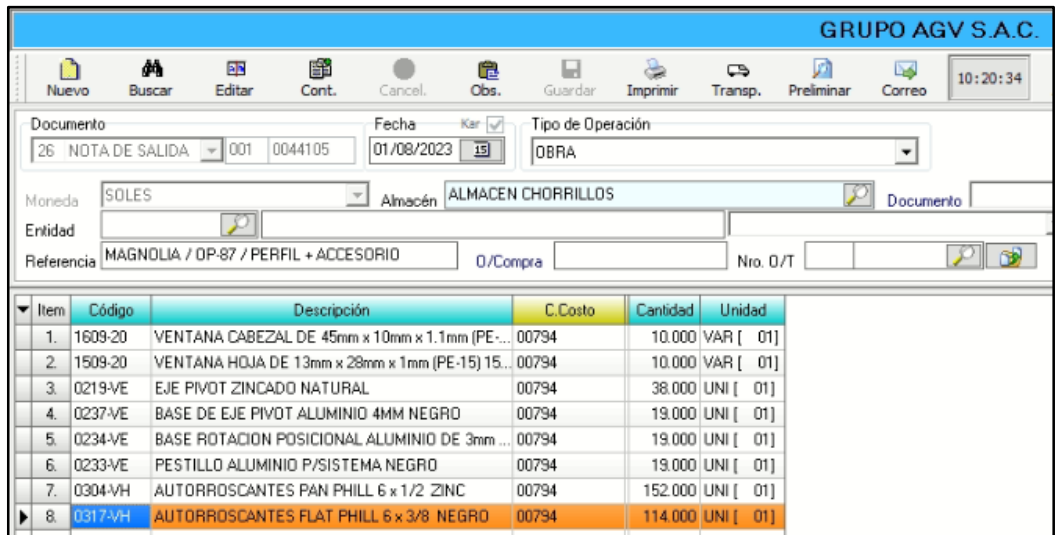

*Nota:* Nota de salida en la herramienta GESCOM antes de su actualización, no

figura el tipo de producto para el cual se asigna la materia prima.

# **Figura 26**

*Salida de Vidrios de Orden de Producción 22 - GESCOM*

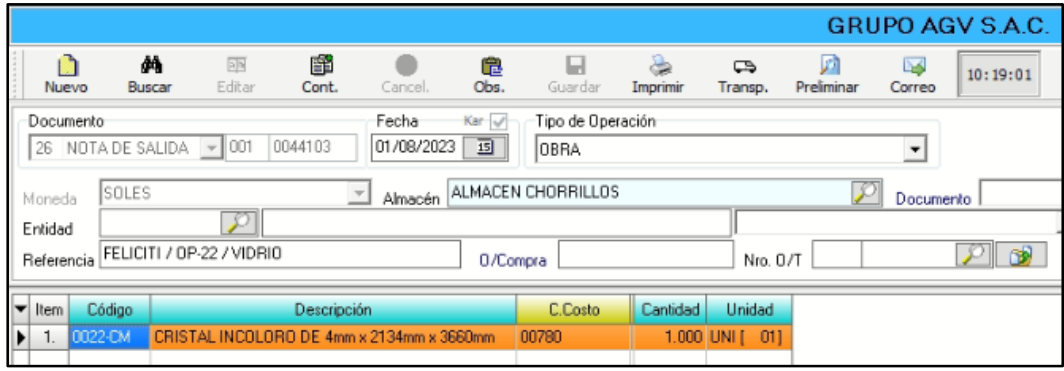

*Nota:* Nota de salida en la herramienta GESCOM antes de su actualización, no

figura el tipo de producto para el cual se asigna la materia prima.

Con el fin de determinar el costo unitario por cada tipo de producto terminado y de tener un control más adecuado de los mismos, se sugirió a la Gerencia General actualizar la versión de nuestro sistema de Kardex llamado GESCOM, para que nos permitiera ingresar la información necesaria y obtener los reportes requeridos para el cálculo de los costos unitarios. En el GESCOM se ingresa la información de todas las notas de salida e ingreso de materia prima, con esta actualización de versión se le solicitó al personal externo de sistemas que agreguen campos donde se pueda ingresar el tipo de productos para el cual se está dando salida a esa materia prima y que también se puedan generar reportes donde se muestra esta información, detallándose que materias primas han sido utilizadas para cada tipo de productos. (Véase anexo 16, p.109)

# **Figura 27**

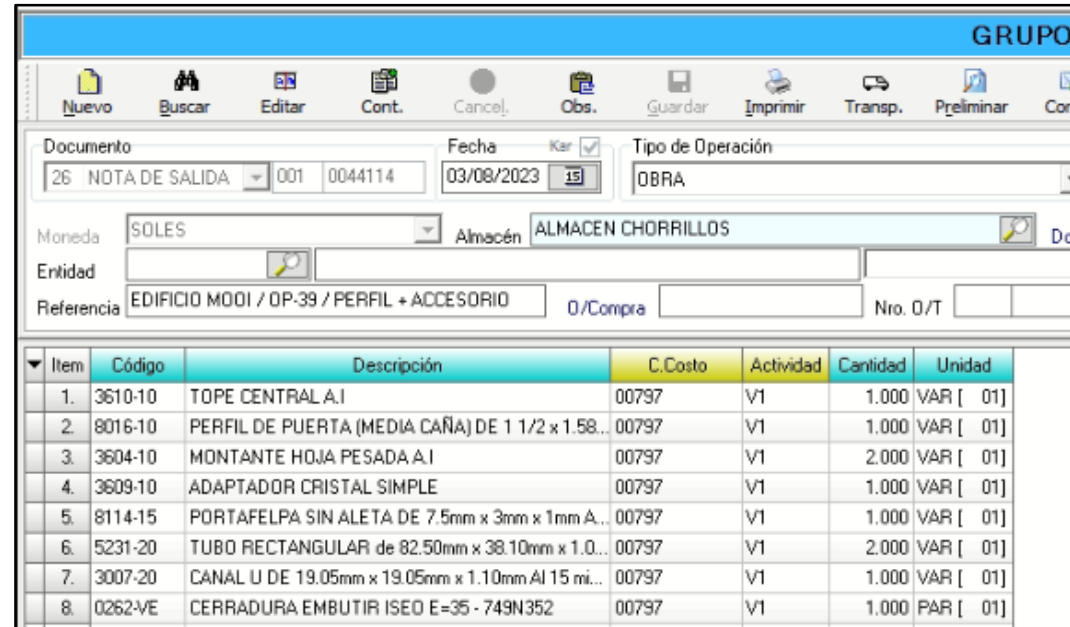

*Nota de salida en el sistema de kardex – GESCOM actualizado*

*Nota:* La nota de salida cuenta con la información del tipo de producto (V1: Ventana tipo 1)

# **Figura 28**

## *Reporte resumen de costo de materia prima por cada tipo de producto*

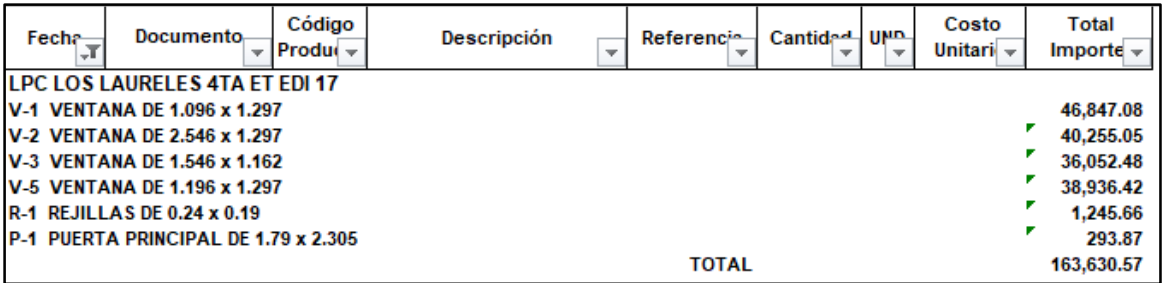

*Nota:* Reporte resumen de costo por cada tipo de producto de la obra LPC Laureles 4ta etapa Edificio 17.

A su vez, se sugirió a la Gerencia General controlar el stock de los productos terminados en el sistema GESCOM, por lo que se ingresaron las cantidades de productos terminados al sistema, así como también las guías de remisión electrónicas generadas por los envíos a obra que vienen a ser las salidas de los productos terminados, dando como resultado el neto del stock de productos terminados.

# **Figura 29**

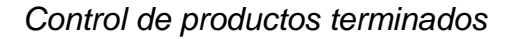

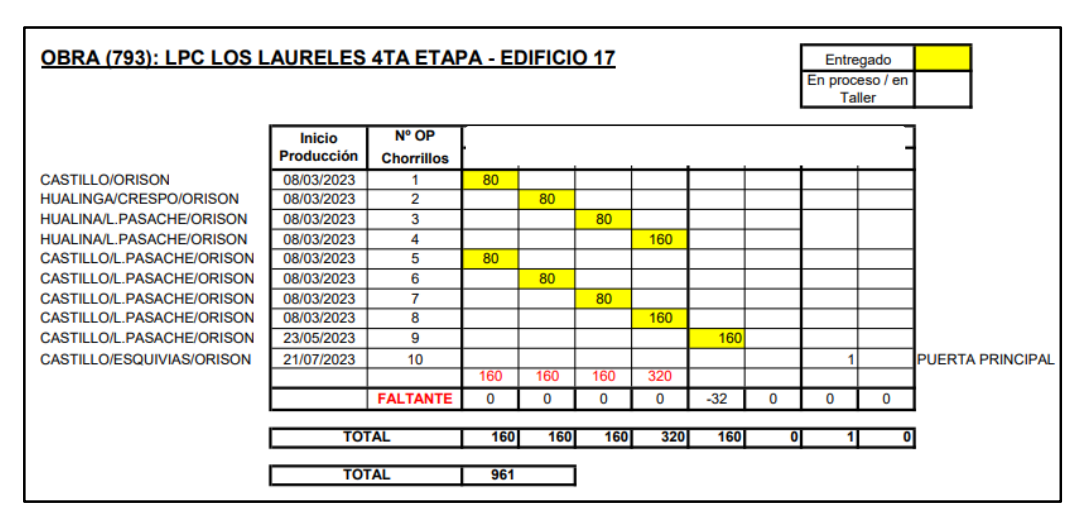

*Nota:* Cuadro en Excel donde se detallan los productos terminados en cada fecha para su ingreso al GESCOM.

# **Figura 30**

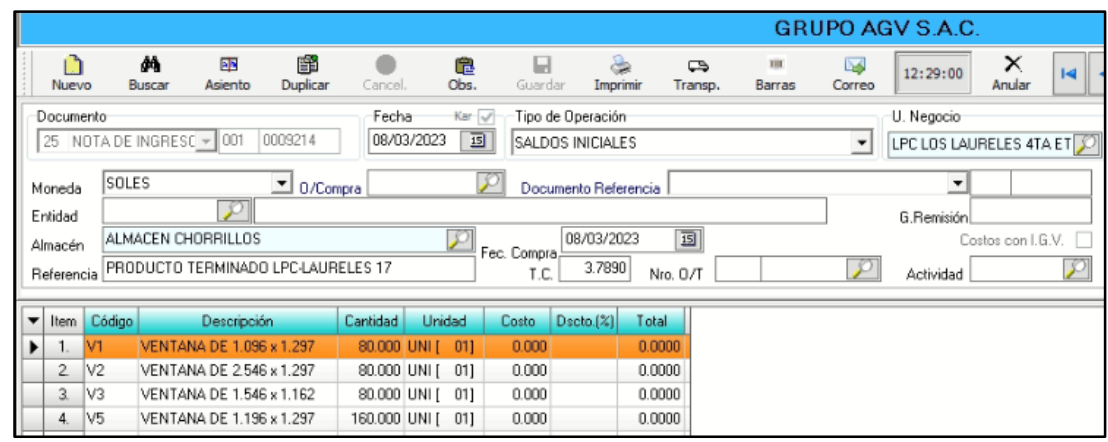

*Nota de ingreso de los productos terminados en el GESCOM*

*Nota:* Nota de ingreso donde se detallan los productos terminados de la obra LPC Laureles edificio 17.

Adicionalmente, elaboré un papel de trabajo donde se consignan en resumen los costos de materiales, mano de obra y gastos de fabricación a efectos de determinar el costo unitario de los productos terminados ingresados en el sistema GESCOM, con lo cual en este momento se puede determinar el costo unitario de cada producto terminado y con ello actualizar el kardex de almacén de los productos terminados correspondientes. Lo que tiene como resultado el poder costear las unidades de productos terminados al cierre de cada mes y así contabilizar un correcto costo de ventas de la manufactura de aluminio. (Véase anexo 17, p.111)

El diagnóstico de la necesidad de una actualización de versión en la herramienta de control de kardex de productos terminados - GESCOM fue importante para la empresa ya que ahora contamos con las cantidades correctas y con el costo real de los productos terminados lo que nos permite conocer el costo de ventas correcto por la manufactura de aluminio, ya que como sabemos esta información es de gran importancia al momento de realizar su cálculo.

# **Tabla 13**

*Ejemplo de cálculo del costo de ventas de manufactura de aluminio*

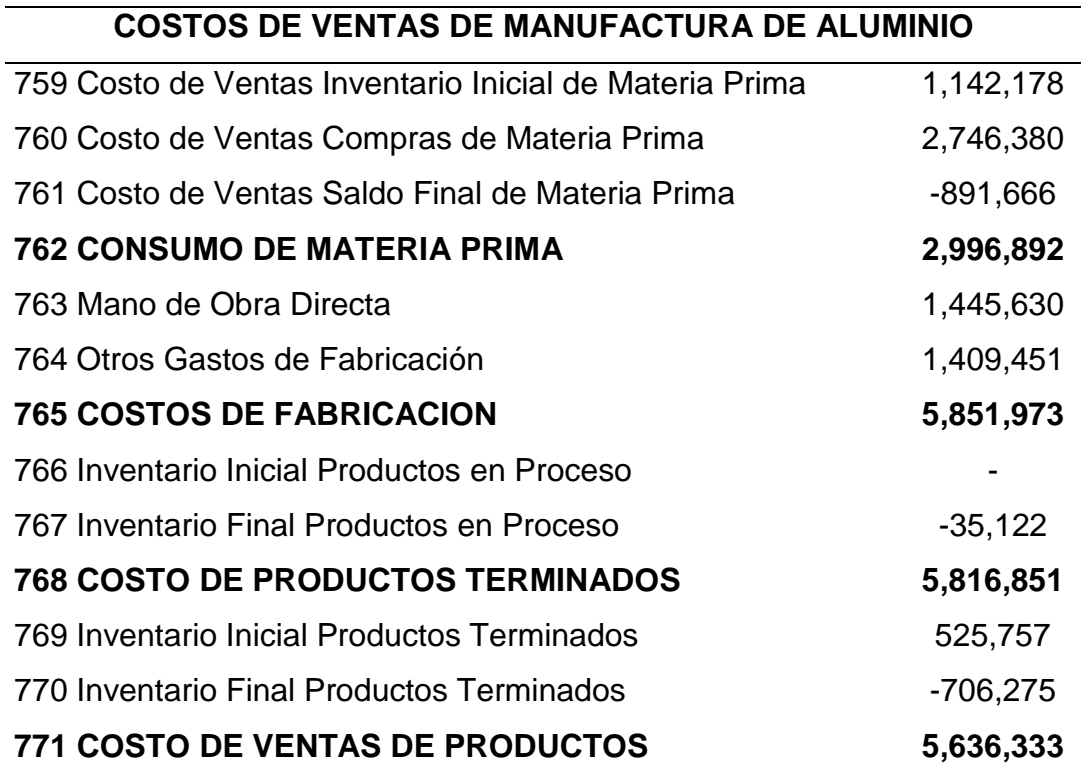

*Nota:* Elaboración propia.

# **B. Determinación e implementación de la política del cálculo del valor neto realizable de mercaderías y productos terminados.**

La compañía contaba con sus inventarios (mercadería y productos terminados) valuados a costo histórico y posteriormente a su costo promedio ponderado, y ese era el saldo que presentaba en los Estados Financieros, la empresa no efectuaba la prueba del valor neto de realización (VNR) de acuerdo a lo prescrito por la NIC 2 Inventarios, para la medición posterior o a cada fecha de presentación de los Estados Financieros; por lo descrito la empresa podría haber obtenido montos significativos de mercaderías y productos terminados que ajustados a la realidad pudieron resultar que la partida de inventarios deba ser presentada con un monto menor.

El valor neto realizable está representado por el precio estimado de venta del inventario menos los costos estimados para terminar su producción menos los costos necesarios para llevar a cabo su venta.

En el presente año se sugirió a la Gerencia General crear una política en la cual se estableciera que cada mes se calcule el valor neto realizable de las mercaderías y de los productos terminados con el fin de evaluar si estos necesitan ser ajustados, se acordó con la gerencia que cada mes se realizaría esta evaluación, por lo que a inicios del periodo 2023 se realizó el primer cálculo del valor neto realizable de mercaderías:

## **Tabla 14**

*Cálculo del Valor Neto Realizable (VNR) de mercaderías al cierre del ejercicio 2022*

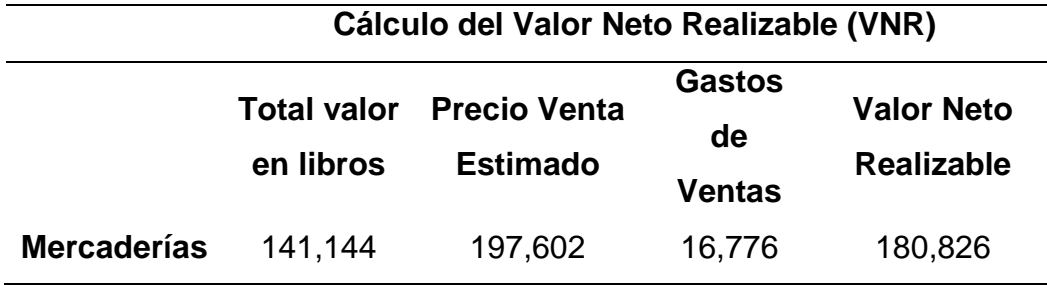

*Nota:* El resultado obtenido muestra que el VNR es mayor al valor histórico en libros, los gastos de ventas de mercaderías representan un 8.49% de su precio estimado de venta.

#### **Tabla 15**

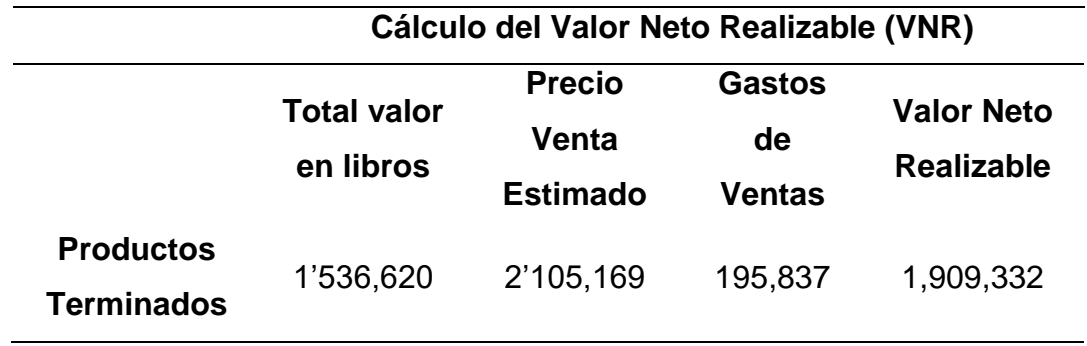

*Cálculo del Valor Neto Realizable (VNR) de productos terminados al cierre del ejercicio 2022*

*Nota:* El resultado obtenido muestra que el VNR es mayor al valor histórico en libros, los gastos de venta de productos terminados representan un 9.3% de su precio estimado de venta.

Los gastos de ventas de la compañía solo se dan por la venta de mercaderías y productos terminados estos en total ascienden a S/212,614 al cierre del año 2022. (Véase anexo 18, p.112)

De acuerdo con los resultados que se observan en la tabla 14 y 15, al periodo 2022 no fue necesario realizar un ajuste por VNR, ya que al comparar el valor en libros y el valor neto realizable de mercaderías y productos terminados, el valor en libros sigue siendo el menor, por lo que no se necesitó realizar una provisión por ajuste.

Lo mismo ocurre en los meses del presente año 2023, donde se realiza el cálculo del VNR y el valor en libros sigue siendo menor al valor neto realizable por lo que tampoco se necesita realizar una provisión.

La importancia de este aporte es la creación de la política de cálculo del valor neto realizable, ya que si este arrojase un valor por debajo del valor en libros, la compañía estaría sufriendo una pérdida en el inventario que conllevaría a realizar una provisión contable.

# **Tabla 16**

*Ejemplo de un asiento por desvalorización de mercaderías*

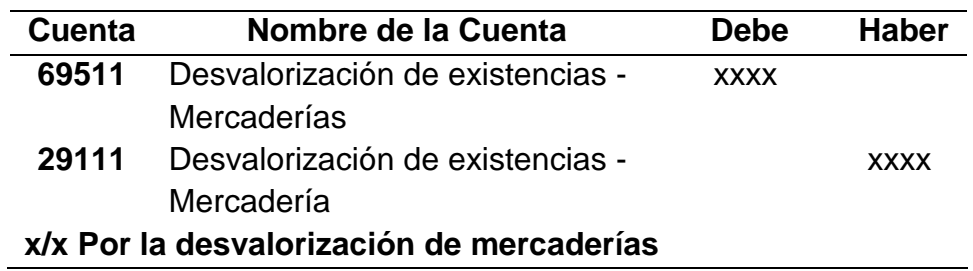

*Nota:* Elaboración propia.

El gasto por la desvalorización de existencias no sería deducible para efectos del cálculo del impuesto a renta hasta que se produzca su venta, al no ser deducido se generaría una diferencia temporal y la compañía tendría que adicionar el gasto por el valor de desvalorización de existencias en la Declaración Jurada Anual, al ser una diferencia temporal deducible permitirá pagar menos impuesto en el futuro generándose un Impuesto a la Renta diferido.

# **Tabla 17**

*Ejemplo de un asiento por Impuesto a la Renta Diferido*

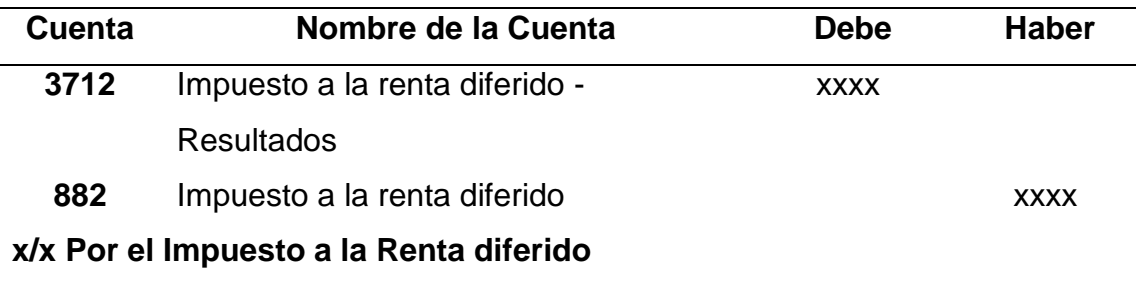

*Nota:* Elaboración propia.

#### **C. Cálculo del ajuste de materia prima de lento movimiento.**

La empresa no llevaba un registro de la materia prima de lento movimiento, entendiéndose como materia prima de lento movimiento a aquellas que no han sido utilizadas en la producción por más de dos años, se menciona esta cantidad de años porque después de realizada una evaluación en conjunto con el área de Diseño, Arquitectura y el Ingeniero Jefe de planta se llegó a la conclusión de que las materias primas que históricamente no fueron utilizadas por dos años no serán utilizadas más adelante, esto ocurre por las siguientes razones: los modelos de los perfiles de aluminio y accesorios son antiguos, son series de ventanas que ya no son comerciales dentro del Perú, actualmente se usan perfiles que optimizan más los accesorios o los cristales, los colores ya no son solicitados por los clientes.

El no llevar un registro de esta materia prima de lento movimiento tenía como resultado que el valor de las mismas todavía estaba incluido dentro de la partida de inventarios por las cuales se esperaban ingresos que no van a ser generados, ya que se trata de materia prima que ya no se utilizará en el proceso productivo.

Con el fin de sincerar los saldos en las cuentas de inventario, en el mes de Enero del presente año se realizó un conteo físico de estos productos de lento movimiento llegando a determinar el número de ítems, sus cantidades y su costo, notándose un total de S/72,601.57. (Véase anexo 19, p.113)

76

# **Tabla 18**

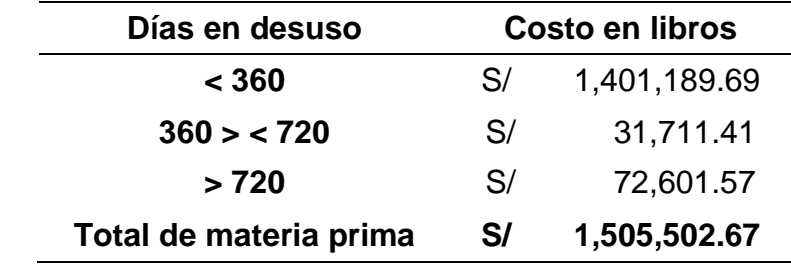

*Detalle del costo de materia prima según días de desuso*

*Nota:* Elaboración propia

# **Tabla 19**

*Detalle del costo de materia prima y cantidad de ítems por año de su último uso*

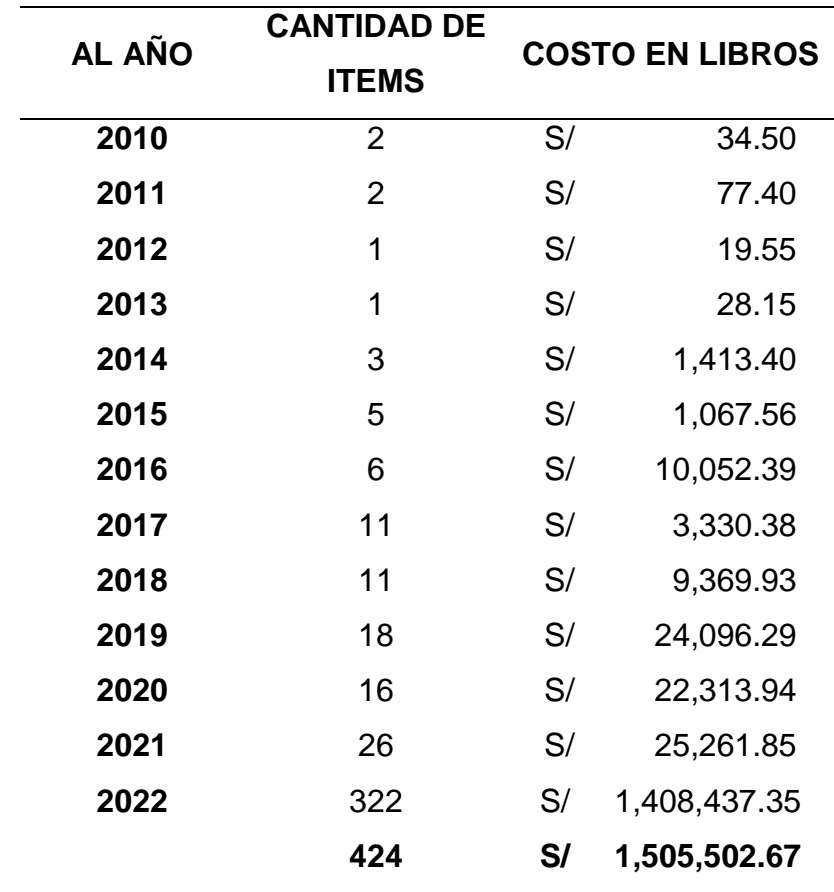

*Nota:* Elaboración propia

Se le informó a Gerencia General acerca del monto de la materia prima de lento movimiento y que aún se encontraba en libros al costo promedio ponderado, gerencia tomó la decisión de provisionar el monto total de S/72,601.57. Por lo que en aplicación de lo establecido en el párrafo 28 de la Norma Internacional Contable N°2, se reconoce que debe disminuirse el valor de la materia prima a fin de que la suma registrada en libros no se encuentre por encima de los importes que se espera obtener a través de su uso, de manera que se reconoce una pérdida por S/ 72,601.57, y será reconocida como gasto en el presente año.

#### **Figura 31**

*Asiento de desvalorización de materia prima*

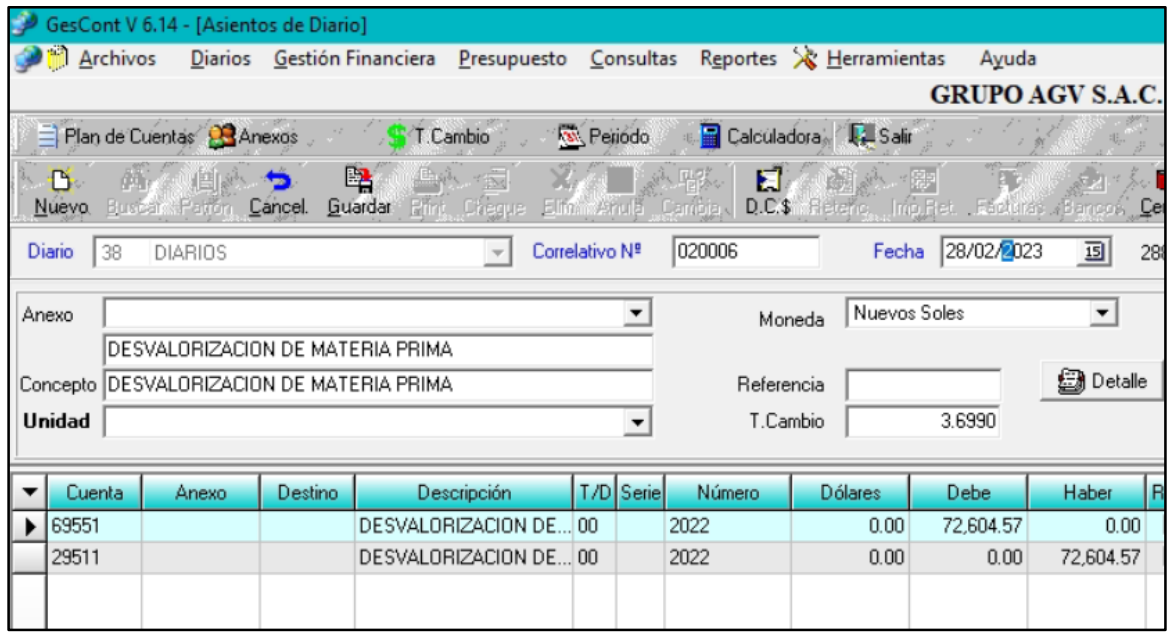

*Nota:* Asiento por desvalorización de materia prima por S/72,601.57

Esta materia prima aún se encuentra en los almacenes de la compañía, la Gerencia General tomó la decisión de ofrecerla a otros proveedores del rubro pero a la fecha no se ha vendido, por lo que en la Declaración Jurada Anual del presente año se presentará como una diferencia temporal y se adicionará el

gasto y al ser una diferencia temporal deducible permitirá pagar menos impuesto en el futuro generándose un Impuesto a la Renta diferido.

Añadido a ello se conversó con la Gerencia General y se creó la política de revisar la materia prima deteriorada cada año para realizar el ajuste por pérdida neta por deterioro cuando corresponda.

Este aporte de identificar las materias primas de lento movimiento y calcular su valor es importante para la compañía porque le ayudó a sincerar el saldo de inventarios presentado en libros, ésta al cierre del mes de Enero 2023 estaba inflada por S/ 72,601.57, por los cuales no se obtendrán los ingresos estimados, ya que se trata de materia prima que no se usará en el proceso de producción.

También es importante recalcar que se creó una política para la revisión de ítems de lento movimiento, estas revisiones se realizarán anualmente para que se realice el ajuste en caso corresponda.

# **D. Implementación de inventarios físicos mensuales para tener un mayor control de materia prima y determinar las diferencias de inventarios (sobrantes y faltantes).**

La compañía al ser una empresa industrial fabricante de ventanas, mamparas y puertas de aluminio, cuenta entre su inventario con materia prima tales como; perfiles de aluminio, accesorios y cristales, los cuales suman un poco más de 400 ítems.

Estos ítems se controlan mediante un sistema de kardex denominado GESCOM donde se ingresa la información de sus salidas y sus ingresos, la

79

compañía solo realizaba un inventario general al cierre de cada año, durante el año no se realizaban controles donde podían encontrar diferencias entre el saldo que figuraba en el kardex y el stock con el cual se contaba físicamente.

En el inventario de fin de año del periodo 2019 se contaban con aproximadamente 400 ítems, los cuales estaban distribuidos con los siguientes costos:

# **Tabla 20**

*Detalle de costos por materia prima en el ejercicio 2019*

| <b>ITEM</b>       | <b>COSTO TOTAL</b> |
|-------------------|--------------------|
| <b>PERFILES</b>   | S/699,628.20       |
| <b>ACCESORIOS</b> | S/388,962.35       |
| <b>CRISTALES</b>  | S/282,395.81       |

*Nota:* Detalle de los costos de la materia prima más importante.

En Diciembre del año 2019 se realiza el inventario general de fin de año donde se determina el siguiente ajuste:

# **Tabla 21**

*Detalle de los ajustes de inventarios en el ejercicio 2019*

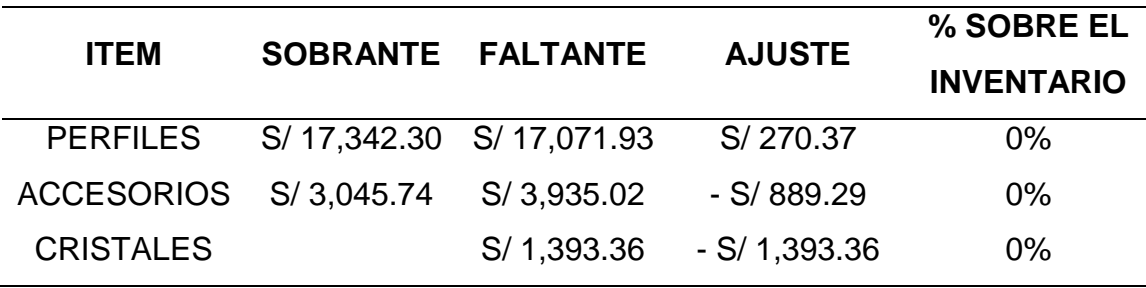

*Nota:* Detalle de los ajustes de inventarios de las materias primas año 2019.

Como se puede notar el neto de sobrantes menos faltantes es minúsculos, pero tomé mayor detalle al por qué los montos sobrantes y faltantes eran tan altos a comparación de periodos anteriores.

Después de la revisión e indagación se llegó a la conclusión de que estas diferencias se debían a errores de parte del almacenero, el cual entregaba físicamente a producción un ítem con determinado código pero cuando ingresaba la información al sistema lo hacía con otro código el cual era de otro color o de otro tipo de anodizado, por lo que, cuando se ve el detalle de los sobrantes y faltantes se puede notar que se tratan de los mismos productos o uno muy parecido solo que de otro color o anodizado. (Véase anexo 20 y 21, p.114 y p.115)

Al tratarse de diferencias pequeñas por errores del almacenero en la entrega de los materiales, se realizó el ajuste de los faltantes y sobrantes de materia prima considerándolos como parte de la propia operatividad del negocio este ajuste en el año 2019 fue por S/ 2,012.28.

# **Figura 32**

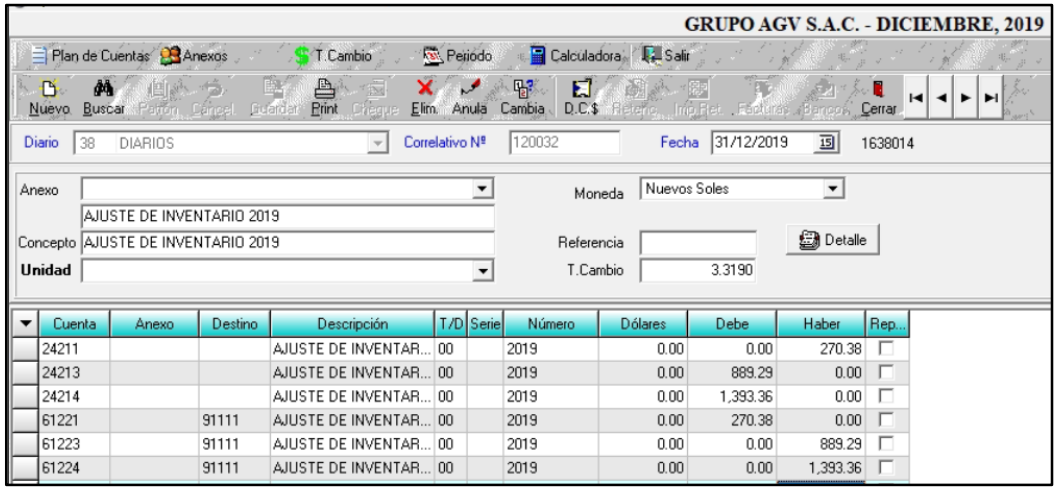

*Asiento de ajuste por inventario de materia prima fin de año 2019*

*Nota:* Asiento por ajuste de materia prima por el total de S/ 2,012.28.

Tambien, se sugirió a Gerencia General crear la política de inventarios físicos mensuales, donde se cuenten ítems de mayor rotación y críticos, con ítems críticos me refiero a ítems que no son reemplazables nacionalmente, o dicho de otra manera, que no se encuentran en el Perú sino que tienen que ser necesariamente importados, estos ítems tienen que estar muy controlados ya que importarlos demora entre 3 a 4 meses desde el pedido hasta la llegada a nuestros almacenes.

# **Figura 33**

*Envío de lista de ítems de mayor rotación e ítems críticos*

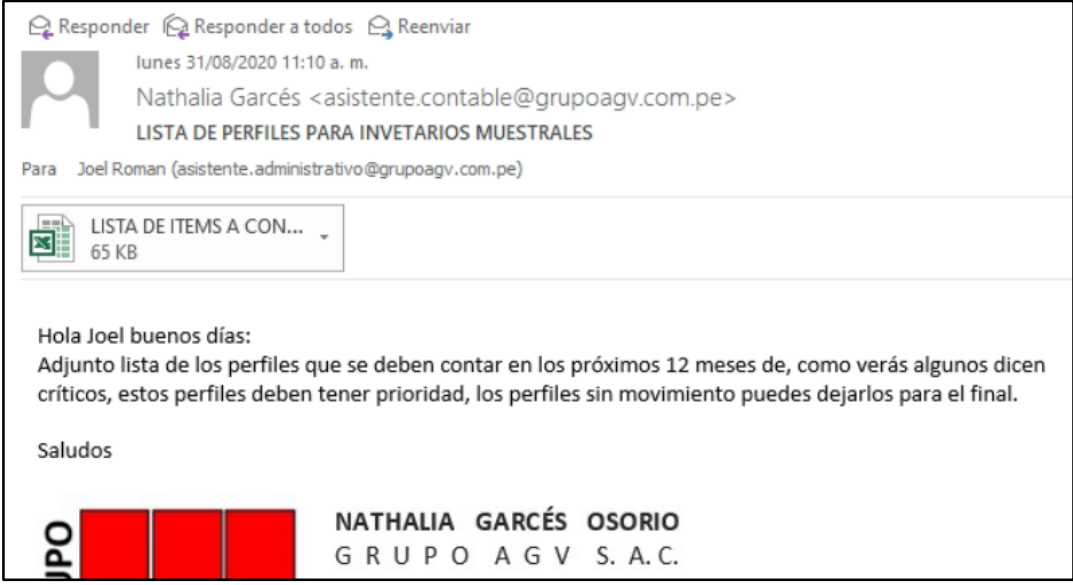

*Nota:* Correo enviado a la administración de Chorrillos quien es responsable de los inventarios mensuales.

La implementación de inventarios físicos mensuales genera que exista un mayor control de la materia prima, ya que al encontrarse un error en alguno de los meses estos se rastrean y en la mayoría de los casos se encuentra donde fue el error, de no ubicarse el error se procede al ajuste de inventario en el mes correspondiente.

A su vez, este aporte es importante porque las diferencias de inventario mostradas a fin de año serán reales, por lo que la partida de existencias será ajusta correctamente, y se presentará información veraz en los Estados Financieros. Esto se puede notar en los sobrantes y faltantes de materia prima a partir del año 2020 en adelante, los cuales fueron por montos menores.

# **Tabla 22**

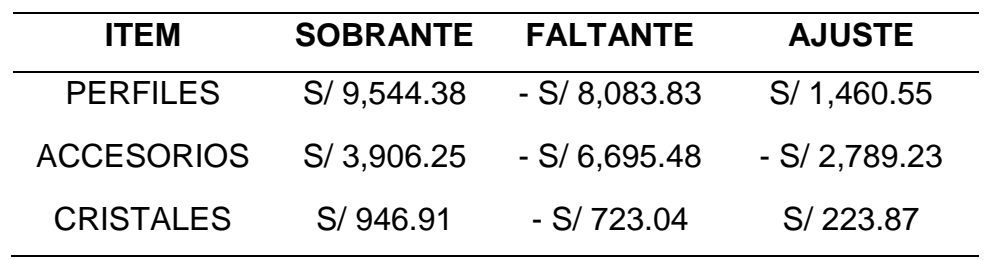

*Detalle de los ajustes de inventarios en el ejercicio 2020*

*Nota:* Detalle de los ajustes de inventarios de las materias primas año 2020

# **Figura 34**

*Asiento de ajuste por inventario de materia prima y mercadería año 2020*

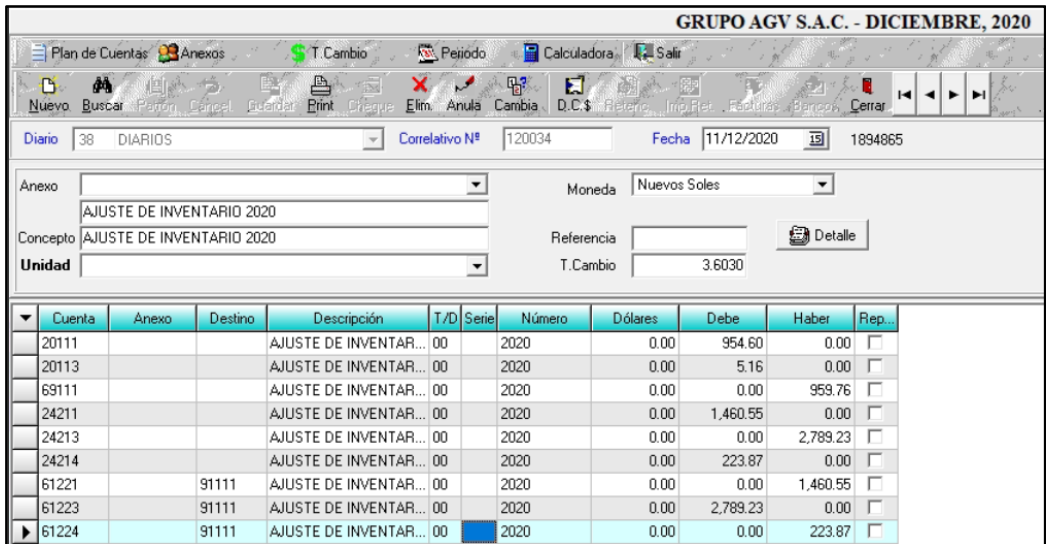

*Nota:* Asiento por ajuste de materia prima.

# **IV. DISCUSIÓN Y CONCLUSIONES**

#### **4.1. Discusión**

Basándome en mi experiencia profesional desempeñando funciones dentro del área contable de la empresa GRUPO AGV SAC, he podido notar que pueden mejorar algunas medidas de control de los inventarios bajo los lineamientos de la Norma Internacional Contable N°2 Inventarios y de esta manera reducir errores y futuras contingencias.

En este sentido he desarrollado el diagnóstico de la necesidad de una actualización en la herramienta de control de kardex de productos terminados - GESCOM para un mayor control de los mismos y el cálculo de sus costos unitarios, la determinación e implementación de la política del cálculo del valor neto realizable de mercaderías y productos terminados, el cálculo del ajuste por lento movimiento de materia prima y finalmente la implementación de inventarios físicos mensuales de materia prima.

Todos estos aportes desarrollados en la compañía tienen como resultado un mayor control de los inventarios, así como también su correcto costeo para su correcta presentación en los Estados Financieros bajo los lineamientos de la Norma Internacional Contable N°2 Inventarios.

En relación a lo manifestado previamente, concluyo que mi informe de trabajo de suficiencia profesional guarda relación con el trabajo de investigación titulado "Aplicación de la NIC 2 y su incidencia en los Estados Financieros de la empresa ECOMOTION S.A.C del distrito de La Molina, Lima 2018", la cual consistió en el estudio de la buena aplicación de la Norma Internacional Contable N°2 Inventarios y confirmó que una buena aplicación

84

incide positivamente en los Estados Financieros buscando garantizar que el valor reconocido en el Estado de Situación Financiera, en la línea de inventario, corresponda con la realidad y de esta manera poder obtener información útil, integra y razonable a los usuarios de la información financiera.

#### **4.2. Conclusiones**

Con relación a la realización del presente informe de suficiencia profesional he podido dar a conocer mi experiencia mediante los aportes realizados para lograr la mejora en las medidas de control de inventarios con el fin de que estos sean presentados de forma correcta en los Estados Financieros cumpliendo con la Norma Internacional Contable N°2 Inventarios. Esto me permite llegar a las siguientes conclusiones:

- a. El diagnóstico de la necesidad de una actualización de versión en la herramienta de control de kardex de productos terminados – GESCOM, ha sido de gran importancia para la compañía GRUPO AGV ya que permite tener un mejor control de los productos terminados, así como también conocer su costo real, y tiene como efecto calcular y contabilizar el correcto costo de ventas.
- b. La determinación e implementación de la política del cálculo del valor neto realizable de mercaderías y productos terminados, ha contribuido con la compañía ya que se evaluarán los costos con el fin de conocer si estos deben ser ajustados, de manera que la empresa presentará el saldo de inventarios según lo establecido en la Norma Internacional N°2 Inventarios.
- c. El cálculo del valor de las materias primas por lento movimiento mayor a 720 días nos ha permitido realizar la provisión correspondiente y así sincerar el valor de inventarios presentado en libros.
- d. La implementación de inventarios físicos mensuales ha contribuido con la compañía ya que ahora se tiene un mayor control de materia prima pudiendo encontrarse las diferencias entre lo físico y el kardex con más facilidad, de esta manera el ajuste por diferencia de inventarios se acerca más a la realidad.

86

# **V. RECOMENDACIONES**

- a. Se sugiere mejorar los reportes del sistema de kardex GESCOM, ya que actualmente éstos no son exportados en archivo plano, lo cual dificulta un poco su análisis, actualmente se utiliza mucho tiempo adecuando esta información para analizarla, tiempo que se podría utilizar para la realización de otras actividades de análisis y/o de control.
- b. Se recomienda seguir con la política del cálculo de valor neto realizable de mercaderías y productos terminados, siempre actualizando la información como el precio estimado de ventas y los gastos de ventas, ya que estos varían cada cierto tiempo y tenemos que estar atentos a estos cambios.
- c. Se recomienda a la empresa continuar con la evaluación de las materias primas de lento movimiento, para tener conocimiento de ello se sugiere a la Gerencia General que se realice esta evaluación en los inventarios de fin de año que es cuando se ve físicamente la totalidad de ítems y así se evita realizar otro conteo lo cual implicaría invertir más horas de operarios y de encargados.
- d. Se recomienda a la compañía seguir realizando los inventarios físicos mensuales, siempre evaluando los ítems críticos y de mayor rotación, ya que se ha demostrado el beneficio para la compañía notándose materia prima sobrante y faltante en menor cantidad.

# **VI. BIBLIOGRAFIA**

Bazalar, J. (2020). Desvalorización de existencias - codificación contable. Revisado el 18 de setiembre del 2023, disponible en: [https://www.josebazalar.com/post/desvalorizaci%C3%B3n-de](https://www.josebazalar.com/post/desvalorizaci%C3%B3n-de-existencias-codificaci%C3%B3n-contable#:~:text=Las%20desvalorizaci%C3%B3n%20describe%20a%20aquellos,Disminuci%C3%B3n%20del%20valor%20de%20mercado)[existencias-codificaci%C3%B3n-](https://www.josebazalar.com/post/desvalorizaci%C3%B3n-de-existencias-codificaci%C3%B3n-contable#:~:text=Las%20desvalorizaci%C3%B3n%20describe%20a%20aquellos,Disminuci%C3%B3n%20del%20valor%20de%20mercado)

[contable#:~:text=Las%20desvalorizaci%C3%B3n%20describe%20a%2](https://www.josebazalar.com/post/desvalorizaci%C3%B3n-de-existencias-codificaci%C3%B3n-contable#:~:text=Las%20desvalorizaci%C3%B3n%20describe%20a%20aquellos,Disminuci%C3%B3n%20del%20valor%20de%20mercado) [0aquellos,Disminuci%C3%B3n%20del%20valor%20de%20mercado](https://www.josebazalar.com/post/desvalorizaci%C3%B3n-de-existencias-codificaci%C3%B3n-contable#:~:text=Las%20desvalorizaci%C3%B3n%20describe%20a%20aquellos,Disminuci%C3%B3n%20del%20valor%20de%20mercado)

- Caballero, F. (2020). Materia prima. Revisado el 15 de setiembre del 2023, disponible en: [https://economipedia.com/definiciones/materia](https://economipedia.com/definiciones/materia-prima.html)[prima.html](https://economipedia.com/definiciones/materia-prima.html)
- Castillo, L. (2022). Gestión administrativa y el control de inventarios en la empresa comercializadora de productos de la construcción, Lima – 2022. Disponible en:

<https://repositorio.ucv.edu.pe/handle/20.500.12692/99252>

- Cordova, M. (2022). Teorización de Inventarios. Disponible en: [https://docplayer.es/230797402-Fase-i-definicion-las-bases-teoricas-de](https://docplayer.es/230797402-Fase-i-definicion-las-bases-teoricas-de-la-investigacion-se-enfocan-a-desarrollar-los.html)[la-investigacion-se-enfocan-a-desarrollar-los.html](https://docplayer.es/230797402-Fase-i-definicion-las-bases-teoricas-de-la-investigacion-se-enfocan-a-desarrollar-los.html)
- Corpocesar (2014). Procedimiento, sobrantes, faltantes, recuperación y traslado de bienes. Revisado el 15 de setiembre del 2023, disponible en: [https://www.corpocesar.gov.co/files/PCA-02-P-](https://www.corpocesar.gov.co/files/PCA-02-P-04%20Procedimiento%20Sobrantes,%20Faltantes,%20Recuperacion%20y%20Traslado%20de%20Bienes.pdf)[04%20Procedimiento%20Sobrantes,%20Faltantes,%20Recuperacion%](https://www.corpocesar.gov.co/files/PCA-02-P-04%20Procedimiento%20Sobrantes,%20Faltantes,%20Recuperacion%20y%20Traslado%20de%20Bienes.pdf) [20y%20Traslado%20de%20Bienes.pdf](https://www.corpocesar.gov.co/files/PCA-02-P-04%20Procedimiento%20Sobrantes,%20Faltantes,%20Recuperacion%20y%20Traslado%20de%20Bienes.pdf)
- Corpocesar (2014). Procedimiento, sobrantes, faltantes, recuperación y traslado de bienes. Revisado el 15 de setiembre del 2023, disponible en: [https://www.corpocesar.gov.co/files/PCA-02-P-](https://www.corpocesar.gov.co/files/PCA-02-P-04%20Procedimiento%20Sobrantes,%20Faltantes,%20Recuperacion%20y%20Traslado%20de%20Bienes.pdf)[04%20Procedimiento%20Sobrantes,%20Faltantes,%20Recuperacion%](https://www.corpocesar.gov.co/files/PCA-02-P-04%20Procedimiento%20Sobrantes,%20Faltantes,%20Recuperacion%20y%20Traslado%20de%20Bienes.pdf) [20y%20Traslado%20de%20Bienes.pdf](https://www.corpocesar.gov.co/files/PCA-02-P-04%20Procedimiento%20Sobrantes,%20Faltantes,%20Recuperacion%20y%20Traslado%20de%20Bienes.pdf)
- Dávila, L., Maldonado, M. (2019). Control de inventarios y su incidencia en la rentabilidad de la empresa de servicios RUTSOL S.A. del distrito de Nueva Cajamarca. Recuperado en: [https://repositorio.unsm.edu.pe/bitstream/11458/3531/1/CONTAB.%20](https://repositorio.unsm.edu.pe/bitstream/11458/3531/1/CONTAB.%20RIOJA%20-%20Leila%20Mil%c3%a9%20D%c3%a1vila%20Guamuro%20%26%20Maritza%20Roxana%20Maldonado%20Malca.pdf) [RIOJA%20-](https://repositorio.unsm.edu.pe/bitstream/11458/3531/1/CONTAB.%20RIOJA%20-%20Leila%20Mil%c3%a9%20D%c3%a1vila%20Guamuro%20%26%20Maritza%20Roxana%20Maldonado%20Malca.pdf) [%20Leila%20Mil%c3%a9%20D%c3%a1vila%20Guamuro%20%26%20](https://repositorio.unsm.edu.pe/bitstream/11458/3531/1/CONTAB.%20RIOJA%20-%20Leila%20Mil%c3%a9%20D%c3%a1vila%20Guamuro%20%26%20Maritza%20Roxana%20Maldonado%20Malca.pdf)

[Maritza%20Roxana%20Maldonado%20Malca.pdf](https://repositorio.unsm.edu.pe/bitstream/11458/3531/1/CONTAB.%20RIOJA%20-%20Leila%20Mil%c3%a9%20D%c3%a1vila%20Guamuro%20%26%20Maritza%20Roxana%20Maldonado%20Malca.pdf)

- García, F. (2022). Control de inventarios de la empresa industrial de fideos Pazmiño en los periodos 2019-2020. Disponible en: <http://dspace.utb.edu.ec/handle/49000/11863>
- Gasbarrino, S. (2022). Kardex: Qué es y cómo hacerlo en Excel. Recuperado el 03 de septiembre del 2023, de [https://blog.hubspot.es/sales/que-es-un](https://blog.hubspot.es/sales/que-es-un-kardex#:~:text=El%20kardex%20es%20un%20documento,de%20productos%20comerciales%20del%20inventario)[kardex#:~:text=El%20kardex%20es%20un%20documento,de%20produ](https://blog.hubspot.es/sales/que-es-un-kardex#:~:text=El%20kardex%20es%20un%20documento,de%20productos%20comerciales%20del%20inventario) [ctos%20comerciales%20del%20inventario.](https://blog.hubspot.es/sales/que-es-un-kardex#:~:text=El%20kardex%20es%20un%20documento,de%20productos%20comerciales%20del%20inventario)

Hilario, R (2021). Aplicación de la NIC 2 y su incidencia en los Estados Financieros de la empresa ECOMOTION SAC del distrito de La Molina, Lima 2018. Disponible en: http://repositorio.ulasamericas.edu.pe/bitstream/handle/upa/1413/HILA RIO\_TESIS.pdf?sequence=1&isAllowed=y

- Jesús, Rufasto (2018). NIC 2 Inventarios y su impacto en la rentabilidad del sector de comercialización de hidrocarburos líquidos del distrito de Surco, 2017. Disponible en: [NIC 2 Inventarios y su impacto en la](https://repositorioacademico.upc.edu.pe/bitstream/handle/10757/625847/JESUS_M_L.pdf)  [rentabilidad del sector de comercialización de hidrocarburos líquidos](https://repositorioacademico.upc.edu.pe/bitstream/handle/10757/625847/JESUS_M_L.pdf)  [del distrito de Surco, 2017 \(upc.edu.pe\)](https://repositorioacademico.upc.edu.pe/bitstream/handle/10757/625847/JESUS_M_L.pdf)
- Juspedia (2022). La diferencia de Inventario. Revisado el 15 de setiembre del 2023, disponible en: [https://juspedia.es/apuntes/quien-como-roba](https://juspedia.es/apuntes/quien-como-roba-espana/diferencia-inventario/#:~:text=La%20diferencia%20de%20inventario%20es%20informaci%C3%B3n%20real%20sobre%20el%20hurto,sistemas%20de%20prevenci%C3%B3n%20y%20control)[espana/diferencia-](https://juspedia.es/apuntes/quien-como-roba-espana/diferencia-inventario/#:~:text=La%20diferencia%20de%20inventario%20es%20informaci%C3%B3n%20real%20sobre%20el%20hurto,sistemas%20de%20prevenci%C3%B3n%20y%20control)

[inventario/#:~:text=La%20diferencia%20de%20inventario%20es%20inf](https://juspedia.es/apuntes/quien-como-roba-espana/diferencia-inventario/#:~:text=La%20diferencia%20de%20inventario%20es%20informaci%C3%B3n%20real%20sobre%20el%20hurto,sistemas%20de%20prevenci%C3%B3n%20y%20control) [ormaci%C3%B3n%20real%20sobre%20el%20hurto,sistemas%20de%2](https://juspedia.es/apuntes/quien-como-roba-espana/diferencia-inventario/#:~:text=La%20diferencia%20de%20inventario%20es%20informaci%C3%B3n%20real%20sobre%20el%20hurto,sistemas%20de%20prevenci%C3%B3n%20y%20control) [0prevenci%C3%B3n%20y%20control.](https://juspedia.es/apuntes/quien-como-roba-espana/diferencia-inventario/#:~:text=La%20diferencia%20de%20inventario%20es%20informaci%C3%B3n%20real%20sobre%20el%20hurto,sistemas%20de%20prevenci%C3%B3n%20y%20control)

- Ministerio Economía y Finanzas (2013). Norma internacional de contabilidad 2. Revisado el 08 de setiembre del 2023, disponible en: [https://www.mef.gob.pe/contenidos/conta\\_publ/con\\_nor\\_co/no\\_oficializ/](https://www.mef.gob.pe/contenidos/conta_publ/con_nor_co/no_oficializ/nor_internac/ES_GVT_IAS02_2013.pdf) [nor\\_internac/ES\\_GVT\\_IAS02\\_2013.pdf](https://www.mef.gob.pe/contenidos/conta_publ/con_nor_co/no_oficializ/nor_internac/ES_GVT_IAS02_2013.pdf)
- Páez, G. (2021). Producto terminado. Revisado el 15 de Setiembre del 2023, disponible en: [https://economipedia.com/definiciones/producto](https://economipedia.com/definiciones/producto-terminado.html)[terminado.html](https://economipedia.com/definiciones/producto-terminado.html)
- Safety Culture (2022). ¿Qué son las técnicas de gestión de inventarios? Revisado el 16 de setiembre del 2023, disponible en https://safetyculture.com/es/temas/manejo-de-inventario/importanciade-los-inventarios/
- Sánchez, J. (2020). Mercadería. Revisado el 13 de setiembre del 2023, disponible en: <https://economipedia.com/definiciones/mercaderia.html>
- Santos, K (2019). Aplicación Contable de la NIC N° 2 Inventarios, en una empresa distribuidora tipo SAC de Arequipa 2017. Disponible en: https://repositorio.ucsm.edu.pe/bitstream/handle/20.500.12920/8590/59 .1123.C.pdf?sequence=1&isAllowed=y
- Sierra, J., Guzmán, M. & García, F. (2015). Administración de almacenes y control de inventarios. Recuperado de: [https://www.eumed.net/libros](https://www.eumed.net/libros-gratis/2015/1444/index.htm)[gratis/2015/1444/index.htm](https://www.eumed.net/libros-gratis/2015/1444/index.htm)
- Urban, S. (2022). Sistema de control de inventarios de las empresas importadoras y comercializadoras de accesorios industriales. Disponible en:<http://repositorio.ulvr.edu.ec/handle/44000/4914>
- Villamar, R (2020). Propuesta de un Manual de Procedimientos de Control de Inventarios para mejorar la Liquidez de un taller automotriz. Disponible en:

http://repositorio.ug.edu.ec/bitstream/redug/54995/1/TESIS%20FINAL% 281%29.pdf

Westreicher, G. (2019). Inventarios físicos. Revisado el 13 de setiembre del 2023, disponible en: [https://economipedia.com/definiciones/inventario](https://economipedia.com/definiciones/inventario-fisico.html)[fisico.html](https://economipedia.com/definiciones/inventario-fisico.html)

**ANEXOS**

## **Anexo N° 1:** Ficha RUC

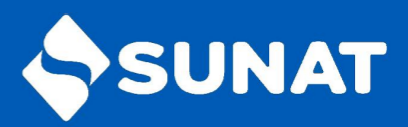

# Reporte de Ficha RUC<br>GRUPO AGV S.A.C.

Lima, 11/09/2023

20101915051

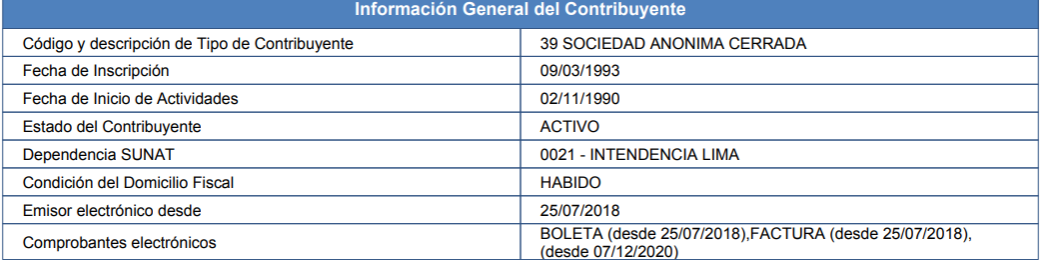

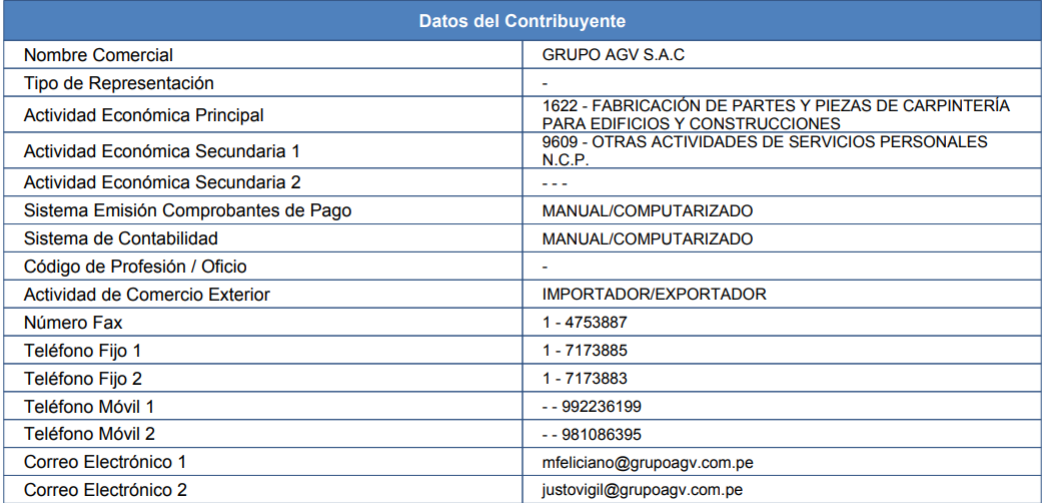

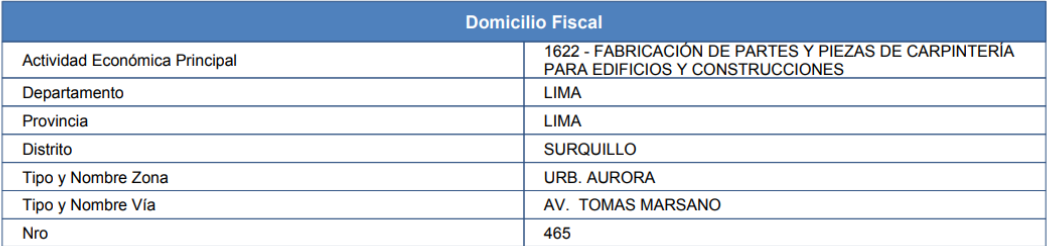

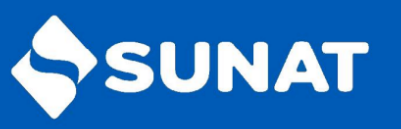

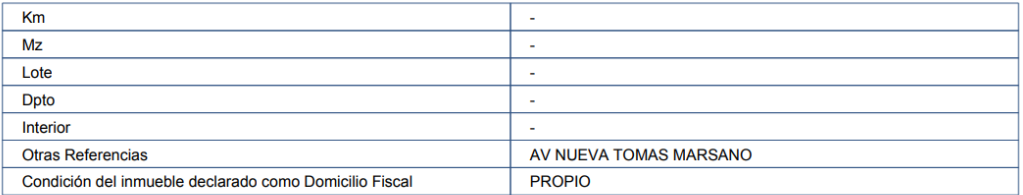

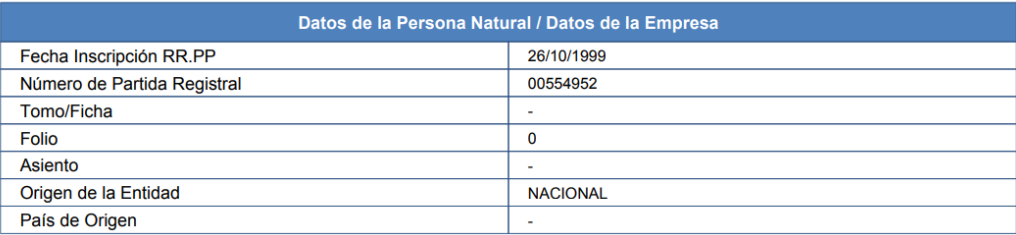

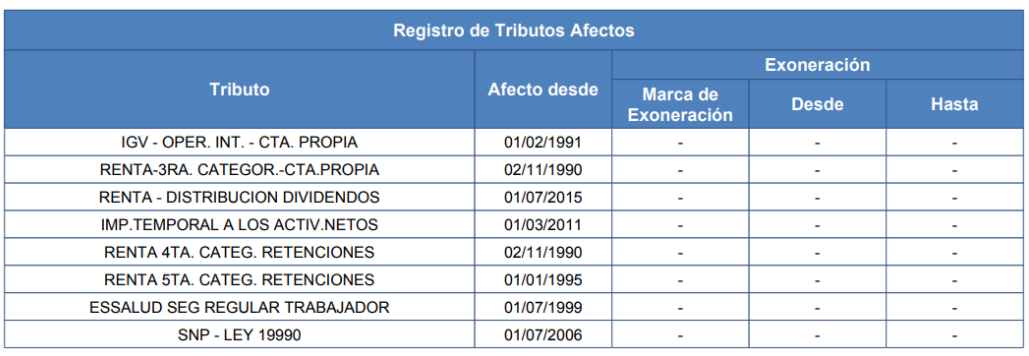

**Representantes Legales** 

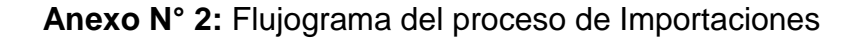

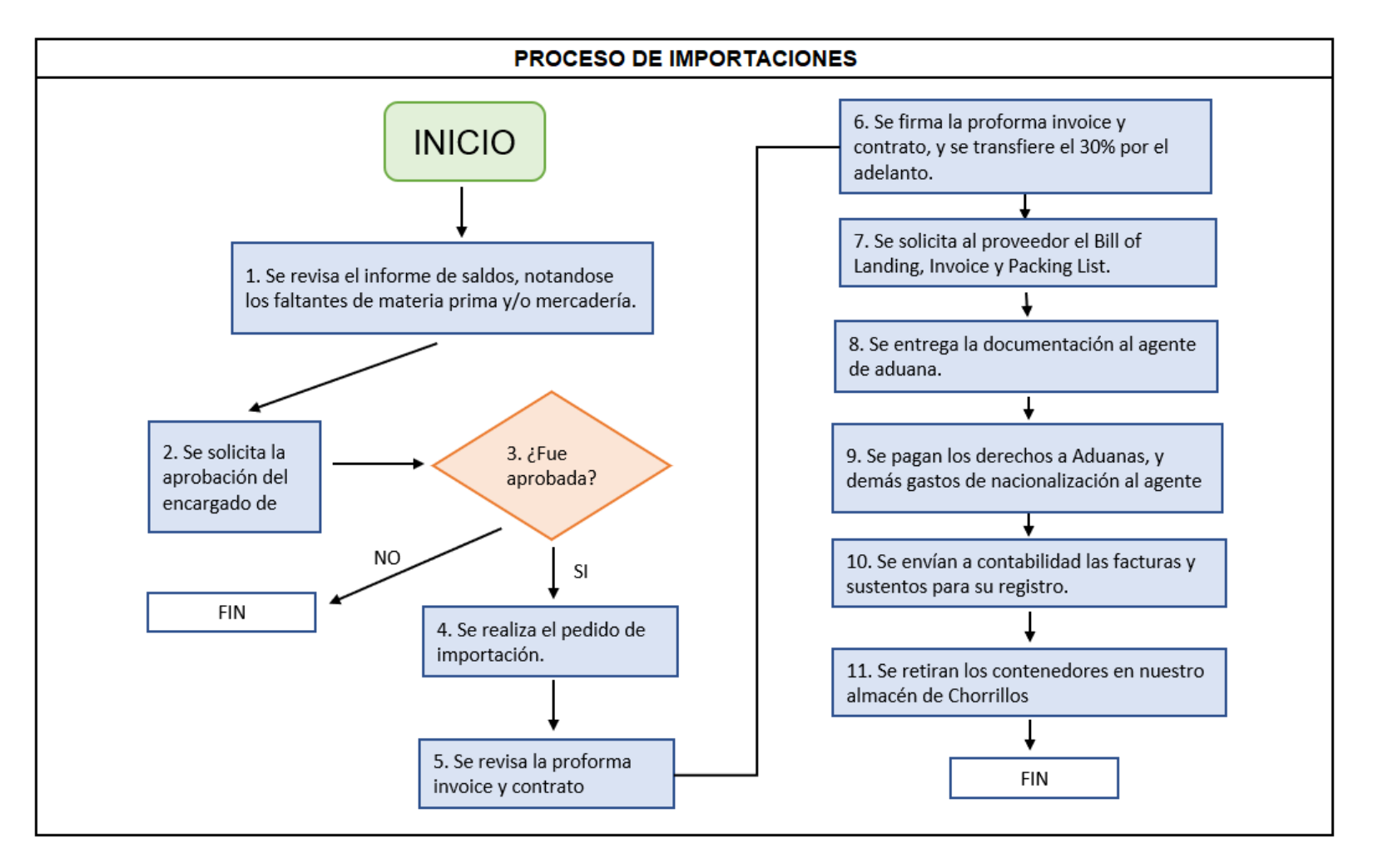

**Anexo N° 3:** Orden de Producción (OP) de la obra Alameda Centra de la empresa GRUPO AGV SAC

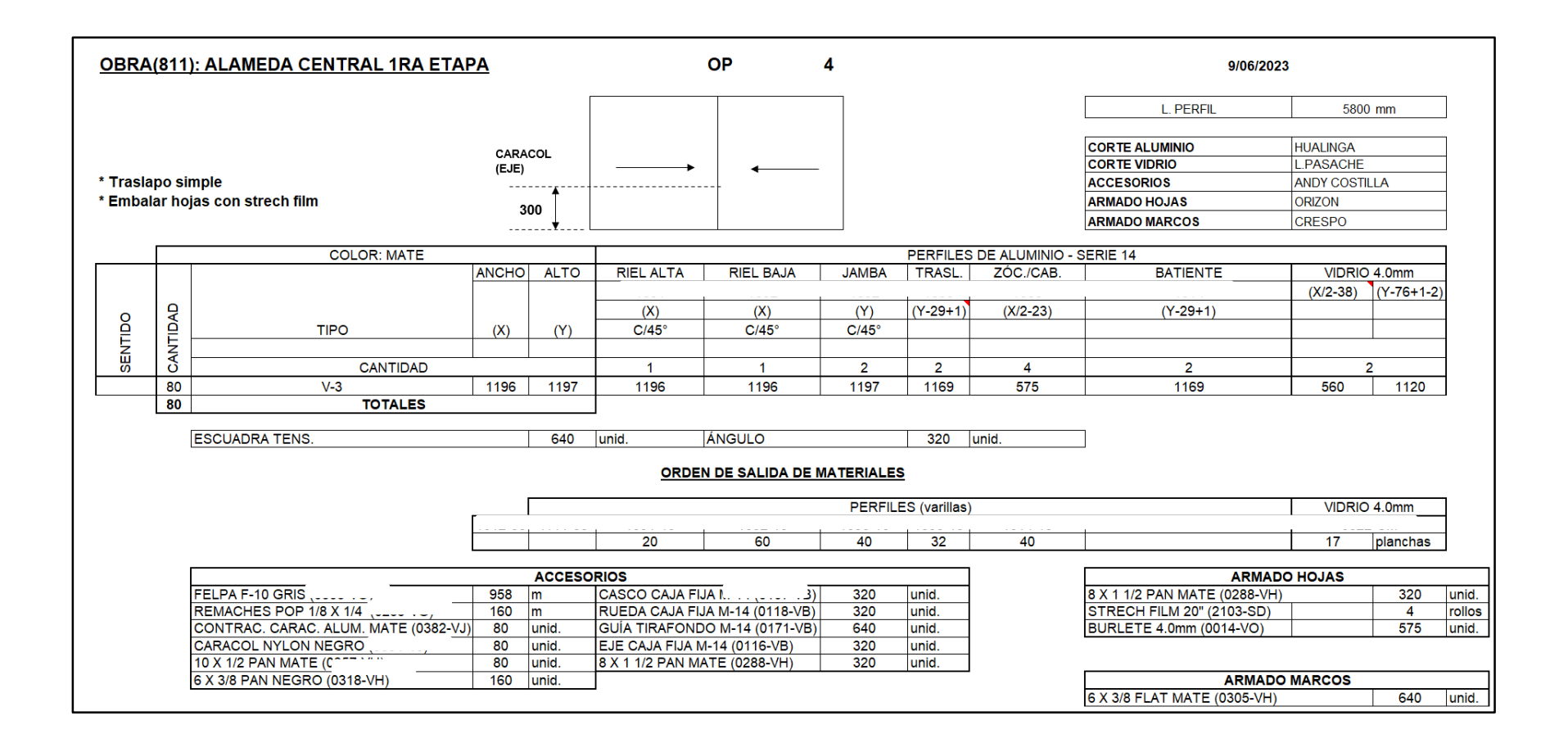

**Anexo N° 4:** Cálculo del costo unitario de Productos terminados de la obra Laureles 4ta etapa edificio 17 de la compañía

GRUPO AGV SAC

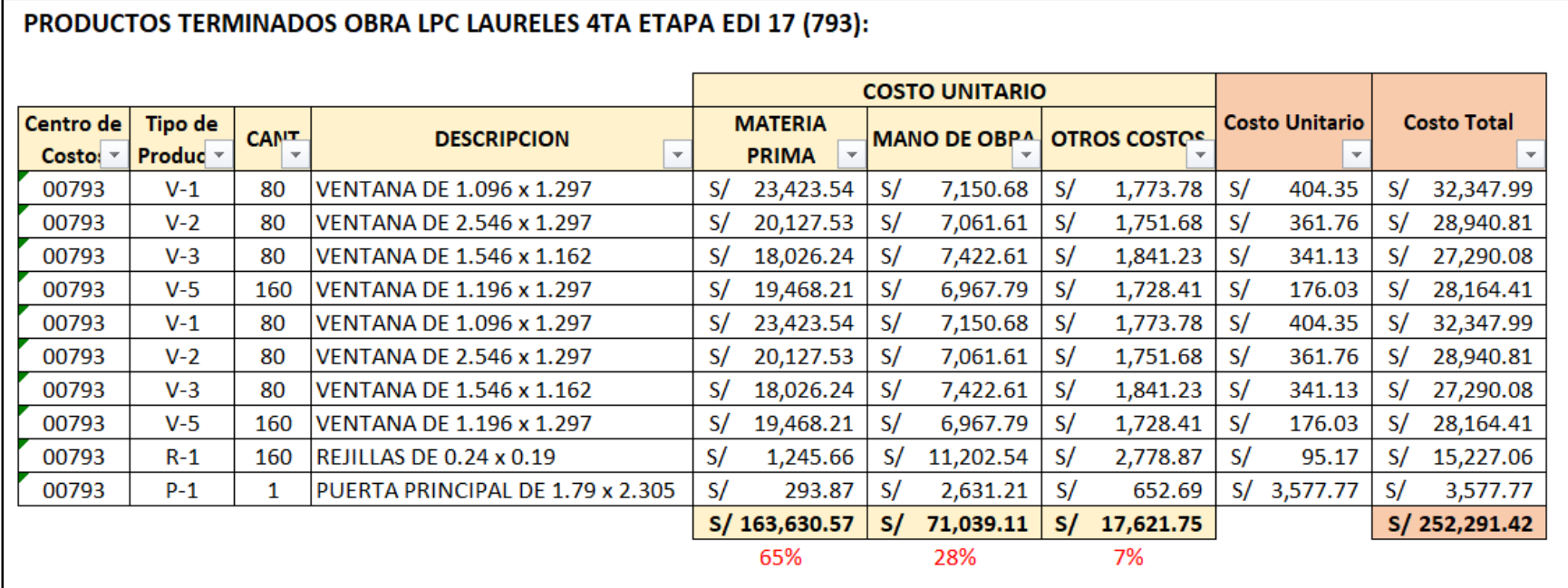

**Anexo N° 5:** Flujograma del proceso para el registro de facturas en el Registro de Compras del sistema contable GESCONT.

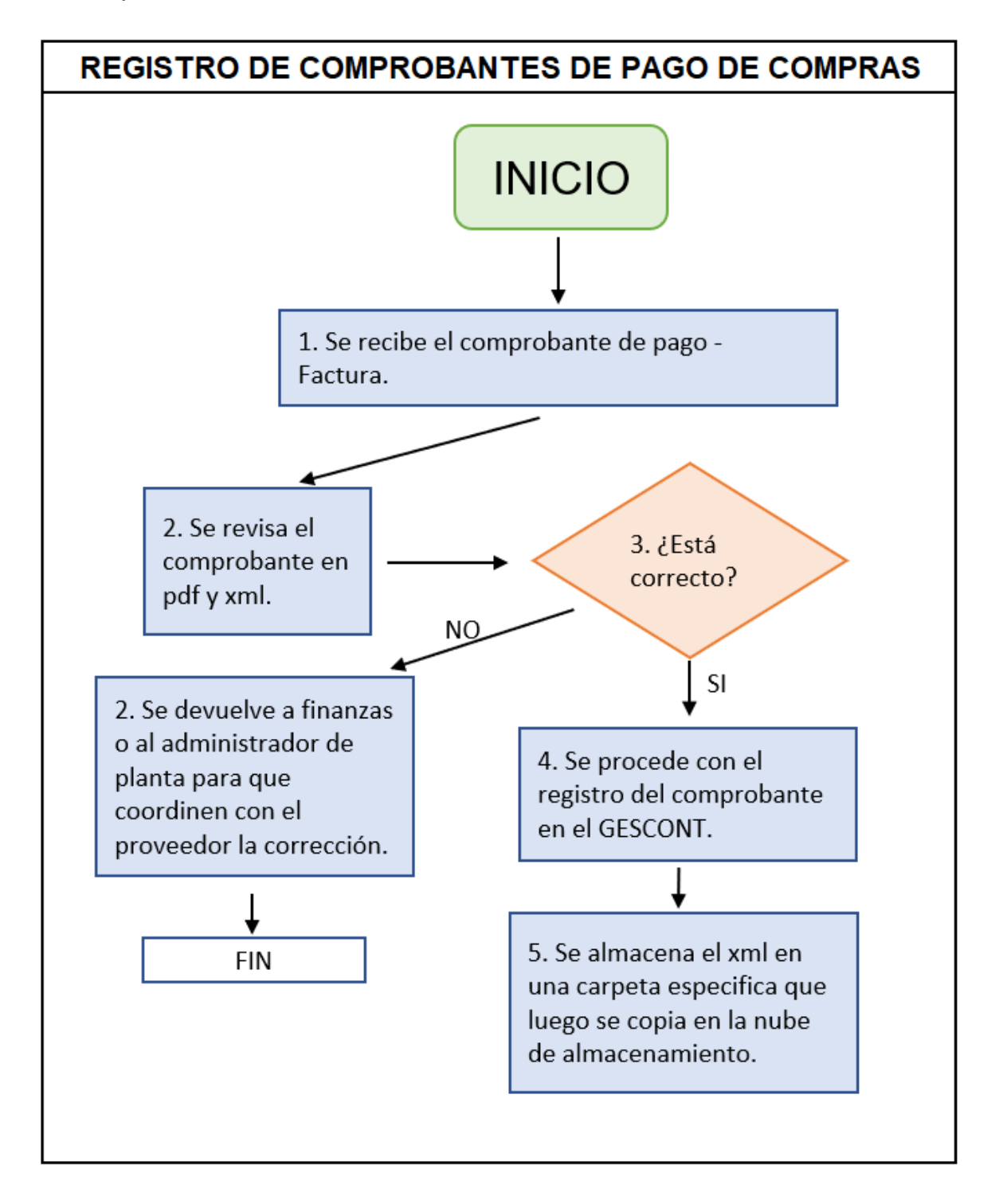

# **Anexo N° 6:** Cálculo del costo unitario de accesorios importados de la empresa

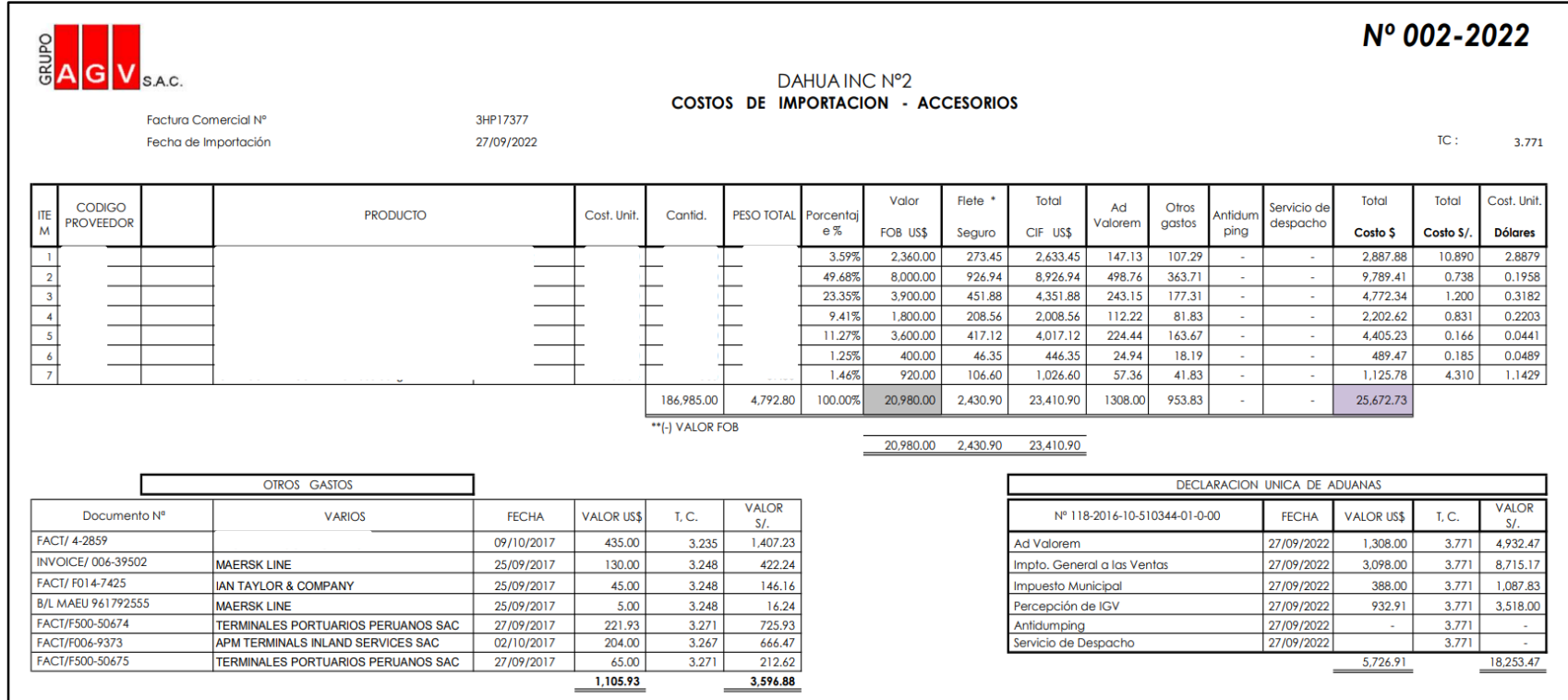
**Anexo N° 7:** Cálculo del consumo de materia prima de la empresa

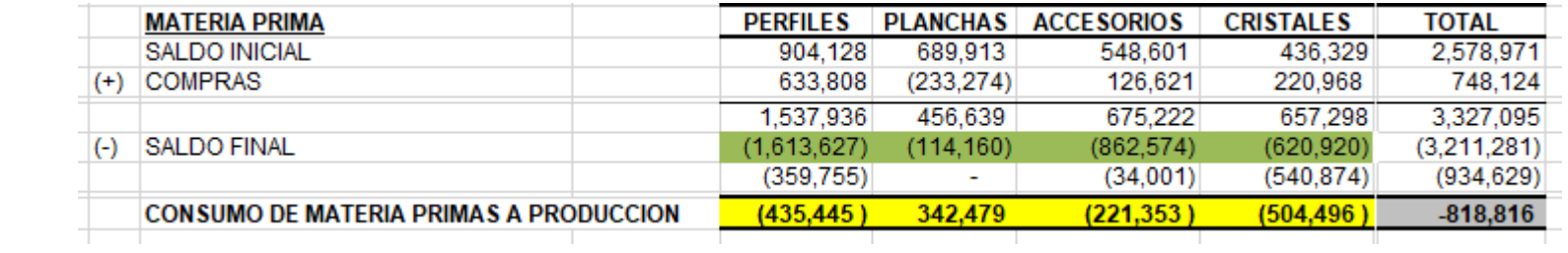

**Anexo N° 8:** Cálculo del costo de ventas de mercadería de la empresa

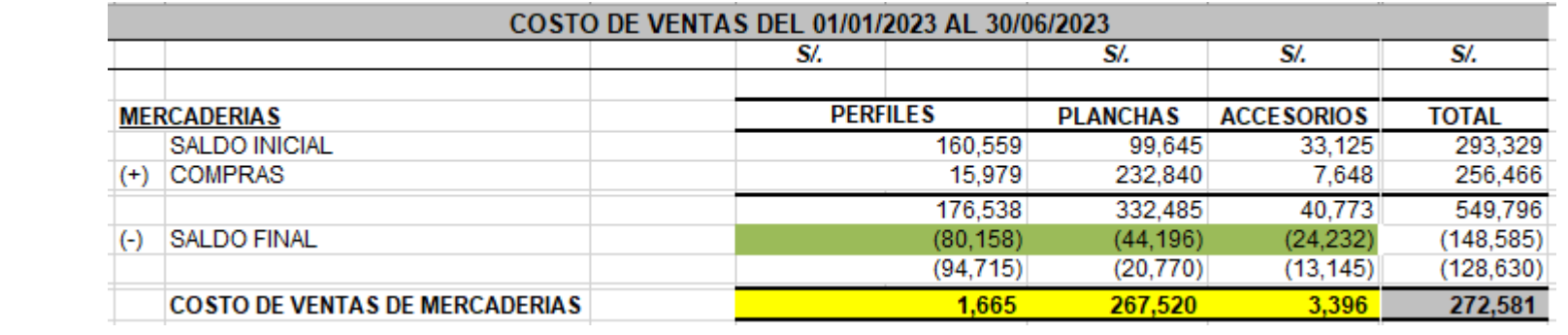

# **Anexo N° 9:** Reporte de materia prima utilizada en la obra Casa Choquehuanca de la empresa GRUPO AGV

#### GRUPO AGV S.A.C.<br>**ANALISIS DE SALIDAS POR CENTRO DE COSTO**  $\sim 100$

Pág.: 1 16/09/2023

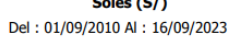

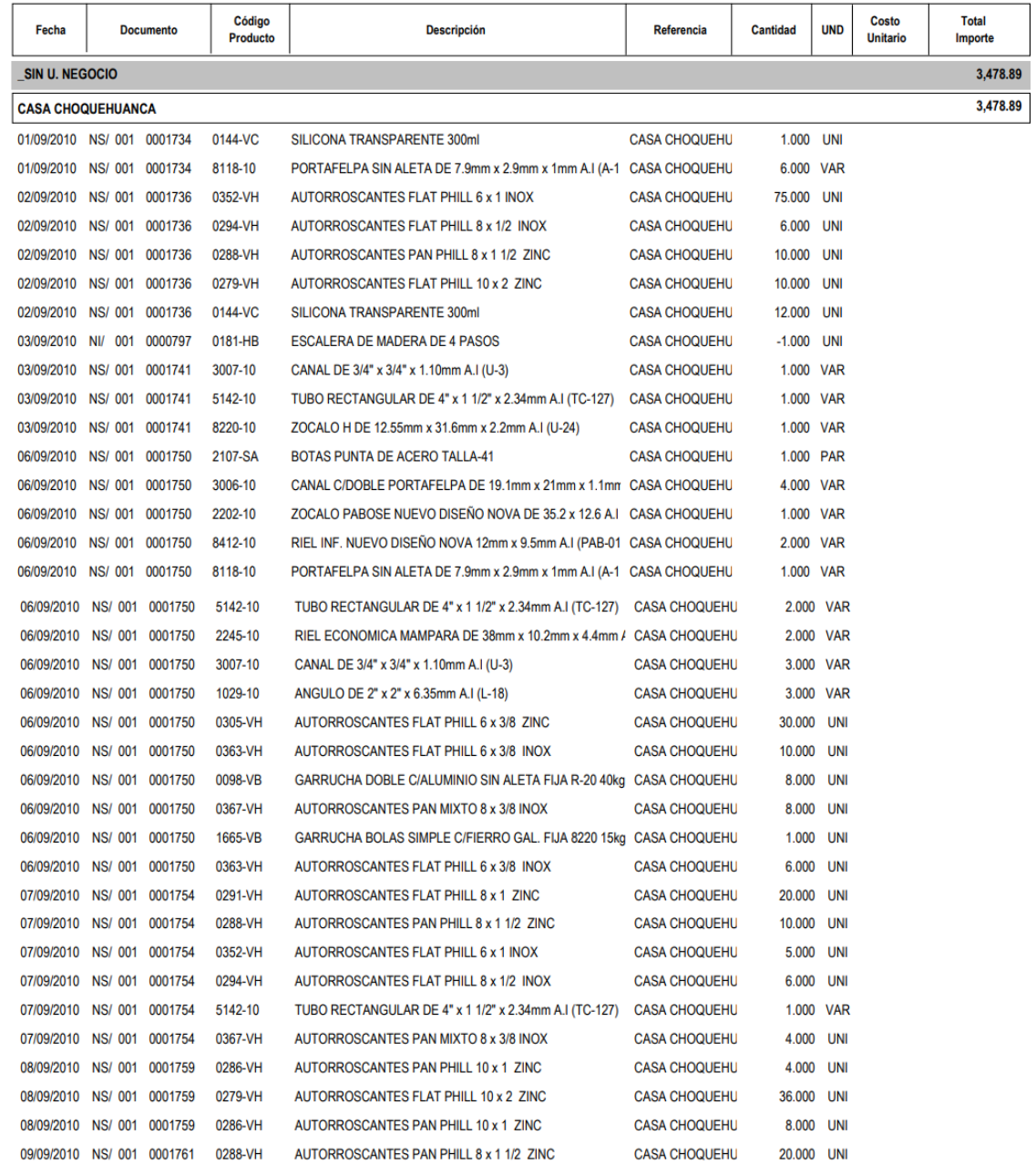

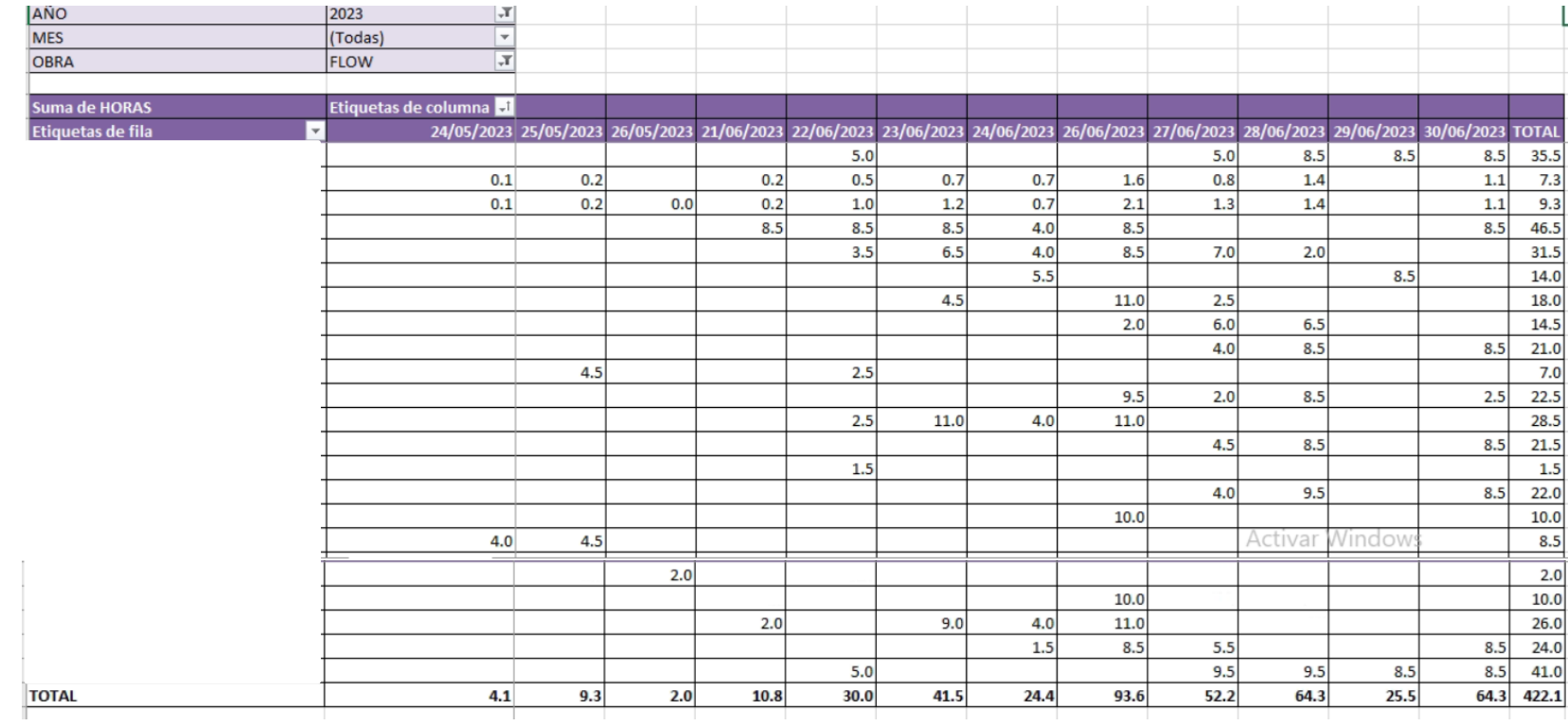

### **Anexo N° 10:** Reporte de horas trabajadas por obra de la empresa

**Anexo N° 11:** Presentación de Formato de Solicitud de Corrección de Errores

en Depósito de Detracciones

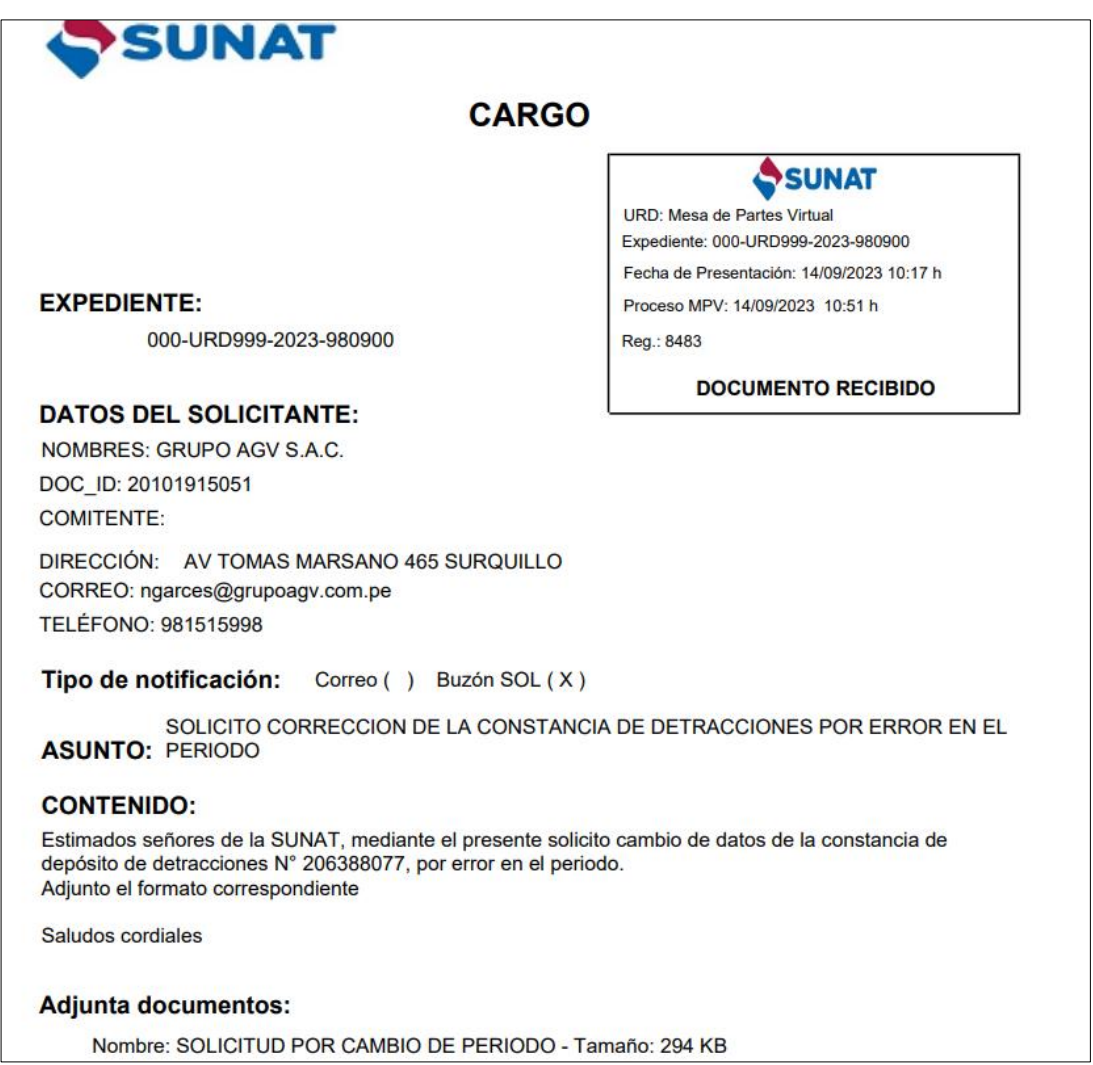

**Anexo N° 12:** Correo de Aprobación de caja chica de la empresa

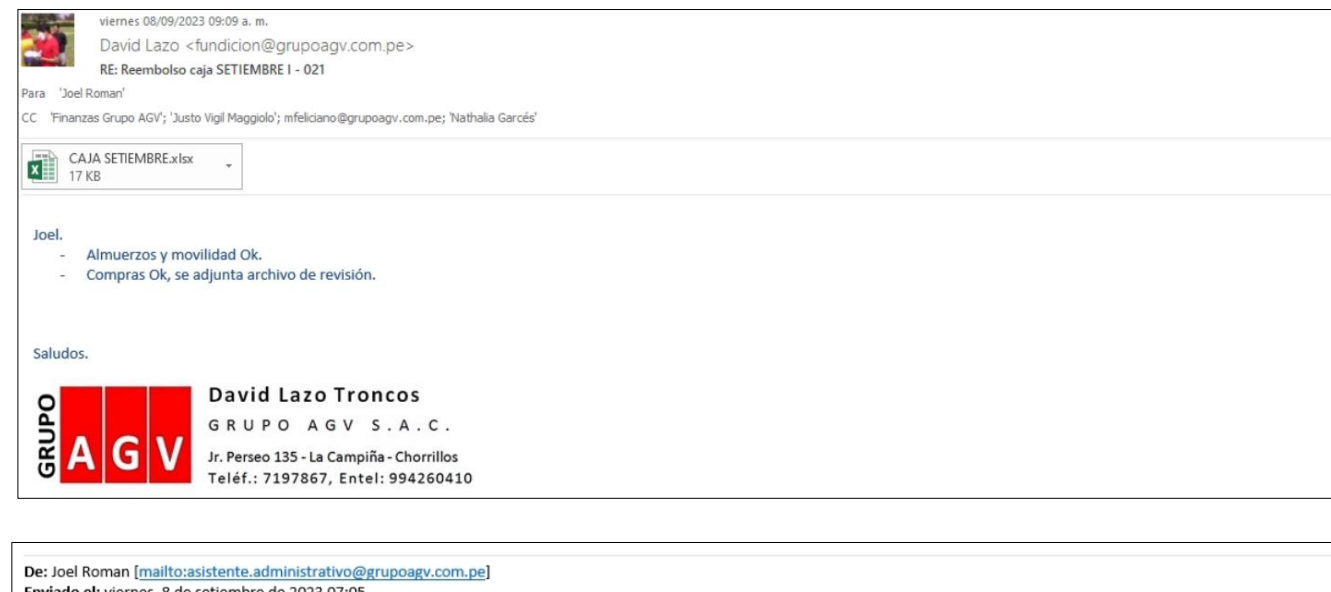

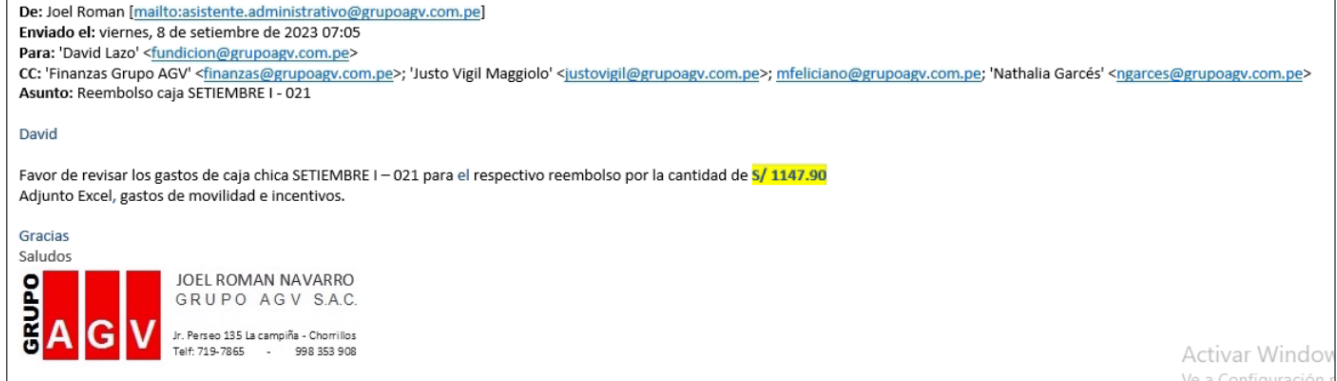

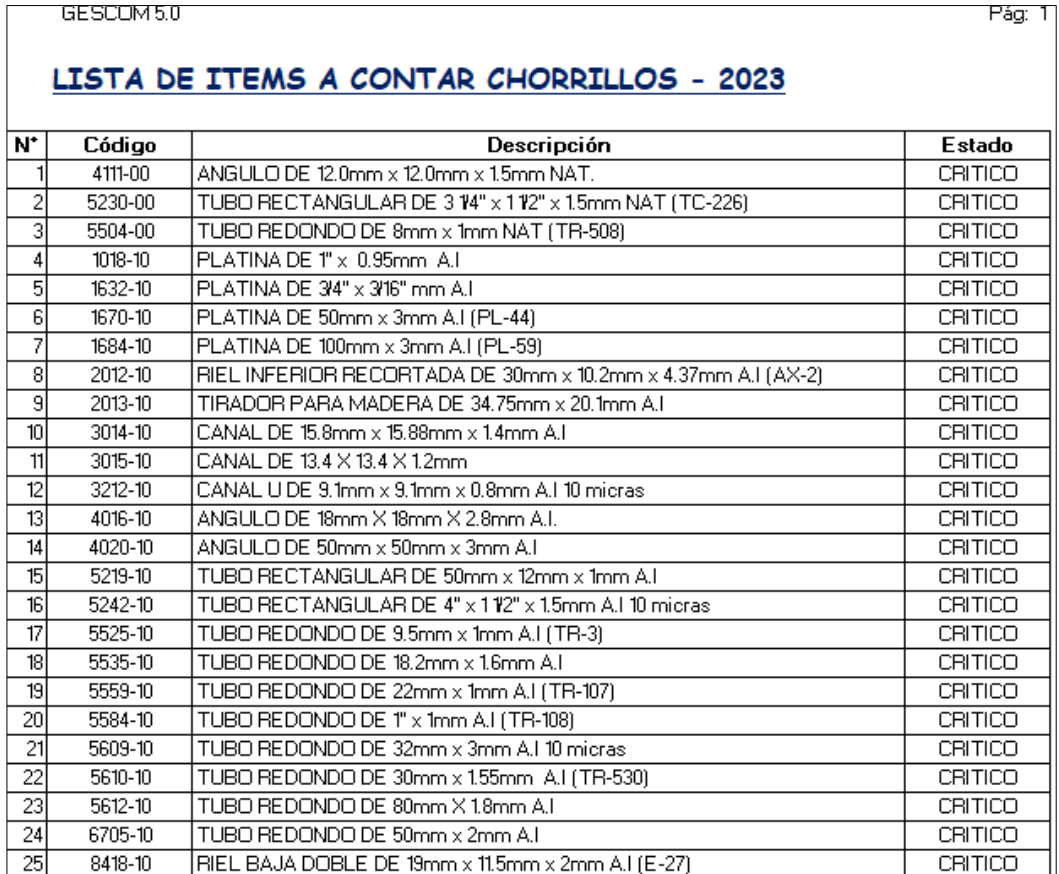

### **Anexo N° 13:** Lista de ítems críticos del año 2023 de la empresa

**Anexo N° 14:** Correo con el inventario físico muestral del mes de Agosto de la empresa

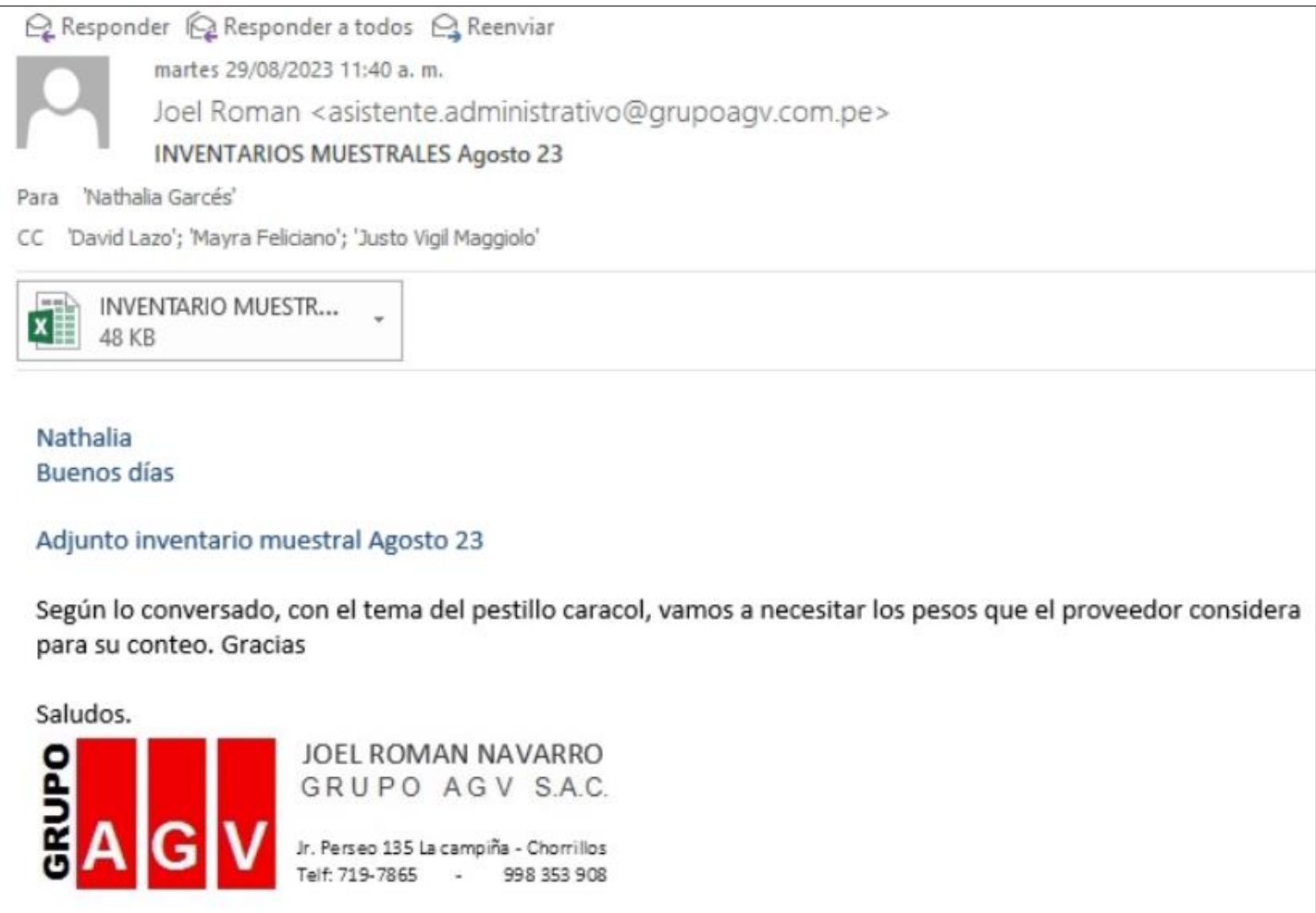

**Anexo N° 15:** Memorándum de inventario de fin de año 2022 de la empresa GRUPO AGV

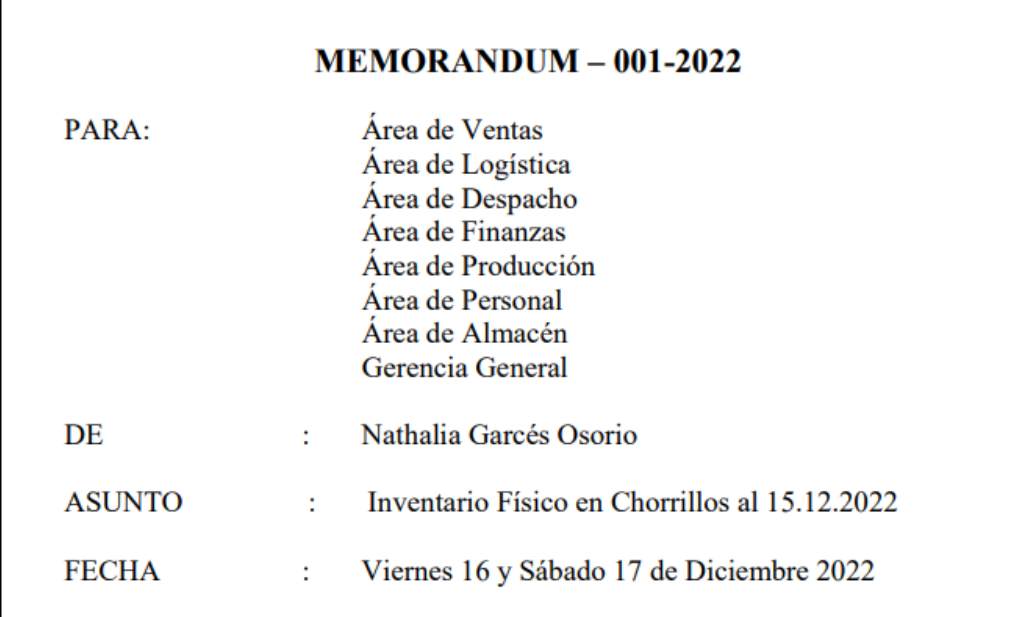

Por medio de la presente se comunica que la toma del inventario físico en el almacén de Chorrillos se realizarán los días 16 y 17 de Diciembre 2022; el día 16 desde las 8:00 AM hasta las 5:00 PM. y el día 17 desde las 8.00 AM hasta el mediodía.

El 16 y 17 de Diciembre las actividades productivas en planta se realizarán con normalidad, pero el almacén no atenderá durante estos dos días. En tal sentido, se agradecerá se sirvan tomar las precauciones del caso para programar sus compromisos.

De igual forma, los trabajadores que participarán en la toma de inventario serán los nombrados en el anexo adjunto:

#### RELACION DE PERSONAL PARA EL INVENTARIO DE PERFILES, ACCESORIOS, PLANCHAS, CRISTALES, HERRAMIENTAS Y **SUMINISTROS 2022**

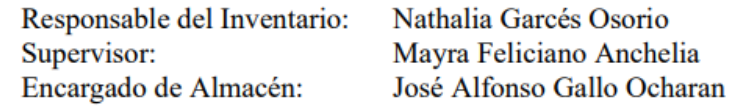

**Anexo N° 16:** Reporte de materia prima utilizada por cada tipo de producto de

la obra Laureles 4ta etapa edificio 17 de la empresa GRUPO AGV

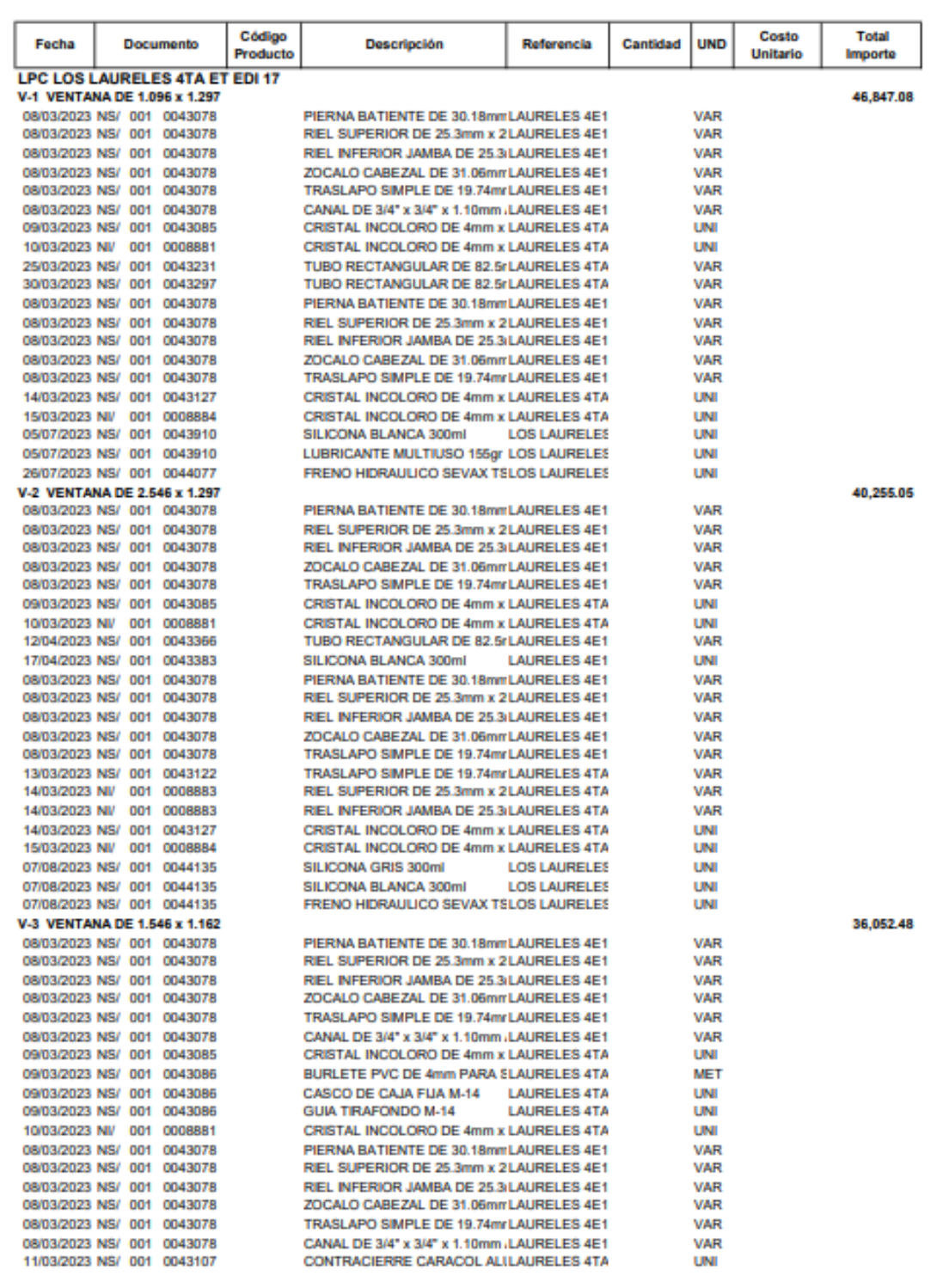

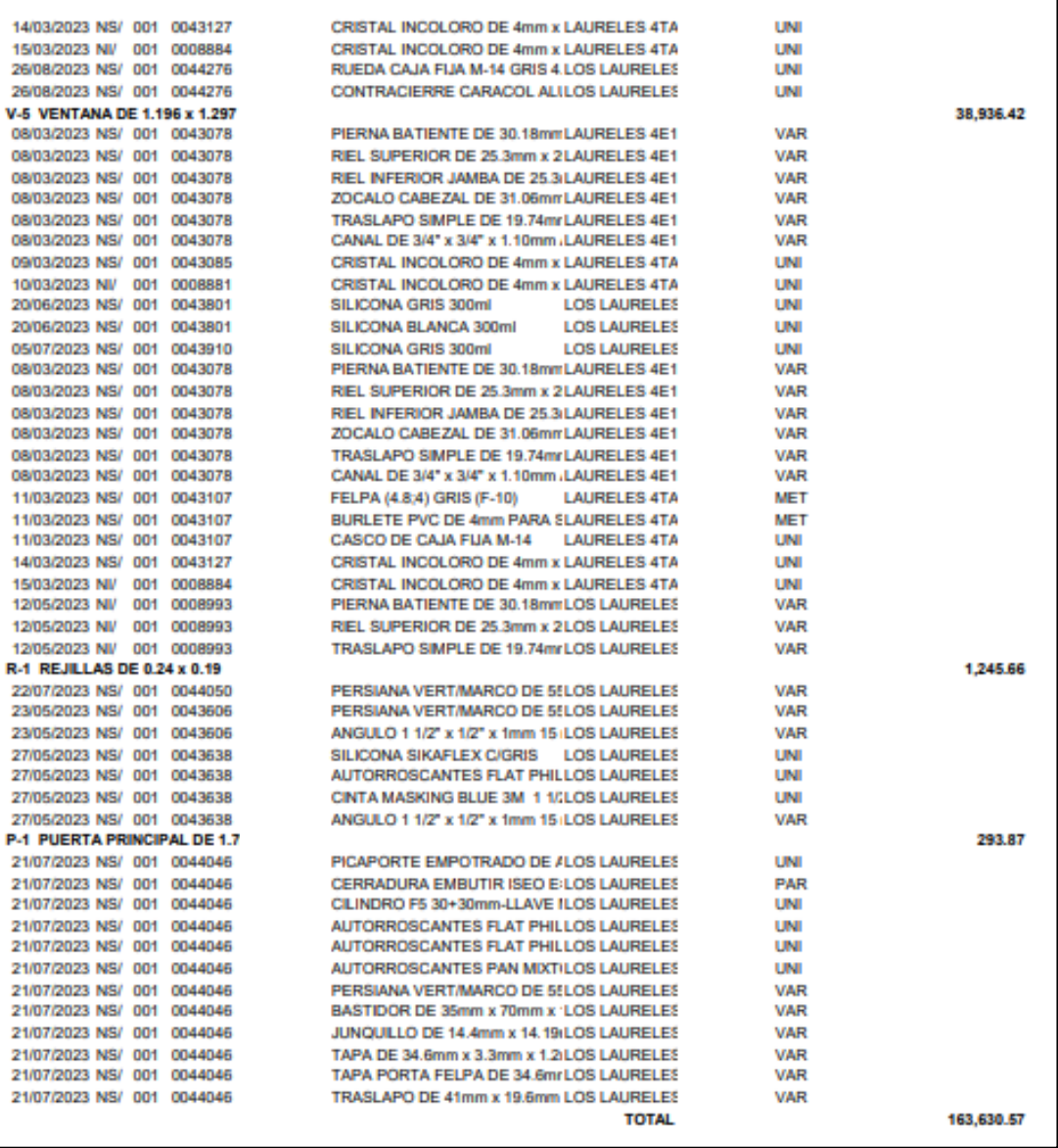

**Anexo N° 17:** Cálculo del costo unitario de Productos terminados de la obra Laureles 4ta etapa edificio 17 de la compañía

GRUPO AGV SAC

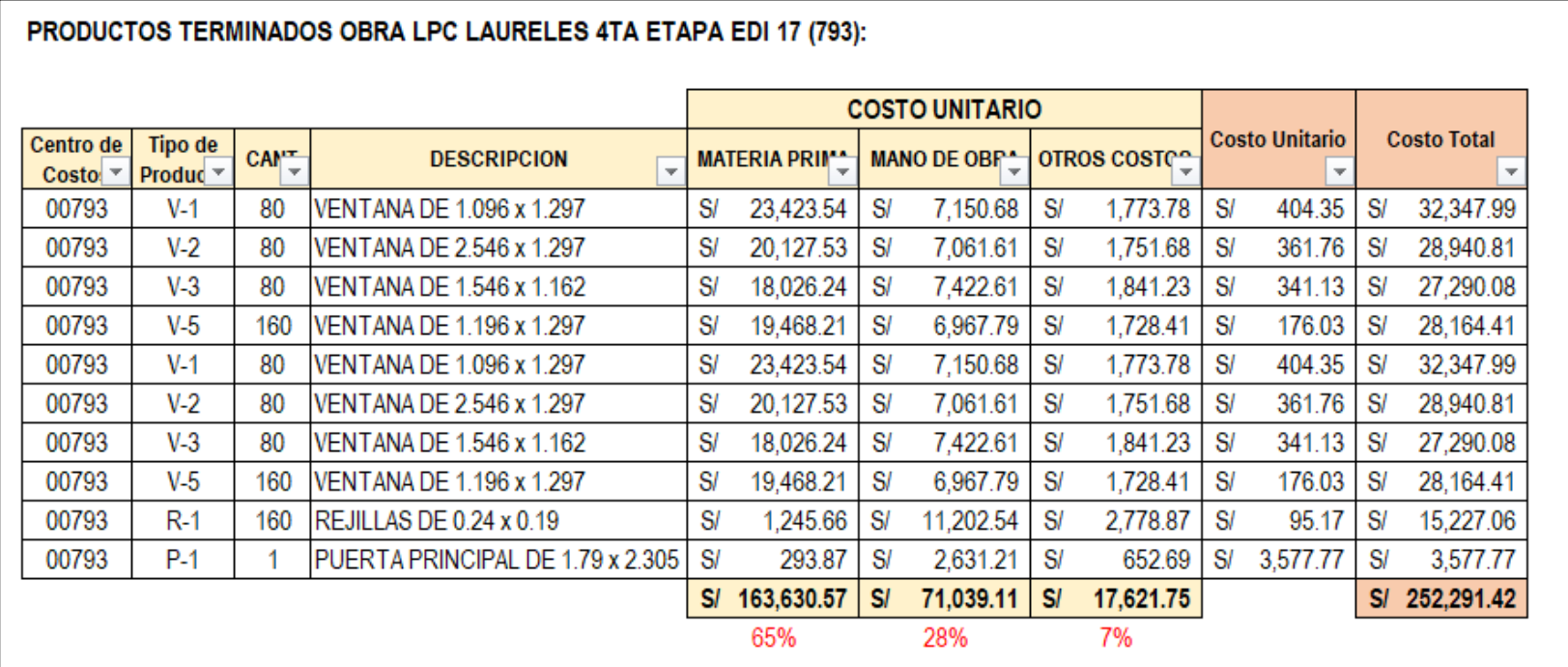

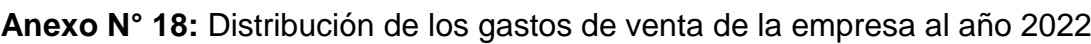

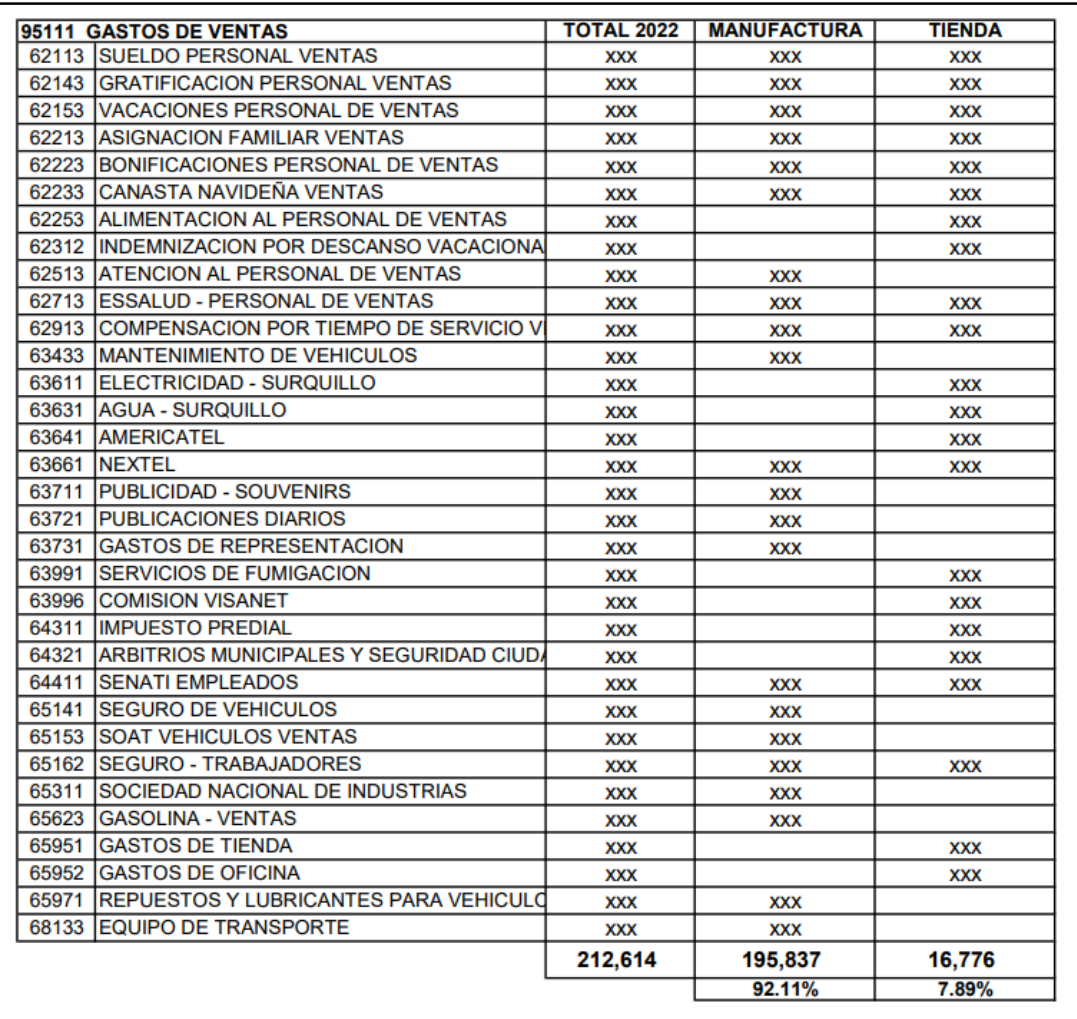

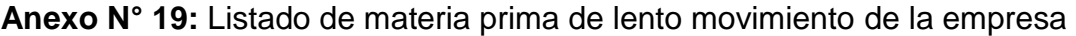

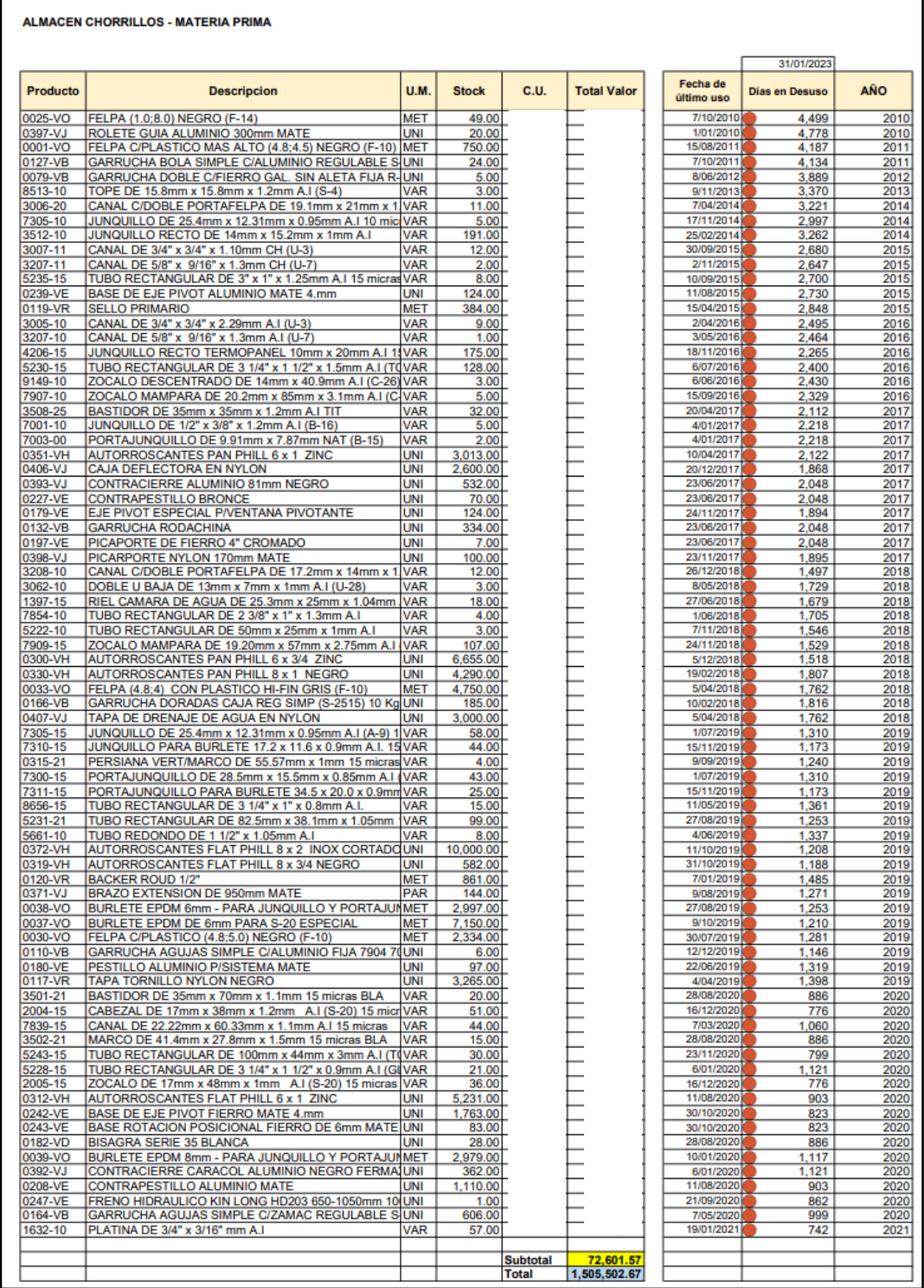

**Anexo N° 20:** Listado de perfiles sobrantes y faltantes en inventario de fin de año 2019 de la empresa GRUPO AGV

| Cantidad   Uni alor Unitari   Valor Total<br><b>CANTIDAD</b> UNI lor Unitar Valor Total<br><b>CODIGO</b><br><b>DESCRIPCION</b><br>digo Produ<br><b>Descripción</b><br>0315-15 PERSIANA VERT/MARCO DE 55.57MM X 1MM A.I (ALN315) 15 MICRAS<br>PIERNA BATIENTE DE 30.18mm x 14.8mm x 1.06mm A.I (S-14) 15 micras<br>151.000<br>$-9.00$<br><b>VAR</b><br><b>XXXX</b><br><b>XXXX</b><br>1314-15<br><b>VAR</b><br><b>XXX</b><br><b>XXXX</b><br>PERSIANA VERT/MARCO DE 55.57MM X 1MM 15 MICRAS BLA<br>$-4.00$<br>VAR<br>1395-15<br>TRASLAPO SIMPLE DE 19.74MM X 22.5MM X 1.08MM A.I (S-14) 15 MICRAS<br>1.00<br><b>VAR</b><br>0315-21<br><b>XXXXX</b><br><b>XXXX</b><br><b>XXXX</b><br><b>XXXXX</b><br>RIEL INFERIOR JAMBA DE 25.3mm x 20.64mm x 0.92mm A.I (S-14) 15 micra<br>1392-15<br>14MRA DE 106.2MM X 30MM (PC-7038) NEG (ALN702)<br><b>VAR</b><br><b>VAR</b><br>0702-20<br>$-1.00$<br><b>YYYYY</b><br><b>XXXX</b><br>79,000<br><b>XXXX</b><br><b>XXXXX</b><br><b>UNION ESQUINERO NAVE PUERTA NAT</b><br><b>VAR</b><br>1393-15<br>ZOCALO CABEZAL DE 31.06mm x 12.04mm x 0.94mm A.I (S-14) 15 micras<br>12.000<br><b>VAR</b><br>1313-00<br>$-1.00$<br>$x\infty$<br><b>XXXX</b><br><b>XXXX</b><br>$x\infty$<br>1391-15 RIEL SUPERIOR DE 25.3MM X 20.64MM X 0.92MM A.I (S-14) 15 MICRAS<br>TRASLAPO REFORZADO DE 20mm x 41mm x 1.2mm A.I (S-14) 15 micras<br><b>VAR</b><br>1396-15<br>8.000<br><b>VAR</b><br>$-1.00$<br>x0000<br><b>XXXX</b><br><b>XXXX</b><br>x0000<br>1398-15<br>2002-15<br>RIEL INFERIOR DE 61MM X 19MM X 1.2MM A.I (S-20) 15 MICRAS<br>$-12.00$<br><b>VAR</b><br>ALFAJIA 65.55mm x 28.83mm x 1mm A.I. (S-1390) 15 micras<br>2,000<br><b>VAR</b><br>$x\alpha\alpha$<br><b>XXXX</b><br><b>XXXX</b><br>$x\infty$<br>2004-15<br>CABEZAL DE 17MM X 38MM X 1.2MM A.I (S-20) 15 MICRAS<br>$-11.00$<br>VAR<br>1509-15<br>VENTANA HOJA DE 13mm x 28mm x 1mm A.I (PE-15) 15 micras<br>14,000<br><b>VAR</b><br><b>XXXX</b><br>x0000<br><b>XXXX</b><br>x000<br>ZOCALO DE 17MM X 48MM X 1MM A.I (S-20) 15 MICRAS<br><b>VAR</b><br><b>VAR</b><br>$-11.00$<br>1609-15<br>VENTANA CABEZAL DE 45mm x 10mm x 1.1mm A.I (PE-16) 15 micras<br>3.000<br>2005-15<br><b>XXXXX</b><br><b>XXXX</b><br><b>XXXX</b><br>x0000<br>2009-15<br>JAMBA DE 63MM X 18.5MM X 1MM A.I (S-20) 15 MICRAS<br>$-1.00$<br><b>VAR</b><br><b>xxxx</b><br>1650-10<br>PLATINA DE 36mm x 3mm A.I (PL-2) 10 micras<br>1.000<br><b>VAR</b><br><b>XXXX</b><br><b>XXXX</b><br><b>XXXX</b><br>2013-10<br>TIRADOR PARA MADERA DE 34.75MM X 20.1MM A.I.<br>$-1.00$<br>VAR<br>1820-10<br>PLATINA DE 1" x 1/4" A.I (PL-16)<br>1.000<br><b>VAR</b><br><b>XXXX</b><br><b>XXXX</b><br><b>XXXX</b><br><b>XXXXX</b><br>RIEL INFERIOR TRICARRIL 90 X 24 X 1.2MM (S-20) A.I. 15 MICRAS<br><b>VAR</b><br>$-18.00$<br><b>VAR</b><br>2001-15<br>RIEL SUPERIOR DE 61mm x 19mm x 1.2mm A.I (S-20) 15 micras<br>22.000<br>2014-15<br>XXXX<br><b>XXXX</b><br>XXXX<br>XXXX<br>JAMBA TRICARRIL 92 X 18.5 X 1.0MM (S-20) A.I. 15 MICRAS<br>$-2.00$<br>VAR<br>2010M-15 PIERNA BATIENTE DE 44mm x 20mm x 1.3mm A.I (S-20) 15 micras<br>6.000<br><b>VAR</b><br>2016-15<br><b>XXXX</b><br><b>XXXX</b><br><b>XXXX</b><br><b>XXXX</b><br>RIEL ALFAJIA 96.1MM X 35.0MM X 1.2MM A.I. (S-20) 15 MICRAS<br>$-1.00$<br>VAR<br>RIEL INFERIOR RECORTADA DE 30mm x 10.2mm x 4.37mm A.I (AX-2) 15 mi<br>6.000<br><b>VAR</b><br>2018-15<br>2012-15<br><b>XXXXX</b><br><b>XXXX</b><br><b>XXXX</b><br><b>XXXXX</b><br>2202-10<br>ZOCALO PABOSE NUEVO DISEÑO NOVA DE 35.2 X 12.6 A.I<br>$-6.00$<br><b>VAR</b><br><b>xxxx</b><br><b>XXXX</b><br>2015-15<br>RIEL SUPERIOR TRICARRIL 90 x 19 x 1.2mm (S-20) A.I. 15 micras<br>12,000<br><b>VAR</b><br><b>XXXX</b><br><b>XXXX</b><br>2503-15<br>RIEL INFERIOR DE 66MM X 14MM X 1.2MM A.I (S-25) 15 MICRAS<br>$-13.00$<br><b>VAR</b><br><b>xxxx</b><br>2102-10<br>ZOCALO DE 69.78mm x 12.25mm x 1.8 A.I (Z-2)<br>4.000<br><b>VAR</b><br><b>XXXX</b><br><b>XXXX</b><br><b>XXXXX</b><br>TRASLAPO DE 38MM X 31MM X 1.3MM A.T (S-25) 15 MICRAS<br>$-18.00$<br><b>VAR</b><br>RIFL SUPERIOR DE 66mm x 27mm x 1.2mm A.I (S-25) 15 micras<br>61.000<br><b>VAR</b><br>2507-15<br>2501-15<br>mm<br>xxxx<br><b>YYYY</b><br>mm<br>2508-15<br>PALILLO DE 80MM X 21.6MM X 1.2MM A.I 15 MICRAS<br>$-2.00$<br><b>VAR</b><br>2502-15<br>RIEL INFERIOR DE 66mm x 27mm x 1.2mm A.I (S-25) 15 micras<br>5.000<br><b>VAR</b><br>$x\alpha\alpha$<br><b>XXXX</b><br><b>XXXX</b><br>$x\infty$<br>JAMBA DE 70.5MM X 23MM X 1.1MM A.I (S-25) 15 MICRAS<br>$-28.00$<br><b>VAR</b><br>3007-10<br>CANAL DE 3/4" x 3/4" x 1.10mm A.I (U-3)<br>18.000<br><b>VAR</b><br>2509-15<br><b>XXXX</b><br>x0000<br><b>XXXX</b><br>x000<br>CANAL DOBLE C/DOBLE PORTAFELPA 33.8mm x 19.05mm x 1mm A.I 10 micr<br>2510-15<br>PIERNA BATIENTE DE 51MM X 25MM X 1.3 MM A.I (S-25) 15 MICRAS<br>$-69.00$<br><b>VAR</b><br>$x\!\infty\!\infty$<br>3012-10<br>5.000<br><b>VAR</b><br><b>XXXX</b><br><b>XXXX</b><br><b>XXXX</b><br>TRASLAPO REFORZADO DE 46MM X 38MM X 1.2MM A.I (S-25) 15 MICRAS<br>CANAL DOBLE C/DOBLE PORTAFELPA 33.8mm x 19.05mm x 1mm A.I 15 micr<br>5.000<br>2511-15<br>$-10.00$<br><b>VAR</b><br><b>xxxx</b><br>3012-15<br><b>VAR</b><br><b>XXXX</b><br><b>XXXX</b><br><b>XXXX</b><br><b>VAR</b><br><b>VAR</b><br>CANTONERA C/ANC ECON DE 1 1/2" NAT (PS-15)<br>$-22.00$<br>3020-15<br>RIEL ALTA DE 49.5mm x 23.8mm x 1mm A.I 15 micras<br>6.000<br>2542-00<br><b>XXXX</b><br><b>XXXX</b><br>XXXX<br><b>XXXX</b><br>2553-00<br>CANTONERA C/ANC ECON DE 2" NAT (PS-13)<br>$-11.00$<br>VAR<br>3206-10<br>CANAL DE 9.2mm x 9.2mm x 1mm A.I (U-46)<br>3.000<br>VAR<br><b>XXXX</b><br><b>XXXX</b><br><b>XXXX</b><br><b>XXXX</b><br>2603-10<br>PASAMANO REDONDO 63.5MM X 57.5MM X 3MM A.I (34.4 X 18.8)<br>$-2.00$<br><b>VAR</b><br>3213-15<br>CANAL VIDRIO FIJO BURLETE 15.88x15.88x1.05mm A. I. 15 micras<br>61.000<br><b>VAR</b><br><b>XXXX</b><br><b>XXXX</b><br><b>XXXX</b><br><b>XXXXX</b><br>CANAL C/DOBLE PORTAFELPA DE 19.1MM X 21MM X 1.1MM A.I 15 MICRAS<br>CANAL MARCO VIDRIO FIJO 60.33x21.82x1.10mm A. I. 15 micras<br><b>VAR</b><br>3006-15<br>$-1.00$<br><b>VAR</b><br><b>XXXXX</b><br><b>XXXX</b><br>3214-15<br>28,000<br><b>XXXX</b><br><b>XXXXX</b><br>CANAL C/DOBLE PORTAFELPA DE 19.1MM X 21MM X 1.1MM NEG (U-3)<br>3006-20<br>$-10.00$<br>VAR<br>xxxx<br>3501-15<br>BASTIDOR DE 35mm x 70mm x 1.1mm A.I (S-35) 15 micras<br>1.000<br><b>VAR</b><br><b>XXXX</b><br><b>XXXX</b><br><b>XXXXX</b><br>CANAL DE 3/4" X 3/4" X 1.10MM A.I (U-3) 15 MICRAS<br>$-31.00$<br><b>VAR</b><br>3502-21<br>MARCO DE 41.4mm x 27.8mm x 1.5mm 15 micras BLA<br>5.000<br><b>VAR</b><br>3007-15<br><b>XXXX</b><br><b>XXXX</b><br><b>XXXX</b><br><b>XXXX</b><br>3014-10<br>CANAL DE 15.8MM X 15.88MM X 1.4MM A.I<br>$-20.00$<br><b>VAR</b><br>3506-21<br>TAPA DE 34.6mm x 3.3mm x 1.2mm 15 micras BLA<br>2,000<br><b>VAR</b><br>xxxx<br><b>XXXX</b><br><b>XXXX</b><br>$x\infty$<br>CANAL DE 5/8" X 9/16" X 1.3MM A.I (U-7)<br>$-1.00$<br><b>VAR</b><br>3604-10<br>MONTANTE HOTA PESADA A.T.<br>1.000<br><b>VAR</b><br>3207-10<br><b>XXXX</b><br>x0000<br><b>XXXX</b><br>x0000<br><b>VAR</b><br>3313-15<br>CANAL 38MM X 13MM X 1MM A.T 15 MTCRAS<br>$-6.00$<br><b>VAR</b><br><b>xxxx</b><br><b>XXXX</b><br>3610-10<br><b>TOPE CENTRAL A.T</b><br>2.000<br><b>XXXX</b><br>x000<br>BASTIDOR DE 35MM X 70MM X 1.1MM 15 MICRAS BLA<br>3501-21<br>$-9.00$<br><b>VAR</b><br>$x\!\infty\!\infty$<br>4012-10<br>ANGULO DE 38mm x 38mm x 3mm A.I 10 micras<br>4.000<br><b>VAR</b><br><b>XXXX</b><br>$x\infty$<br><b>XXXX</b><br>MARCO DE 41.4MM X 27.8MM X 1.5MM A.I (S-35) 15 MICRAS<br><b>VAR</b><br>4109-10<br>1.000<br><b>VAR</b><br>3502-15<br>$-33.00$<br>ANGULO DE 25mm x 25mm x 0.8mm A.I (1-6)<br><b>XXXX</b><br><b>XXXX</b><br><b>XXXX</b><br><b>XXXX</b><br>3503-15<br>JUNQUILLO DE 14.4MM X 14.19MM X 1MM A.I (S-35) 15 MICRAS<br>$-42.00$<br><b>VAR</b><br>4212-00<br>CUÑA DE 40mm x 2.69mm NAT (S-42)<br>1.000<br><b>VAR</b><br><b>XXXX</b><br><b>XXXX</b><br><b>XXXX</b><br><b>xxxx</b><br>3503-21<br>JUNQUILLO DE 13.2MM X 13.2MM X 1MM 15 MICRAS BLA<br>$-22.00$<br>VAR<br>4230-00<br>ESCUADRA DE 57mm x 57mm x 1.4mm NAT (S-42)<br>1.000<br><b>VAR</b><br><b>XXXXX</b><br><b>XXXX</b><br><b>XXXX</b><br>XXXXX<br>TAPA DE 34.6MM X 3.3MM X 1.2MM A.I (S-35) 15 MICRAS<br><b>VAR</b><br>VAR<br>3506-15<br>$-10.00$<br><b>XXXXX</b><br><b>XXXX</b><br>5219-10<br>TUBO RECTANGULAR DE 50mm x 12mm x 1mm A.I<br>2.000<br><b>XXXX</b><br><b>XXXXX</b><br>TAPA PORTA FELPA DE 34.6MM X 5MM X 1.2MM A.I 15 MICRAS<br>$-1.00$<br><b>VAR</b><br>TUBO RECTANGULAR DE 82.5mm x 38.1mm x 1.05mm A.I 15 micras<br>12.000<br><b>VAR</b><br>3507-15<br><b>XXXXX</b><br><b>XXXX</b><br>5231-15<br><b>XXXX</b><br><b>XXXXX</b><br>BASTIDOR DE 35MM X 35MM X 1.2MM A.I (S-35) 15 MICRAS<br><b>VAR</b><br>TUBO RECTANGULAR DE 82.5mm x 38.1mm x 1.05mm 15 micras BLA<br>27.000<br><b>VAR</b><br>3508-15<br>$-21.00$<br>5231-21<br><b>XXXXX</b><br><b>XXXX</b><br><b>XXXX</b><br><b>XXXXX</b><br>3508-25<br>BASTIDOR DE 35MM X 35MM X 1.2MM A.I TIT<br>$-2.00$<br><b>VAR</b><br>5232-00<br>TUBO RECTANGULAR DE 80mm x 38.1mm x 0.9mm NAT<br>30,000<br><b>VAR</b><br><b>xxxx</b><br><b>XXXX</b><br><b>XXXX</b><br><b>xxxx</b><br>3511-00<br>ESPIGA S-35 DE 31.2MMX45MMX1.9MM A.I<br>$-5.00$<br>VAR<br>5242-10<br>TUBO RECTANGULAR DE 4" x 1 1/2" x 1.5mm A.I 10 micras<br>21,000<br><b>VAR</b><br>x0000<br><b>XXXX</b><br><b>XXXX</b><br>x0000<br>TUBO RECTANGULAR DE 4" x 1 1/2" x 1.5mm A.I (TC-127) 15 micras<br>28,000<br><b>VAR</b><br>3609-10<br>ADAPTADOR CRISTAL SIMPLE<br>$-3.00$<br><b>VAR</b><br>mm<br>xxxx<br>5242-15<br><b>YYYY</b><br>x0000<br>UNION ESQUINERO DE 42MM X 42MM X 9.3MM NAT<br>$-1.00$<br><b>VAR</b><br>17.000<br><b>VAR</b><br>3805-00<br>$x\infty$<br><b>xxxx</b><br>5417-15<br>TUBO CUADRADO DE 1 1/2" x 1 1/2" x 0.9mm A.I (TC-216) 15 micras<br><b>XXXX</b><br>$x\infty$<br>ANGULO DE 25MM X 25MM X 2.8MM A.I 10 MICRAS<br><b>VAR</b><br>5520-10<br>TUBO REDONDO DE 12mm x 1mm A.I 10 micras<br>1.000<br><b>VAR</b><br>4009-10<br>$-4.00$<br>xxxx<br><b>XXXX</b><br><b>XXXX</b><br>xxxx<br>4011-00<br>ANGULO DE 1" X 11MM X 2.5MM NAT (L-2)<br>$-12.00$<br><b>VAR</b><br>5524-10<br>TUBO REDONDO DE 15.7mm x 1mm A.I (TR-5)<br>26,000<br><b>VAR</b><br><b>xxxx</b><br><b>XXXX</b><br><b>XXXX</b><br><b>XXXX</b><br>4020-10<br>ANGULO DE 50MM X 50MM X 3MM A.I<br>$-6.00$<br>VAR<br>5611-10<br>TUBO REDONDO DE 32mm x 1.5mm A.I 10 micras<br>1.000<br><b>VAR</b><br><b>XXXX</b><br><b>XXXX</b><br><b>XXXX</b><br><b>XXXXX</b><br>ANGULO DE 12.7MM X 12.7MM X 0.8MM A.I<br><b>VAR</b><br>TUBO RECTANGULAR DE 76mm x 38.1mm x 1.2mm A.I 15micras<br><b>VAR</b><br>4102-10<br>$-1.00$<br><b>YYYYY</b><br><b>YYYY</b><br>6426-15<br>2.000<br><b>YYYY</b><br><b>YYYYY</b><br>ANGULO DE 3/4" X 3/4" X 0.8MM A.I<br>VAR<br>PORTAJUNQUILLO DE 28.5mm x 15.5mm x 0.85mm A.I (A-5) 15 micras<br>16.000<br><b>VAR</b><br>4108-10<br>$-14.00$<br><b>XXXX</b><br><b>XXXX</b><br>7300-15<br><b>XXXX</b><br><b>XXXX</b><br>MARCO DE 42MM X 33MM X 1.2MM A.I 15 MICRAS<br><b>VAR</b><br>PORTAJUNQUILLO PARA BURLETE 34.5 x 20.0 x 0.9mm A.I. 15 micras<br>12.000<br><b>VAR</b><br>4201-15<br>$-9.00$<br>7311-15<br><b>XXXXX</b><br><b>XXXX</b><br><b>XXXX</b><br><b>XXXXX</b><br>4201-21<br>MARCO DE 42MM X 33MM X 1.2MM 15 MICRAS BLA<br>$-3.00$<br><b>VAR</b><br>xxxx<br>7852-10<br>TUBO RECTANGULAR DE 2 3/8" x 1" x 1.05mm A.I (TC-137)<br>11.000<br><b>VAR</b><br><b>XXXX</b><br><b>XXXX</b><br><b>XXXX</b><br>4202-21<br>HOJA DE PROYECTANTE DE 42MM X 42.8MM X 1.4MM 15 MICRAS BLA<br>$-5.00$<br><b>VAR</b><br>8418-15<br>RIEL BAJA DOBLE DE 19mm x 11.5mm x 2mm A.I 15 micras (E-27)<br>1.000<br><b>VAR</b><br><b>XXXX</b><br><b>XXXX</b><br><b>xxxx</b><br><b>XXXX</b><br>THNOHILLO DE 26.5MM X 20MM X 1.1MM 15 MICRAS BLA<br>$-35.00$<br><b>VAR</b><br>17,342.30<br>4203-21<br>mm<br>xxxx<br>4314-10<br>ANGULO DE 38MM X 38MM X 1.40MM A.T 10 MTCRAS<br>$-1.00$<br><b>VAR</b><br>x000x<br><b>XXXX</b><br>4320-10<br>ANGULO DE 50MM X 50MM X 1.5MM A.I<br>$-14.00$<br><b>VAR</b><br>x000x<br><b>XXXX</b><br>5118-10<br>TUBO RECTANGULAR DE 2" X 1 1/2" X 1.5MM A.I (TC-107)<br>$-4.00$<br><b>VAR</b><br>xxx<br><b>XXXX</b><br>TUBO RECTANGULAR DE 4" X 1 1/2" X 2.34MM A.I (TC-127)<br>$-2.00$<br><b>VAR</b><br>5142-10<br><b>XXXX</b><br><b>XXXX</b><br>5142-15<br>TUBO RECTANGULAR DE 4" X 1 1/2" X 2.34MM A.I (TC-127) 15 MICRAS<br>$-1.00$<br><b>VAR</b><br><b>XXXX</b><br><b>XXXX</b><br>5221-15<br>TUBO RECTANGULAR DE 50MM X 25MM X 0.8MM A.I 15 MICRAS<br>$-8.00$<br>VAR<br><b>XXXXX</b><br><b>XXXX</b><br>TURO RECTANGULAR DE 50MM X 25MM X 1MM A.T.<br><b>VAR</b><br>5222-10<br>$-2.00$<br><b>XXXXX</b><br><b>XXXX</b><br>TUBO RECTANGULAR DE 3 1/4" X 1 1/2" X 0.9MM A.I (GL126) 15 MICRAS<br>$-2.00$<br>5228-15<br><b>VAR</b><br><b>XXXXX</b><br><b>XXXX</b><br>5230-00<br>TUBO RECTANGULAR DE 3 1/4" X 1 1/2" X 1.5MM NAT (TC-226)<br>$-11.00$<br><b>VAR</b><br><b>XXXXX</b><br><b>XXXX</b><br>5230-10<br>TUBO RECTANGULAR DE 3 1/4" X 1 1/2" X 1.5MM A.I (TC-226) 10 MICRAS<br>$-2.00$<br><b>VAR</b><br><b>XXXXX</b><br><b>XXXX</b><br>TUBO RECTANGULAR DE 3 1/4" X 1 1/2" X 1.5MM A.I (TC-226) 15 MICRAS<br>VAR<br>5230-15<br>$-8.00$<br>x0000<br><b>XXXX</b><br>5231-10<br>TUBO RECTANGULAR DE 82.5MM X 38.1MM X 1.05MM A.I 10 MICRAS<br>$-7.00$<br><b>VAR</b><br>$x\infty$<br><b>XXXX</b><br>5235-15<br>TUBO RECTANGULAR DE 3" X 1" X 1,25MM A.I 15 MICRAS<br>$-8.00$<br><b>VAR</b><br><b>xxxx</b><br><b>XXXX</b><br>TUBO RECTANGULAR DE 100MM X 44MM X 3MM A.I (TC-127) 15 MICRAS<br><b>VAR</b><br>5243-15<br>$-1.00$<br><b>XXXX</b><br><b>XXXX</b><br>TUBO CUADRADO DE 25MM X 25MM X 0.8MM A.I 10 MICRAS<br>$-47.00$<br>VAR<br>5331-10<br><b>XXXX</b><br><b>XXXX</b><br>TUBO CUADRADO DE 25MM X 25MM X 0.8MM A.I 15 MICRAS<br>$-11.00$<br>VAR<br>5331-15<br>XXXX<br><b>XXXX</b><br>5407-10<br>TUBO CUADRADO DE 19MM X 19MM X 1MM A.I (TC-120)<br>$-27.00$<br><b>VAR</b><br><b>XXXX</b><br><b>XXXX</b><br>TUBO REDONDO DE 9.5MM X 1MM A.I (TR-3)<br>5525-10<br>$-3.00$<br>VAR<br><b>XXXXX</b><br><b>XXXX</b><br>TUBO REDONDO DE 7/8" X 1MM A.I (TR-107)<br>VAR<br>5559-10<br>$-1.00$<br><b>XXXXX</b><br><b>XXXX</b><br>5568-10<br>TUBO REDONDO DE 25MM X 1.5MM A.I 10 MICRAS (TR-8)<br>$-2.00$<br><b>VAR</b><br><b>XXXX</b><br><b>XXXX</b><br>5584-10<br>TUBO REDONDO DE 1" X 1MM A.I (TR-108)<br>$-4.00$<br>VAR<br><b>XXXXX</b><br><b>XXXX</b><br>5610-10<br>TURO REDONDO DE 30MM X 1.55MM A.I (TR-530)<br>$-1.00$<br><b>VAR</b><br>$x\infty$<br><b>XXXX</b><br>JUNQUILLO PARA BURLETE 17.2 X 11.6 X 0.9MM A.I. 15 MICRAS<br>7310-15<br>$-5.00$<br><b>VAR</b><br>$x\infty$<br><b>XXXX</b><br>CANAL DE 22.22MM X 60.33MM X 1.1MM A.I 10 MICRAS<br>7839-10<br>$-27.00$<br><b>VAR</b><br><b>YYYYY</b><br><b>XXXX</b><br>ZOCALO MAMPARA DE 20.2MM X 85MM X 3.1MM A.I (C-23) 15 MICRAS<br>$-1.00$<br><b>VAR</b><br>7907-15<br><b>xxxx</b><br><b>XXXX</b><br>TOPE MAMPARA DE 42.8MM X 15.8MM X 1.1MM A.I (AX-16)<br>$-1.00$<br>VAR<br>8015-10<br><b>XXXXX</b><br><b>XXXX</b><br>8016-10<br>PERFIL DE PUERTA (MEDIA CAÑA) DE 1 1/2 X 1.58MM A.I<br>$-1.00$<br><b>VAR</b><br><b>XXXX</b><br><b>XXXX</b><br>PORTAFELPA SIN ALETA DE 7.5MM X 3MM X 1MM A.I (A-11)<br>8114-10<br>$-14.00$<br>VAR<br>xxxx<br><b>XXXX</b><br>PORTAFELPA CON ALETA DE 7.5MM X 9.1MM X 1MM A.I 15 MICRAS<br>$-2.00$<br><b>VAR</b><br>8116-15<br><b>XXXXX</b><br><b>XXXX</b><br>8224-15<br>ZOCALO H VENTANA C/ DOBLE PORTAFELPA DE 37.7MM X 12MM X 1.5MM A<br>$-8.00$<br><b>VAR</b><br><b>XXXX</b><br><b>XXXX</b><br>TUBO RECTANGULAR DE 3 1/4" X 1" X 0.8MM NAT (TC-125)<br>$-2.00$<br><b>VAR</b><br>8656-00<br><b>XXXXX</b><br><b>XXXX</b><br><b>VAR</b><br>8656-15 TUBO RECTANGULAR DE 3 1/4" X 1" X 0.8MM A.I.<br>$-5.00$<br>x0000<br><b>XXXX</b><br>$-17,071.93$ | <b>SALIDAS</b><br><b>FALTANTES PERFILES</b> |  |  | <b>INGRESOS</b><br><b>SOBRANTES PERFILES</b> |  |  |
|----------------------------------------------------------------------------------------------------|---------------------------------------------|--|--|----------------------------------------------|--|--|
|                                                                                                    |                                             |  |  |                                              |  |  |
|                                                                                                    |                                             |  |  |                                              |  |  |
|                                                                                                    |                                             |  |  |                                              |  |  |
|                                                                                                    |                                             |  |  |                                              |  |  |
|                                                                                                    |                                             |  |  |                                              |  |  |
|                                                                                                    |                                             |  |  |                                              |  |  |
|                                                                                                    |                                             |  |  |                                              |  |  |
|                                                                                                    |                                             |  |  |                                              |  |  |
|                                                                                                    |                                             |  |  |                                              |  |  |
|                                                                                                    |                                             |  |  |                                              |  |  |
|                                                                                                    |                                             |  |  |                                              |  |  |
|                                                                                                    |                                             |  |  |                                              |  |  |
|                                                                                                    |                                             |  |  |                                              |  |  |
|                                                                                                    |                                             |  |  |                                              |  |  |
|                                                                                                    |                                             |  |  |                                              |  |  |
|                                                                                                    |                                             |  |  |                                              |  |  |
|                                                                                                    |                                             |  |  |                                              |  |  |
|                                                                                                    |                                             |  |  |                                              |  |  |
|                                                                                                    |                                             |  |  |                                              |  |  |
|                                                                                                    |                                             |  |  |                                              |  |  |
|                                                                                                    |                                             |  |  |                                              |  |  |
|                                                                                                    |                                             |  |  |                                              |  |  |
|                                                                                                    |                                             |  |  |                                              |  |  |
|                                                                                                    |                                             |  |  |                                              |  |  |
|                                                                                                    |                                             |  |  |                                              |  |  |
|                                                                                                    |                                             |  |  |                                              |  |  |
|                                                                                                    |                                             |  |  |                                              |  |  |
|                                                                                                    |                                             |  |  |                                              |  |  |
|                                                                                                    |                                             |  |  |                                              |  |  |
|                                                                                                    |                                             |  |  |                                              |  |  |
|                                                                                                    |                                             |  |  |                                              |  |  |
|                                                                                                    |                                             |  |  |                                              |  |  |
|                                                                                                    |                                             |  |  |                                              |  |  |
|                                                                                                    |                                             |  |  |                                              |  |  |
|                                                                                                    |                                             |  |  |                                              |  |  |
|                                                                                                    |                                             |  |  |                                              |  |  |
|                                                                                                    |                                             |  |  |                                              |  |  |
|                                                                                                    |                                             |  |  |                                              |  |  |
|                                                                                                    |                                             |  |  |                                              |  |  |
|                                                                                                    |                                             |  |  |                                              |  |  |
|                                                                                                    |                                             |  |  |                                              |  |  |
|                                                                                                    |                                             |  |  |                                              |  |  |
|                                                                                                    |                                             |  |  |                                              |  |  |
|                                                                                                    |                                             |  |  |                                              |  |  |
|                                                                                                    |                                             |  |  |                                              |  |  |
|                                                                                                    |                                             |  |  |                                              |  |  |
|                                                                                                    |                                             |  |  |                                              |  |  |
|                                                                                                    |                                             |  |  |                                              |  |  |
|                                                                                                    |                                             |  |  |                                              |  |  |
|                                                                                                    |                                             |  |  |                                              |  |  |
|                                                                                                    |                                             |  |  |                                              |  |  |
|                                                                                                    |                                             |  |  |                                              |  |  |
|                                                                                                    |                                             |  |  |                                              |  |  |
|                                                                                                    |                                             |  |  |                                              |  |  |
|                                                                                                    |                                             |  |  |                                              |  |  |
|                                                                                                    |                                             |  |  |                                              |  |  |
|                                                                                                    |                                             |  |  |                                              |  |  |
|                                                                                                    |                                             |  |  |                                              |  |  |
|                                                                                                    |                                             |  |  |                                              |  |  |
|                                                                                                    |                                             |  |  |                                              |  |  |
|                                                                                                    |                                             |  |  |                                              |  |  |

**Anexo N° 21:** Listado de accesorios sobrantes y faltantes en inventario de fin de año 2019 de la empresa GRUPO AGV

|                     | <b>FALTANTES ACCESORIOS</b>                                                          |                          | <b>SOBRANTES ACCESORIOS</b> |                              |                             |                    |                                                                                |                        |                          |                            |                            |
|---------------------|--------------------------------------------------------------------------------------|--------------------------|-----------------------------|------------------------------|-----------------------------|--------------------|--------------------------------------------------------------------------------|------------------------|--------------------------|----------------------------|----------------------------|
| <b>bdigo Produc</b> | <b>Descripción</b>                                                                   | Cantidad                 |                             | Uni Valor Unitario           | <b>Valor Total</b>          | CODIGO             | <b>DESCRIPCION</b>                                                             | <b>CANTIDAD</b>        |                          | <b>UNI</b> Valor Unitario  | <b>Valor Total</b>         |
| 0003-VO             | FELPA (4.8;4) GRIS (F-10)                                                            | $-520.00$                | MFT                         | mm                           | mm                          | 0007-VO            | <b>BURLETE DE 4mm PARA S-25</b>                                                | 623,000                | MFT                      | <b>XXXX</b>                | <b>XXXX</b>                |
| 0020-VO             | FELPA (4.8;9.5) GRIS (F-20)                                                          | $-380.00$                | MFT                         | x000                         | x000                        | $0014 - WD$        | BURLETE DE 4mm PARA S-1390/20 (302)                                            | 378.000                | <b>MFT</b>               | <b>XXXX</b>                | <b>XXXX</b>                |
| 0034-VO             | FELPA (6.7;5.5) CON PLASTICO HI-FIN GRIS                                             | $-441.00$                | <b>MFT</b>                  | x0000                        | x000x                       | 0036-VO            | BURLETE FPDM DE 4mm PARA S-20 ESPECIAL                                         | 231,000                | <b>MFT</b>               | <b>XXXX</b>                | <b>XXXX</b>                |
| 0037-VO             | BURLETE EPDM DE 6MM PARA S-20 ESPECIAL                                               | $-184.00$                | <b>MFT</b>                  | mm                           | mm                          | $0040 - W0$        | BURLETE FPDM BASE PORTAILINOUTLLO                                              | 840,000                | MFT                      | xxxx                       | <b>XXXX</b>                |
| 0097-VB<br>0129-VB  | GARRUCHA DOBLE C/ALUMINIO ALETA FIJA R-20 40KG<br><b>GUIA SERIE 20</b>               | $-1.00$<br>$-626.00$     | <b>UNI</b><br><b>LINT</b>   | x000<br><b>XXXXX</b>         | x000<br>x000x               | 0107-VB<br>0112-VR | CASCO DE CAJA FIJA M-14<br><b>TARLIGOS PLASTICOS PARA 1/4'</b>                 | 24.000<br>7.173.000    | <b>UN</b><br><b>UNI</b>  | <b>XXXX</b><br>xxxx        | <b>XXXX</b><br><b>XXXX</b> |
| 0132-VB             | <b>GARRUCHA RODACHINA</b>                                                            | $-1.00$                  | <b>LINT</b>                 | mm                           | mm                          | 0113-VR            | <b>RODAMIENTO PAROSE</b>                                                       | 111,000                | <b>UNI</b>               | xxxx                       | <b>XXXX</b>                |
| $0144-VC$           | SILICONA TRANSPARENTE 300ML                                                          | $-18.00$                 | <b>LINT</b>                 | x000                         | x000                        | 0116-VB            | FIF CAIA FIIA M-14                                                             | 6.990.000              | <b>UNI</b>               | <b>XXXX</b>                | <b>XXXX</b>                |
| 0149-VC             | SILICONA PARA ESPEJO NO ACETICA 100%                                                 | $-15.00$                 | <b>UNI</b>                  | x0000                        | x000                        | 0118-VB            | RUEDA CAJA FIJA M-14 GRIS 4.5kg                                                | 287,000                | <b>UNI</b>               | <b>XXXX</b>                | <b>XXXX</b>                |
| 0150-VC             | SILICONA SIKAFLEX C/GRIS                                                             | $-2.00$                  | LINT                        | mm                           | mm                          | 0126-VR            | GARRUCHA SIMPLE C/NYLON FIJA S-2005 8.5kg                                      | 185,000                | <b>UNI</b>               | <b>XXXX</b>                | <b>YYYY</b>                |
| 0153-VC             | <b>SILICONA BLANCA 300ML</b>                                                         | $-146.00$                | <b>LINT</b>                 | <b>XXXX</b>                  | <b>XXXXX</b>                | 0130-VB            | <b>GUIA SERIE 25</b>                                                           | 420,000                | <b>UNI</b>               | <b>XXXX</b>                | <b>XXXX</b>                |
| 0166-VB             | GARRUCHA DORADAS CAJA REG SIMP (S-2515) 10 KG                                        | $-2.00$                  | <b>UNI</b>                  | x000x                        | x0000                       | 0135-VB            | GARRUCHA DOBLE C/ALUMINIO FIJA 8220 20ko                                       | 15,000                 | <b>UNI</b>               | <b>XXXX</b>                | <b>XXXX</b>                |
| 0170-VB             | GARRUCHA BOLA SIMPLE C/ZAMAC REGULABLE S-2505 50                                     | $-7.00$                  | LINT                        | <b>YYYYY</b>                 | mm                          | 0145-VC            | SILICONA NEGRA 300ml                                                           | 27.000                 | <b>UNI</b>               | <b>XXXX</b>                | <b>YXYY</b>                |
| 0171-VB             | <b>GUIA TIRAFONDO M-14</b>                                                           | $-55.00$                 | <b>TINT</b>                 | <b>XXXXX</b>                 | x000x                       | 0164-VR            | GARRUCHA AGUIAS SIMPLE C/ZAMAC REGULARLE S-2505                                | 2.000                  | <b>UNI</b>               | <b>XXXX</b>                | <b>XXXX</b>                |
| 0172-VB             | GARRUCHA BOLAS SIMPLE C/ACERO FIJA S-2005 15 KG                                      | $-12.00$                 | <b>UNI</b>                  | <b>XXXXX</b>                 | x000                        | 0167-VB            | GARRUCHA BOLA SIMPLE C/FIERRO GAL. REGULABLE S-2                               | 4.000                  | UN)                      | <b>XXXX</b>                | <b>XXXX</b>                |
| 0173-VB             | <b>GUIA SUPERIOR (PC-7038)</b>                                                       | $-1.00$                  | LINT<br>LINT                | <b>XXXXX</b>                 | <b>XXXXX</b>                | 0169-VB<br>0196-VF | GARRUCHA BOLAS DOBLE C/FIERRO GAL, FIJA S-2005 30                              | 9,000                  | UN)<br><b>TINT</b>       | <b>XXXX</b>                | <b>XXXX</b>                |
| 0180-VE<br>0182-VD  | PESTILLO ALUMINIO P/SISTEMA MATE<br><b>BISAGRA SERIE 35 BLANCA</b>                   | $-1.00$<br>$-3.00$       | <b>UNI</b>                  | <b>XXXXX</b><br>x000         | x0000<br>x000               | 0208-VE            | PICAPORTE EMPOTRADO DE ALUMINIO 143mm x 23mm<br>CONTRAPESTILLO ALUMINIO MATE   | 4.000<br>25,000        | UN)                      | <b>XXXX</b><br><b>XXXX</b> | <b>XXXX</b><br><b>XXXX</b> |
| 0183-VE             | PESTILLO ALUMINIO P/SISTEMA MATE ACCESAC                                             | $-2.00$                  | UNI                         | <b>XXXXX</b>                 | x0000                       | 0219-VE            | EJE PIVOT ZINCADO NATURAL                                                      | 25.000                 | <b>UNI</b>               | <b>XXXX</b>                | <b>XXXX</b>                |
| 0216-VE             | CHAPA POMO STANLEY SATINADO /LLAVE PERILLA                                           | $-1.00$                  | LINT                        | <b>XXXXX</b>                 | <b>XXXXX</b>                | 0223-VF            | PESTILLO FIERRO P/SISTEMA MATE                                                 | 47.000                 | <b>UNI</b>               | <b>XXXX</b>                | <b>XXXX</b>                |
| 0217-VE             | CHAPA POMO STANLEY SATINADO /LLAVE NADA                                              | $-1.00$                  | UNI                         | <b>XXXXX</b>                 | <b>XXXXX</b>                | 0227-VE            | <b>CONTRA PESTILLO BRONCE</b>                                                  | 2,000                  | UN)                      | <b>XXXX</b>                | <b>XXXX</b>                |
| 0222-VE             | EJE PIVOT REFORZADO FIERRO MATE                                                      | $-1.00$                  | LINT                        | <b>XXXXX</b>                 | <b>XXXXX</b>                | 0242-VE            | <b>BASE DE EJE PIVOT FIERRO MATE 4.mm</b>                                      | 3.000                  | <b>LINT</b>              | <b>XXXX</b>                | <b>XXXX</b>                |
| 0239-VE             | BASE DE EJE PIVOT ALUMINIO MATE 4.MM                                                 | $-11.00$                 | LINT                        | <b>XXXX</b>                  | <b>XXXXX</b>                | 0243-VE            | BASE ROTACION POSICIONAL FIERRO DE 6mm MATE                                    | 68,000                 | <b>LINT</b>              | <b>XXXX</b>                | <b>XXXX</b>                |
| 0254-VE             | CONTRAPESTILLO ALUMINIO MATE ACCESAC                                                 | $-3.00$                  | UNI                         | xxxx                         | x000                        | 0246-VE            | BASE DE EJE PIVOT ALUMINIO MATE 4.mm ACCESAC                                   | 58,000                 | UN)                      | <b>XXXX</b>                | <b>XXXX</b>                |
| 0257-VG             | <b>REMACHE POP 1/8" X 5/16"</b>                                                      | $-135.00$                | <b>LINT</b>                 | <b>XXXXX</b>                 | x000x                       | 0250-VH            | AUTORROSCANTES PAN PHILL 12 x 1 ZINC                                           | 15.000                 | <b>LINT</b>              | <b>XXXX</b>                | <b>XXXX</b>                |
| 0259-VE             | CONTRAPESTILLO GRUESO ALUMINIO DE 38 X 4.7MM MA                                      | $-2.00$                  | LINT                        | <b>XXXXX</b>                 | <b>YYYYY</b>                | 0257-VF            | <b>RASE ROTACION POSICIONAL ALLIMINIO DE 6mm MATE.</b>                         | 2.000                  | <b>TINT</b>              | <b>XXXX</b>                | <b>XXXX</b>                |
| 0259-VG             | REMACHE POP 1/8" X 1/4"                                                              | $-922.00$                | UNI                         | <b>XXXXX</b>                 | <b>XXXXX</b>                | 0279-VH            | AUTORROSCANTES FLAT PHILL 10 x 2 ZINC                                          | 168.000                | UN)                      | <b>XXXX</b>                | <b>XXXX</b>                |
| 0260-VG             | REMACHE POP 1/8" X 1/2"                                                              | $-198.00$                | LINT                        | <b>XXXXX</b>                 | x000x                       | 0280-VH            | AUTORROSCANTES PAN PHILL 10 x 2 ZINC                                           | 54,000                 | <b>LINT</b>              | <b>XXXX</b>                | <b>XXXX</b>                |
| 0265-VG             | REMACHE POP 5/32" X 3/8"                                                             | $-2.568.00$              | <b>LINT</b>                 | <b>XXXXX</b>                 | x000x                       | 0286-VH            | AUTORROSCANTES PAN PHILL 10 x 1 ZINC                                           | 20,000                 | <b>TINT</b>              | <b>XXXX</b>                | <b>XXXX</b>                |
| 0274-VH<br>0287-VH  | AUTORROSCANTES FLAT PHILL 8 X 1 1/2 INOX<br>AUTORROSCANTES FLAT PHILL 8 X 1 1/2 ZINC | $-829.00$<br>$-3,308.00$ | UNI<br>UNI                  | <b>XXXX</b><br><b>XXXXX</b>  | <b>XXXX</b><br><b>XXXXX</b> | 0292-VH<br>0295-VH | AUTORROSCANTES PAN MIXTO 8 x 1 ZINC<br>AUTORROSCANTES FLAT PHILL 8 x 1/2 ZINC  | 6,024.000<br>2,552.000 | <b>UNI</b><br><b>UNI</b> | <b>XXXX</b><br><b>XXXX</b> | <b>XXXX</b><br><b>XXXX</b> |
| 0288-VH             | AUTORROSCANTES PAN PHILL R X 1 1/2 ZINC                                              | $-2.700.00$              | LINT                        | <b>YOOO</b>                  | <b>YOOD</b>                 | 0297-MH            | AUTORROSCANTES FLAT PHILL 8 x 3/8 ZINC                                         | 816,000                | <b>TINT</b>              | <b>XXXX</b>                | <b>XXXX</b>                |
| 0291-VH             | AUTORROSCANTES FLAT PHILL 8 X 1 ZINC                                                 | $-2,712.00$              | UNI                         | <b>XXXX</b>                  | <b>XXXX</b>                 | 0299-VH            | AUTORROSCANTES FLAT PHILL 6 x 3/4 ZINC                                         | 379.000                | UNI                      | <b>XXXX</b>                | <b>XXXX</b>                |
| 0293-VH             | <b>AUTORROSCANTES FLAT PHILL 8 X 1 INOX</b>                                          | $-230.00$                | UNI                         | <b>XXXXX</b>                 | <b>XXXXX</b>                | 0300-VH            | AUTORROSCANTES PAN PHILL 6 x 3/4 ZINC                                          | 344.000                | <b>UNI</b>               | <b>XXXX</b>                | <b>XXXX</b>                |
| 0294-VH             | AUTORROSCANTES ELAT PHILL B X 1/2 INOX                                               | $-69.00$                 | LINT                        | <b>YOOO</b>                  | <b>XXXXX</b>                | 0303-VH            | AUTORROSCANTES FLAT PHILL 6 x 1/2 ZINC                                         | 183,000                | <b>LINT</b>              | <b>XXXX</b>                | <b>XXXX</b>                |
| 0296-VH             | AUTORROSCANTES PAN MIXTO 8 X 1/2 ZINC                                                | $-903.00$                | UNI                         | <b>XXXX</b>                  | <b>XXXXX</b>                | 0306-VH            | AUTORROSCANTES PAN MIXTO 6 x 3/8 ZINC                                          | 753.000                | UNI                      | <b>XXXX</b>                | <b>XXXX</b>                |
| 0298-VH             | <b>AUTORROSCANTES PAN PHILL 8 X 3/8 ZINC</b>                                         | $-693.00$                | UNI                         | <b>XXXXX</b>                 | <b>XXXX</b>                 | 0312-VH            | AUTORROSCANTES FLAT PHILL 6 x 1 ZINC                                           | 261.000                | <b>UNI</b>               | <b>XXXX</b>                | <b>XXXX</b>                |
| 0302-VH             | AUTORROSCANTES FLAT PHILL 6 X 1/2 INOX                                               | $-374.00$                | UNI                         | XXXX                         | <b>XXXXX</b>                | 0313-VH            | AUTORROSCANTES FLAT PHILL 8 x 1 NEGRO                                          | 995.000                | <b>UNI</b>               | <b>XXXX</b>                | <b>XXXX</b>                |
| 0304-VH             | AUTORROSCANTES PAN PHILL 6 X 1/2 ZINC                                                | $-2,376.00$              | <b>LINT</b>                 | <b>XXXX</b>                  | <b>XXXX</b>                 | 0316-VH            | AUTORROSCANTES FLAT PHILL 8 x 1/2 NEGRO                                        | 116.000                | UNI                      | <b>XXXX</b>                | <b>XXXX</b>                |
| 0305-VH             | AUTORROSCANTES FLAT PHILL 6 X 3/8 ZINC                                               | $-2.251.00$              | UNI                         | <b>XXXXX</b>                 | <b>XXXXX</b>                | 0319-VH            | AUTORROSCANTES FLAT PHILL 8 x 3/4 NEGRO                                        | 6.000                  | UNI                      | <b>XXXX</b>                | <b>XXXX</b>                |
| 0315-VH             | AUTORROSCANTES FLAT PHILL 8 X 5/8 NEGRO                                              | $-500.00$                | UNI                         | XXXX                         | <b>XXXX</b>                 | 0320-VH            | AUTORROSCANTES PAN MIXTO 8 x 3/4 ZINC                                          | 1.478.000              | UNI                      | <b>XXXX</b>                | <b>XXXX</b>                |
| 0317-VH<br>0318-VH  | AUTORROSCANTES FLAT PHILL 6 X 3/8 NEGRO<br>AUTORROSCANTES PAN MIXTO 6 X 3/8 NEGRO    | $-518.00$<br>$-1.184.00$ | UNI<br>UNI                  | <b>XXXX</b>                  | <b>XXXX</b><br><b>XXXXX</b> | 0332-VH<br>0333-VH | AUTORROSCANTES FLAT PHILL 10 x 3 ZINC<br>AUTORROSCANTES FLAT PHILL 10 x 3 INOX | 20.000<br>375,000      | <b>UN</b><br>UNI         | <b>XXXX</b><br><b>XXXX</b> | <b>XXXX</b>                |
| 0323-VH             | AUTORROSCANTES PAN MIXTO 8 X 3/4 INOX                                                | $-81.00$                 | UNI                         | <b>XXXX</b><br><b>XXXXX</b>  | <b>XXXX</b>                 | 0349-VH            | AUTORROSCANTES PAN PHILL 8 x 3/8 NEGRO                                         | 73,000                 | UNI                      | <b>XXXX</b>                | <b>XXXX</b><br><b>XXXX</b> |
| 0327-VH             | AUTORROSCANTES FLAT PHILL 8 X 1 1/2 NEGRO                                            | $-708.00$                | UNI                         | <b>XXXXX</b>                 | <b>XXXXX</b>                | 0359-VH            | AUTORROSCANTES FLAT PHILL 8 x 3/8 INOX                                         | 66,000                 | <b>UN</b>                | <b>XXXX</b>                | <b>XXXX</b>                |
| 0330-VH             | AUTORROSCANTES PAN PHILL 8 X 1 NEGRO                                                 | $-1.308.00$              | UNI                         | <b>XXXXX</b>                 | <b>XXXXX</b>                | 0368-VH            | AUTORROSCANTES FLAT PHILL 8 x 2 ZINC                                           | 388,000                | UNI                      | <b>XXXX</b>                | <b>XXXX</b>                |
| 0343-VH             | AUTORROSCANTES FLAT PHILL 8 X 5/8 ZINC                                               | $-427.00$                | UNI                         | <b>XXXXX</b>                 | <b>XXXXX</b>                | 0372-VH            | AUTORROSCANTES FLAT PHILL 8 x 2 INOX CORTADOS                                  | 20,000                 | UNI                      | <b>XXXX</b>                | <b>XXXX</b>                |
| 0352-VH             | AUTORROSCANTES FLAT PHILL 6 X 1 INOX                                                 | $-62.00$                 | UNI                         | <b>XXXX</b>                  | <b>XXXXX</b>                | 0380-VJ            | CIERRE AUTOMATICO ALUMINIO DE 194mm NEGRO                                      | 1,000                  | <b>UNI</b>               | <b>XXXX</b>                | <b>XXXX</b>                |
| 0357-VH             | AUTORROSCANTES PAN PHILL 10 X 1/2 ZINC                                               | $-175.00$                | UNI                         | <b>XXXXX</b>                 | <b>YOOCH</b>                | 0381-VJ            | CIERRE AUTOMATICO ALUMINIO DE 194mm MATE                                       | 10,000                 | <b>UN</b>                | <b>XXXX</b>                | <b>XXXX</b>                |
| 0360-VH             | AUTORROSCANTES PAN PHILL 8 X 1 INOX                                                  | $-603.00$                | UNI                         | <b>XXXXX</b>                 | <b>YOOCK</b>                | 0389-VJ            | CIERRE MAXI ALUMINIO VENTANA PROYECTANTE NEGRO                                 | 1.000                  | UNI                      | <b>XXXX</b>                | <b>XXXX</b>                |
| 0363-VH             | AUTORROSCANTES FLAT PHILL 6 X 3/8 INOX                                               | $-1.041.00$              | <b>LINT</b>                 | <b>XXXXX</b>                 | <b>YOOCK</b>                | 0392-V1            | CONTRACIERRE CARACOL ALUMINIO NEGRO                                            | 2.000                  | UNI                      | <b>XXXX</b>                | <b>XXXX</b>                |
| 0365-VH             | AUTORROSCANTES FLAT PHILL 10 X 2 INOX                                                | $-937.00$                | UNI                         | <b>XXXXX</b>                 | <b>XXXXX</b>                | 0398-V1            | PICARPORTE NYLON 170mm MATE                                                    | 1,000                  | <b>UN</b>                | <b>XXXX</b>                | <b>XXXX</b>                |
| 0366-VH             | AUTORROSCANTES PAN PHILL 8 X 1 1/2 INOX                                              | $-1.051.00$              | <b>TINT</b>                 | <b>XXXX</b>                  | <b>YYYYY</b>                | 0411-VJ            | CONTRACIERRE ZAMAK (STZ02) MATE                                                | 221.000                | <b>TIM</b>               | <b>XXXX</b>                | <b>XXXX</b>                |
| 0369-VH             | AUTORROSCANTES PAN PHILL 8 X 2 ZINC                                                  | $-1.125.00$              | UNI                         | xxxx                         | <b>YOOCK</b>                |                    |                                                                                |                        |                          |                            | 3,045.74                   |
| 0370-VH<br>0382-V1  | AUTORROSCANTES FLAT PHILL 8 X 1 1/4 INOX<br>CONTRACIERRE CARACOL ALLIMINIO MATE      | $-993.00$<br>$-29.00$    | UNI<br><b>TINT</b>          | <b>XXXXX</b><br><b>YYYYY</b> | x000x                       |                    |                                                                                |                        |                          |                            |                            |
| 0383-V1             | CIERRE MECANICO ALUMINIO DE 194MM MATE                                               | $-6.00$                  | UNT                         |                              | mm<br>x000                  |                    |                                                                                |                        |                          |                            |                            |
| 0390-V1             | CIERRE MAXI ALUMINIO VENTANA PROYECTANTE DER. M                                      | $-4.00$                  | UNI                         | <b>XXXXX</b><br><b>XXXXX</b> | <b>XXXXX</b>                |                    |                                                                                |                        |                          |                            |                            |
| 0391-V1             | CARACOL NYLON 48MM NEGRO                                                             | $-41.00$                 | UNT                         | xxxx                         | x000                        |                    |                                                                                |                        |                          |                            |                            |
| 0393-VJ             | CONTRACIERRE ALUMINIO 81MM NEGRO                                                     | $-3.00$                  | UNI                         | $x\alpha\alpha$              | x000                        |                    |                                                                                |                        |                          |                            |                            |
| 0394-VJ             | CONTRACIERRE ALUMINIO 81MM MATE                                                      | $-57.00$                 | UNI                         | <b>XXXXX</b>                 | x000x                       |                    |                                                                                |                        |                          |                            |                            |
| 0402-V1             | CIERRE AUTOMATICO ALUMINIO 153MM MATE                                                | $-95.00$                 | UNT                         | xxxx                         | mm                          |                    |                                                                                |                        |                          |                            |                            |
| 0406-V1             | CA1A DEELECTORA EN NYLON                                                             | $-34.00$                 | <b>UNT</b>                  | $x\infty$                    | $x\infty$                   |                    |                                                                                |                        |                          |                            |                            |
| 0416-VK             | <b>LUBRICANTE MULTIUSO 155GR</b>                                                     | $-5.00$                  | <b>UNT</b>                  | <b>YYYYY</b>                 | mm                          |                    |                                                                                |                        |                          |                            |                            |
|                     |                                                                                      |                          |                             |                              | $-3.935.02$                 |                    |                                                                                |                        |                          |                            |                            |

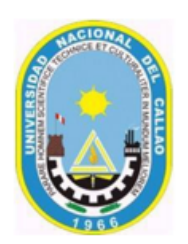

## UNIVERSIDAD NACIONAL DEL CALLAO **FACULTAD DE CIENCIAS CONTABLES**

"Año de la Unidad, la Paz y el Desarrollo"

#### DECLARACIÓN JURADA

Yo, Nathalia Anel Garcés Osorio, identificado (a) con DNI Nº 70568979 con domicilio en Jr. San Martin 4090 Urb. Peru - San Martín de Porres. DECLARO BAJO JURAMENTO, que el contenido del presente Informe denominado "Control de inventarios bajo la NIC 2 en la empresa industrial GRUPO AGV SAC", corresponde a mi autoría, en cumplimiento del art. 61 del Reglamento de Grados y Títulos de la Universidad Nacional del Callao, aprobado por Resolución Nº 150-2023-CU.

Callao, 2 de Octubre del 2023.

Nathalia Anel Garcés Osorio DNI: 70568979